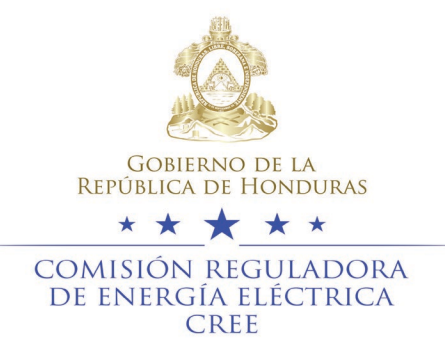

# **Acuerdo CREE-52-2021**

# <span id="page-0-0"></span>**Comisión Reguladora de Energía Eléctrica. Tegucigalpa, Municipio de Distrito Central a los veintidós días de octubre de dos mil veintiuno.**

# **Resultando:**

- I. Que la Comisión Reguladora de Energía Eléctrica ("CREE" o "Comisión") tiene la función de desarrollar y hacer cumplir el marco regulatorio para implementar la Ley General de la Industria Eléctrica ("Ley"), y se le ha otorgado la autoridad para ejercer sus funciones regulatorias, dentro de las cuales está la de establecer el marco regulatorio para las tarifas de electricidad, ingresos permitidos para distribución y transmisión, y cargos.
- II. Que el marco legal establece funciones específicas para los roles regulatorios en materia de tarifas de electricidad, que incluyen principios, parámetros, metodologías generales, procedimientos y criterios para la determinación de tarifas de electricidad para la transmisión y distribución y garantizar su correcta implementación; revisión y aprobación de propuestas tarifarias por parte de las empresas de transmisión y distribución; establecer parámetros clave para la fijación de precios y tarifas, como el costo de la energía no suministrada ("CENS"), los bloques horarios para las tarifas y la tasa de actualización permitida; y desarrollar e implementar el marco regulatorio de las tarifas.
- III. Que el Reglamento de Tarifas fue aprobado por la CREE el 24 de junio de 2019 (Resolución CREE-148) y ha fortalecido la capacidad a nivel de institución reguladora, en particular, a lo que se refiere a los elementos necesarios para la transición a un modelo que refleje los costos basados en el enfoque de "costo eficiente para entregar el servicio" para establecer las tarifas de electricidad.
- IV. Que de conformidad con lo establecido en la Ley y mediante Acuerdos CREE-007 del 14 de octubre de 2019, CREE-058 del 22 de mayo de 2020 y CREE-060 del 10 de junio de 2020, la CREE aprobó los términos de referencia y las modificaciones para que la Empresa Nacional de Energía Eléctrica en su rol de empresa distribuidora ("ENEE Distribución") contratara a la firma consultora que realizará los estudios para determinar el Valor Agregado de Distribución (VAD), así como la estructura tarifaria y sus mecanismos de ajuste.
- V. Que la empresa distribuidora debe presentar el estudio y la estructura tarifaria preparada por la firma consultora para la aprobación de la CREE, de acuerdo con el procedimiento formal del cálculo de la tarifa descrito en el Reglamento de Tarifas.

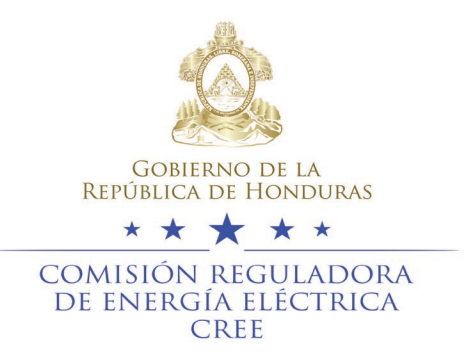

- VI. Que con el fin de poder realizar una revisión y aprobación proactiva y oportuna de los estudios que presentará la empresa distribuidora, la Ley le da las facultades a la CREE para contratar una consultoría en paralelo a la llevada por la empresa distribuidora.
- VII. Que en este contexto y conforme a lo establecido en la Ley General de la Industria Eléctrica, la CREE aprobó mediante Acuerdo CREE-09-2021 del 12 de marzo de los corrientes el inicio del proceso de cotización denominado "3C-CREE-02-2021-Elaboración de Estudios sobre Valor Agregado de Distribución y Cálculo de Tarifas al Usuario Final para Asistir y Apoyar en el Seguimiento a la Comisión Reguladora de Energía Eléctrica (CREE)".
- VIII. Que como resultado del proceso "3C-CREE-02-2021", mediante Acuerdo CREE-15-2021 de fecha 30 de abril de 2021 la CREE acordó contratar con la sociedad mercantil QUANTUM S. A., en consecuencia, en fecha 12 de mayo de 2021 la CREE celebró con la sociedad mercantil en mención un Contrato de Servicio de Consultoría para la elaboración de los estudios en referencia.
	- IX. Que entre los meses de julio a octubre de los corrientes la sociedad mercantil QUANTUM S. A. presentó el "Producto no $2 - 1$ <sup>er</sup> y 3<sup>er</sup> Informes mensuales técnicos de avance: Análisis preliminar estudios presentados por la ENEE Inventario – UUCC – ECD – BEP y ZDT", junto con las modificaciones solicitadas por la CREE.
	- X. Que la Unidad de Tarifas emitió el memorándum UT-006-2021 de fecha 21 de octubre en el cual establece que se han recibido a plena satisfacción el "Producto No.2, informes mensuales No.1 y No.3" de la sociedad mercantil QUANTUM S. A., asimismo, aclaró que el informe No. 2 también ha sido recibido a entera satisfacción.

# **Considerando:**

Que mediante Decreto No. 404-2013, publicado en el diario oficial "La Gaceta" el 20 de mayo del 2014, fue aprobada la Ley General de la Industria Eléctrica que tiene por objeto, entre otros, regular las actividades de generación, transmisión, distribución y comercialización de electricidad en el territorio de la República de Honduras.

Que de acuerdo con lo establecido en la Ley General de la Industria Eléctrica y su reforma mediante Decreto No. 61-2020, publicado en el diario oficial "La Gaceta" el 05 de junio de 2020, la Comisión Reguladora de Energía Eléctrica cuenta con independencia funcional, presupuestaria y facultades administrativas suficientes para el cumplimiento de sus objetivos.

Que de conformidad con la Ley General de la Industria Eléctrica, la Comisión Reguladora de Energía Eléctrica adopta sus resoluciones por mayoría de sus miembros, los que desempeñarán sus funciones con absoluta independencia de criterio y bajo su exclusiva responsabilidad.

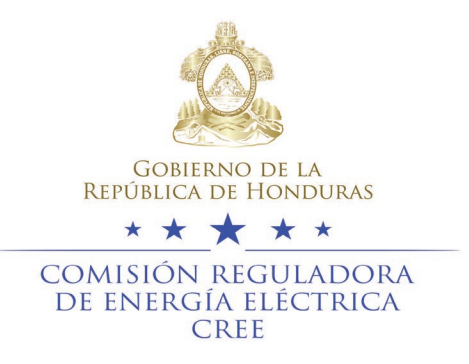

Que de acuerdo con lo establecido en la Ley General de la Industria Eléctrica, el Estado supervisará la operación del Subsector Eléctrico a través de la Comisión Reguladora de Energía Eléctrica.

Que de conformidad con la Ley General de la Industria Eléctrica es función de la Comisión Reguladora de Energía Eléctrica contratar la asesoría profesional, consultorías y peritajes que requiera para sus funciones.

Que de conformidad con lo establecido en la Ley General de la Industria Eléctrica, la Comisión Reguladora de Energía Eléctrica puede realizar en paralelo sus propios cálculos o, en el caso de la distribución, contratar a otra de las firmas consultoras precalificadas por ella y encomendarle la elaboración de un estudio paralelo para la determinación del Valor Agregado de Distribución (VAD) y de las tarifas a los usuarios finales, utilizando los mismos términos de referencia.

Que la Ley de Procedimiento Administrativo, aplicada de manera supletoria, faculta al órgano que haya emitido un acto administrativo para revocar o modificar el mismo cuando desaparecieren las circunstancias que lo motivaron o sobrevinieren otras que, de haber existido a la razón, el mismo no habría sido dictado, también para revocarlo o modificarlo cuando no fuera oportuno o conveniente a los fines del servicio para el cual se dicta.

Que el Reglamento Interno de la Comisión Reguladora de Energía Eléctrica también reconoce la potestad del Directorio de Comisionados para la toma de decisiones regulatorias, administrativas, técnicas, operativas, presupuestarias y de cualquier otro tipo que sea necesario en el diario accionar de la Comisión.

Que en la Reunión Extraordinaria CREE-Ex-36-2021 del 22 de octubre de 2021, el Directorio de Comisionados acordó emitir el presente acuerdo.

# **POR TANTO**

La CREE en uso de sus facultades y de conformidad con lo establecido en el artículo 1, 3 primer párrafo, literal F romano XV, literal I, 8, 22 literal "A" último párrafo y demás aplicables de la Ley General de la Industria Eléctrica; artículo 121 de la Ley de Procedimiento Administrativo aplicado de manera supletoria; artículo 4 y demás aplicables del Reglamento Interno de la Comisión Reguladora de Energía Eléctrica, por unanimidad de votos de los Comisionados presentes,

# **Acuerda:**

**PRIMERO**: Aprobar en cada una de sus partes el "Producto No.2, informes mensuales No.1 y No.3" de la consultoría "3C-CREE-02-2021-Elaboración de Estudios sobre Valor Agregado de Distribución y Cálculo de Tarifas al Usuario Final para Asistir y Apoyar en el Seguimiento a la Comisión

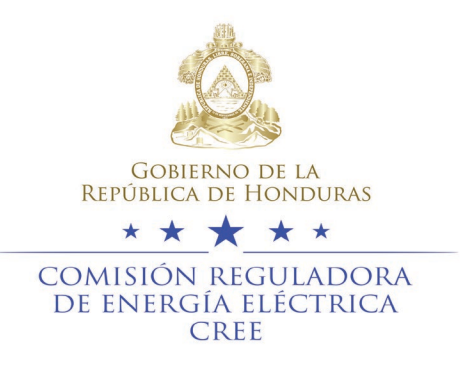

Reguladora de Energía Eléctrica (CREE)", los cuales forman parte integral del presente acto administrativo.

**SEGUNDO**: Modificar el dispositivo PRIMERO contenido en el Acuerdo CREE-45-2021 de fecha 17 de septiembre de 2021, en el único sentido de rectificar que mediante dicho dispositivo se aprobó el informe mensual No. 2 y no el informe mensual No. 1, por lo que, para todos sus efectos, de ahora en adelante se leerá en el dispositivo que por este acto se modifica que el informe aprobado se trata del informe mensual No. 2 denominado por la firma consultora como: "Producto no2-2do Informe técnico de avance"

**TERCERO**: Instruir a la secretaría general para que comunique el presente acuerdo a las unidades administrativas de la CREE para que se proceda a efectuar el pago correspondiente al primer informe mensual del segundo producto del Contrato de Consultoría de conformidad con las disposiciones legales pertinentes y lo establecido en los documentos que regulan el proceso referido en el acuerda "PRIMERO".

**CUARTO**: Instruir a la Secretaría General para que de conformidad con el artículo 3 Literal F romano XII de la Ley General de la Industria Eléctrica, proceda a publicar en la página web de la Comisión el presente acto administrativo.

**QUINTO**: Notifíquese y comuníquese.

Digitally signed by GERARDO ANTONIO SALGADO OCHOA \*\*\*\*\* comisión reguladora<br>de energía eléctrica GERARDO ANTONIO SALGADO OCHOA CREE Digitally signed Firmado by JOSE digitalmente ANTONIO por LEONARDO MORAN ENRIQUE DERAS MARADIAGA VASQUEZJOSÉ ANTONIO MORÁN MARADIAGA LEONARDO ENRIQUE DERAS VÁSQUEZ

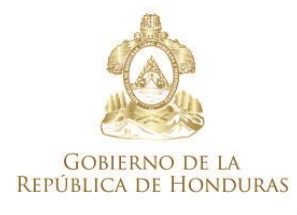

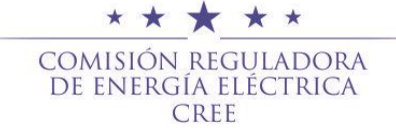

# **MEMORANDUM**

UT-No. 006-2021

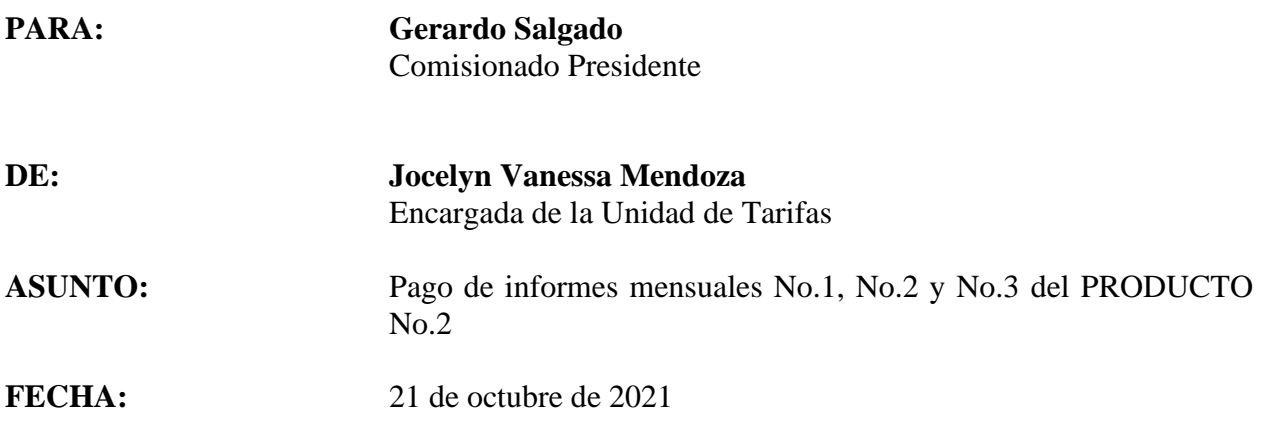

Por medio de la presente, declaro haber recibido a entera satisfacción por parte de la firma consultora QUANTUN S.A., encargada de la consultoría denominada "ESTUDIOS SOBRE VALOR AGREGADO DE DISTRIBUCIÓN y CÁLCULO DE TARIFAS AL USUARIO FINAL PARA ASISTIR Y APOYAR EN EL SEGUIMIENTO A LA COMISIÓN REGULADORA DE ENERGÍA ELÉCTRICA (CREE)", los informes mensuales No.1 y No.3 de progreso de la tarifa de distribución del PRODUCTO No.2.

Se informa que mediante memorándum UT-No-002-2021 se dio visto bueno al informe mensual número 1 cuando lo que correspondía es dar el visto bueno del informe mensual número 2; en consecuencia, se aclara que tanto el informe mensual No.1 y No.3 que se da visto bueno mediante el presente memorando como el informe mensual No.2 que se dio visto bueno mediante el memorándum UT-No. 002-2021 han sido proporcionados en tiempo y forma por dicha firma consultora y han sido recibidos a entera satisfacción por la unidad de tarifas, para lo cual se recomienda que se continúe con el proceso de pagos de los mismos.

Atentamente,

Encargada de la Unidad de Tarifas

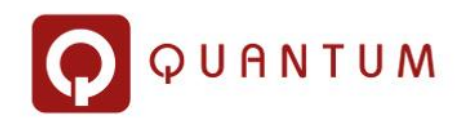

# Análisis preliminar estudios presentados por la ENEE Inventario – UUCC – ECD – BEP y ZDT

PRODUCTO No.2- Informe mensual No.1 de progreso de la tarifa de distribución

# Índice

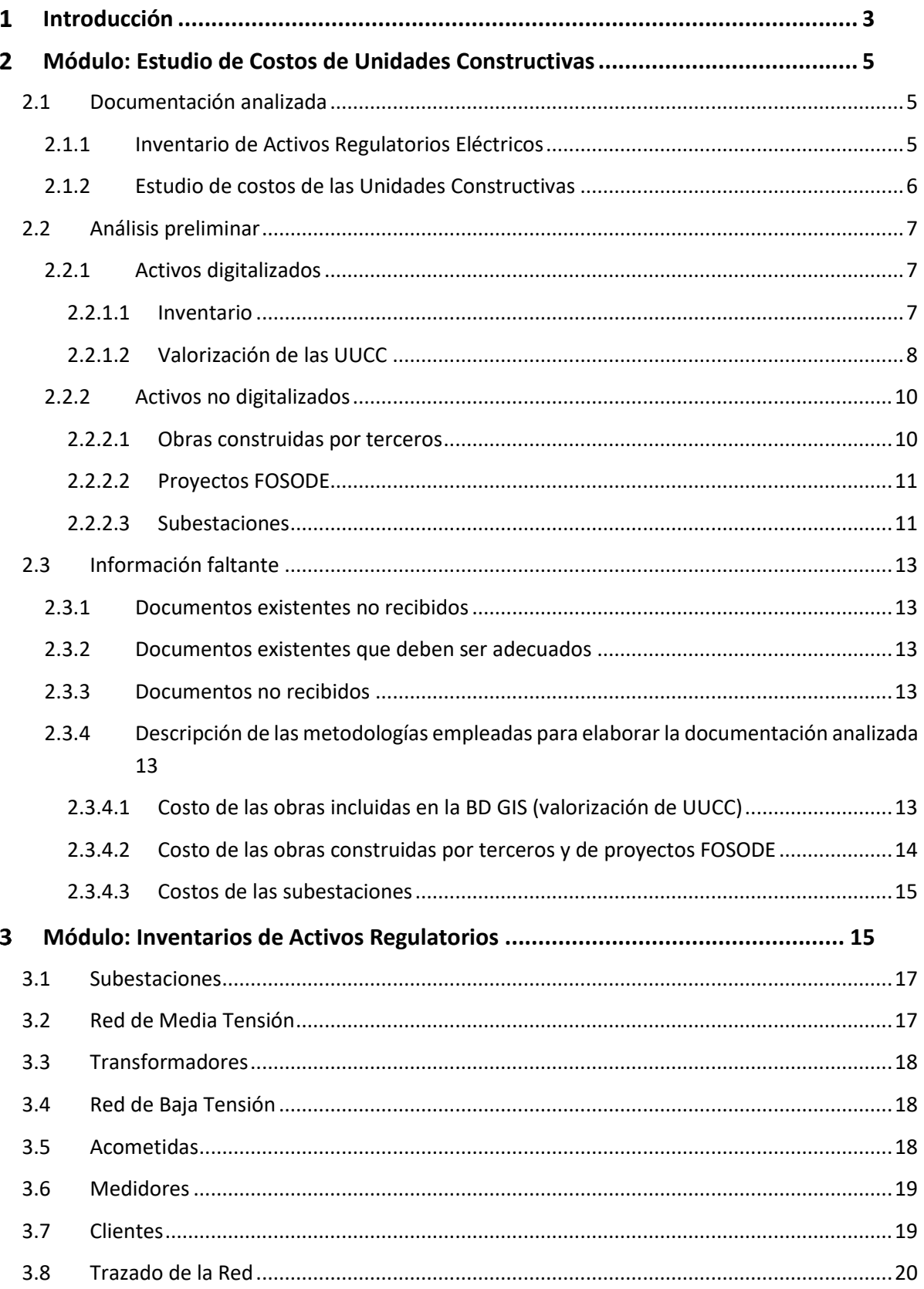

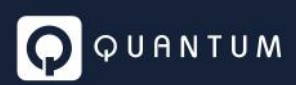

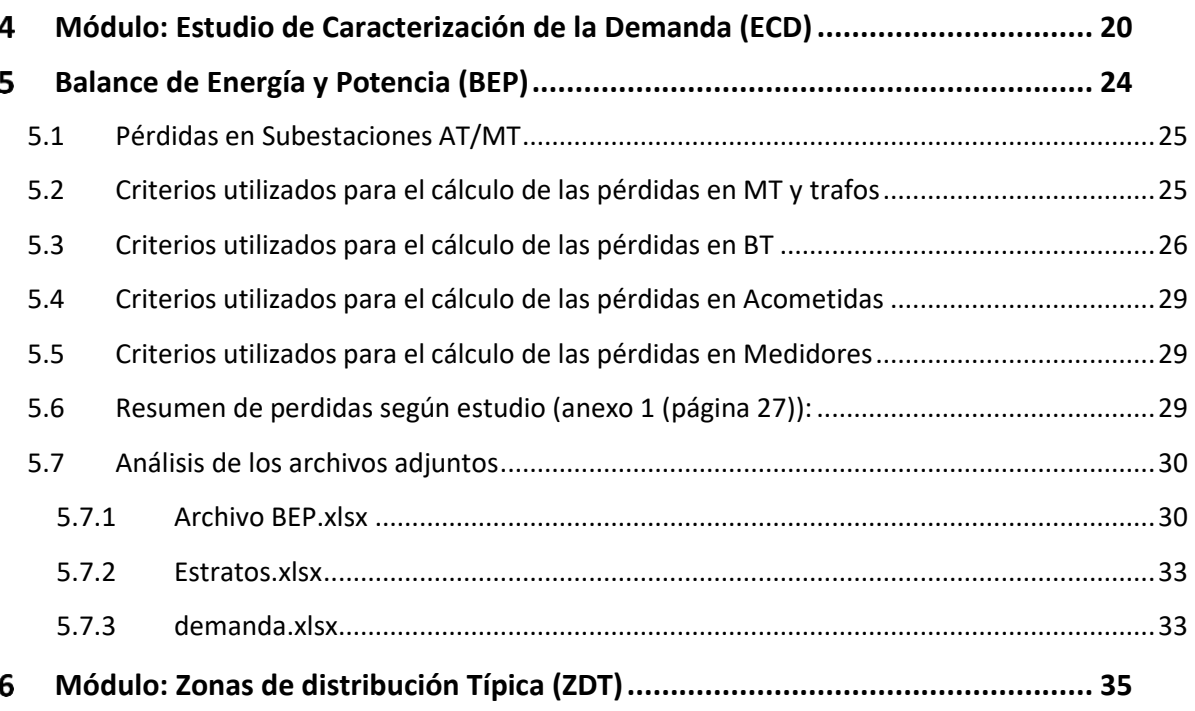

#### <span id="page-7-0"></span>**Introducción**  $\mathbf{1}$

El presente documento tiene por objeto efectuar una primera devolución sobre los estudios que, de acuerdo a lo establecido en el Artículo 10 del Reglamento de Tarifas, debe presentar la ENEE.

*"Artículo 10. Inicio del procedimiento de Cálculo Tarifario. Con una antelación no menor a ocho (8) meses de la Fecha de Referencia, la Empresa Distribuidora deberá presentar a la CREE para su aprobación los siguientes estudios, con sus respectivas memorias de cálculo:*

- *a. Inventario de Activos Regulatorios: recopilación de los activos en operación agrupados en Unidades Constructivas, y su conciliación con los registros contables, detallando sus características y georreferencia;*
- *b. Estudio de Costos de Unidades Constructivas. El estudio debe permitir la valorización a Valor Nuevo de Reemplazo (VNR) de los activos reportados en el Inventario de Activos Regulatorios.*
- *c. Estudio de Caracterización de la Demanda (ECD). El estudio debe proveer la información necesaria para identificar las curvas de cargas típicas de las diferentes clases de usuarios y conocer el consumo mensual de energía de cada clase de usuario a lo largo del año.*
- *d. Balance de Energía y Potencia (BEP). El BEP deberá ser elaborado para el día de máxima demanda de la Empresa Distribuidora, en el año previo a la Fecha de Referencia. El BEP deberá mostrar los valores óptimos a reconocer a la Empresa Distribuidora en cuanto a la energía y la potencia ingresados a la red de MT, las pérdidas técnicas en MT, la energía y la potencia suministradas y facturadas a Usuarios servidos en MT, la energía y la potencia ingresadas a los transformadores MT/BT, las pérdidas técnicas en dichos transformadores, la energía y la potencia ingresadas a BT, las pérdidas técnicas y no técnicas en BT y la energía y la potencia suministradas y facturadas en BT.*

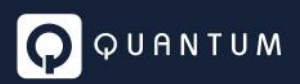

*e. Propuesta de Zonas de Distribución Típicas (ZDT) para su Zona de Operación. El estudio debería identificar los criterios para la clasificación de las localidades en las ZDT definidas, de acuerdo a lo que se establece en el CAPÍTULO 3 de este Título."*

#### <span id="page-9-0"></span>2 **Módulo: Estudio de Costos de Unidades Constructivas**

Considerando que para el estudio del valor agregado de distribución y cálculo de tarifas al usuario final es preciso determinar el VNR de la Base de Activos Regulatorios Eléctricos (ARE), resulta imperativo valorizar con la mayor precisión posible cada elemento componente de dicha Base.

Esto ha sido efectuado por ENEE Distribución con la siguiente metodología:

- 1. Dado que en su mayor parte cada activo de distribución a valorizar se encuentra georreferenciado y digitalizado, estos activos han sido incluidos en una base de datos GIS (*BD GIS*), y se los ha valorizado caracterizándolos con unidades constructivas (UUCC) estándar típicas.
- 2. Existen, no obstante, algunos proyectos en servicio aún no digitalizados o digitalizados sólo en forma parcial, que son:
	- a) Proyectos varios construidos por terceros y recibidos sea por las unidades de recepción de proyectos de cada subgerencia regional, sea por las distintas subzonas regionales de dichas gerencias,
	- b) Parte de los proyectos del FOSODE,
	- c) Instalaciones pertenecientes a subestaciones transformadoras AT/MT que, por el acuerdo de partición de la ENEE en una empresa de transmisión y una de distribución, quedaron bajo jurisdicción de ENEE Distribución.

Estos activos aún no digitalizados han sido valorizados en planillas de cálculo ad-hoc.

El objetivo de esta etapa del trabajo es validar la determinación de costos realizada por ENEE Distribución, para lo cual se está analizando toda la documentación que sobre el tema hasta el momento se ha recibido.

# <span id="page-9-1"></span>2.1 Documentación analizada

La documentación analizada cubre dos aspectos:

- a) El inventario de los activos regulatorios eléctricos a valorizar (la información de este módulo, dada su relación con las UUCC, se trata parcialmente como parte del módulo analizado de las UUCC)
- b) La valorización en sí de dichos activos

# <span id="page-9-2"></span>2.1.1 Inventario de Activos Regulatorios Eléctricos

Se recibió y analizó la siguiente documentación:

- *Informe Inventario Activos Eléctricos Revisado.pdf*
- Activos digitalizados:
	- o *Informacion GIS.zip:*
		- *Interfaz\_20210331.gdb*

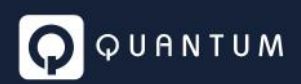

- *Honduras\_Marzo.backup*
- *Honduras\_RedBaja\_part2. backup*
- Activos no digitalizados:
	- o *Activos constr por terceros recibidos en recepción de proyectos-Centro Sur.xlsx*
	- o *Activos constr por terceros recibidos en subzonas regionales-Centro Sur.xlsx*
	- o *Activos constr por Terceros recibidos en recepcion de proyectos LA.xlsx*
	- o *Activos constr por Terceros recibidos en subzonas regionales LA.xlsx*
	- o *Activos constr por terceros recibidos en recepción de proyectos NO.xlsx*
	- o *Activos constr por terceros recibidos en subzonas regionales NO.xlsx.xlsx*
	- o *Proyectos FOSODE no incluidos 100% en el GIS.xlsx*
	- o *Detalle SE ENEE.xls*

# <span id="page-10-0"></span>2.1.2 Estudio de costos de las Unidades Constructivas

Se recibió y analizó la siguiente documentación:

- *Informe Costos UC Revisado.pdf*
- Activos digitalizados:
	- o *Valorizacion UUCC.xlsx*
- Activos no digitalizados:
	- o *Valoriz Act constr por terceros Centro Sur.xlsx*
	- o *Valoriz Act constr.por terceros recibidos en recepcin de proyectos CS.xlsx*
	- o *Valoriz Act constr por Terceros recib en recep de proyectos LA.xlsx*
	- o *Valoriz Act constr por Terceros recib en recepcion de proyectos LA.xlsx*
	- o *Valor Act constr por terceros recibidos en recepcion de proyectos NO.xlsx*
	- o *Valor Act constr por terceros recibidos en subzonas regionales NO.xlsx*
	- o *Valorizacion proyectos FOSODE no incluidos 100% en el GIS.xlsx*
	- o *Detalle y valorizacion SE ENEE.xlx*

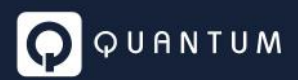

# <span id="page-11-0"></span>2.2 Análisis preliminar

# <span id="page-11-1"></span>2.2.1 Activos digitalizados

#### <span id="page-11-2"></span>*2.2.1.1 Inventario*

Los activos inventariados en la BD GIS han sido caracterizados para su valorización como UUCC estándar y clasificados (Tablas Tbl\_\*), para facilitar su identificación, en las familias que se detallan a continuación:

- Layers (componentes georreferenciados):
	- o *Acometidas*
	- o *Alumbrado Público*
	- o *Apoyos*
	- o *Equipos especiales*
	- o *Equipos de seccionamiento*
	- o *Pararrayos*
	- o *Transformadores*
	- o *Tramos BT*
	- o *Tramos MT*
	- o *Subestaciones*
- Tablas planas (componentes no georreferenciados):
	- o *Interruptores*
	- o *Equipos de medición*
	- o *Nodos MT*
	- o *Nodos BT*
	- o *Retenidas*
	- o *Seccionadores*
	- o *Puestas a tierra*

Cada una de estas familias de activos, excepto las subestaciones, se corresponde con una familia homóloga de unidades constructivas, cuyos componentes han sido valorizados en el archivo *Valorización UUCC.xlsx*.

Pero para asegurar la correspondencia biunívoca entre cada tipo de componente de la BD GIS y la unidad constructiva que lo caracteriza, es necesario poder identificarlos inequívocamente tanto en la base de datos como en la planilla de cálculo donde se lo valoriza, lo que a nuestro criterio no sucede.

Por ejemplo, el ítem de *Alumbrado Público* id *2003920* está descripto en la BD GIS con un campo para la potencia (*250*), otro para el tipo (*sodio tipo cobra*) y dos campos más para la estructura y el estado, y debe poder ser asociado sin posibilidad de confusión con su respectiva unidad constructiva.

Pero para esa misma potencia y tipo de luminaria hay, en la hoja *ALUMBRADO\_PUBLICO* del archivo *Valorización UUCC.xlsx,* dos ítems con la designación *luminaria* en el campo *TIPO* pero con textos distintos (*HORIZONTAL CERRADA CON FOTOCELDA SODIO TIPO COBRA 250 W*, fila 68, y *HORIZONTAL CERRADA SIN FOTOCELDA SODIO TIPO COBRA 250 W*, fila 70) en el campo descripción, cada uno con su costo, y no encontramos manera de poder asignar al ítem del inventario id 2003920 el costo correcto.

Para evitar confusiones debería o bien poder combinarse en cada documento los textos de todos los campos que definen cada componente en un texto único común a ambos, o bien, como es usual, asignarles un campo adicional en cada documento con un código único de UC que permita relacionar ambas bases de datos.

# <span id="page-12-0"></span>*2.2.1.2 Valorización de las UUCC*

En la documentación recibida las UUCC se valorizan en la planilla *Valorización UUCC.xlsx***,** sobre la base, según lo establecido en el RT, del costo de sus materiales (tanto los costos de montaje como los indirectos deben ser calculados como porcentajes del aquel).

# 2.2.1.2.1 Costos de materiales

Los costos unitarios de los materiales que componen cada UC son los que se indican en los campos *COSTO MATERIAL US\$* de cada hoja de la planilla en análisis.

Estos valores deberían sin duda ser la suma de los costos de todos los materiales que integran la UC, según lo indicado en el documento *Informe Costos UC Revisado.pdf*<sup>1</sup> *.*

Pero al intentar verificar los costos de las UUCC indicados en la planilla *Valorizacion UUCC.xlsx, encontramos que en* los campos *COSTO MATERIAL US\$* de todas las hojas sólo hay números pegados, sin vínculo alguno con el listado de precios unitarios de materiales obrante en la Tabla Nro. 1, *Detalle y costos de los elementos constitutivos de las UCs* del documento *Informe Costos UC Revisado.pdf* (tabla de la que no hemos recibido copia en forma de planilla de cálculo).

Creemos imprescindible poder realizar tal verificación, ya que hemos detectado aparentes inconsistencias en los costos de materiales allí pegados.

Por ejemplo:

• En la fila *2* de la hoja *HILO GUARDA Y TIERRA* del archivo *Valorización de las UUCC.xlsx* se indica para el componente *CABLE DE GUARDA ACERO GALVANIZADO 1/4"* un costo de materiales de

*<sup>1</sup> "La definición de la UC en cuanto a identificación y conformación física, está establecida en el "CATÁLOGO DE ESTRUCTURAS DE LÍNEAS DE DISTRIBUCIÓN AÉREAS DE LA ENEE DEL 2011". A partir de lo allí definido, es posible identificar los materiales que componen cada UC y de esa manera determinar el costo en concepto de materiales de las UC a partir del costo de los elementos individuales que las integran."* (informe citado, página 7).

0.32 US\$/mts, mientras que para el material que parecería corresponder a la descripción (material código *007-031-016-1, CABLE ACERADO DE ¼", 7 HILOS, TIPO A*) de la Tabla Nro. 1 citada se indica un costo de 0,18 US\$/pie, vale decir 0.59 US\$/mts.

- En la fila *2* de la hoja *EQUIPOS\_ESPECIALES* del mismo archivo se indica para el componente *BANCO CAPACITORES 13.8 kV 3 x 300 KVAR* un costo de materiales de 18,664.17 US\$, mientras que para el material que parecería corresponder a la descripción (material código *052-063-064- 9*, *BANCO DE CAPACITORES 300 KVAR,13.8/7.97 KV.*) en la tabla se indica un costo de 0,00 US\$ por unidad.
- En la fila 3 de la misma hoja se indica para el componente BANCO CAPACITORES 13.8 kV 3 x 450 KVAR un costo de materiales de 19,142.74 US\$, mientras que para el material que parecería corresponder a la descripción (material código 052-063-035-3, BANCO DE CAPACITORES 450 KVAR,13.8 KV.) en la tabla se indica un costo de 1,542.68 US\$ por unidad (o sea de 4 628.04 US\$ para el banco completo, sin contar accesorios).

# 2.2.1.2.2 Costos de montaje

La tabla que sigue muestra, para cada familia de UUCC prevista para caracterizar el inventario, los porcentajes considerados sobre costo de materiales tanto para el montaje (mano de obra y equipos) como para costos indirectos.

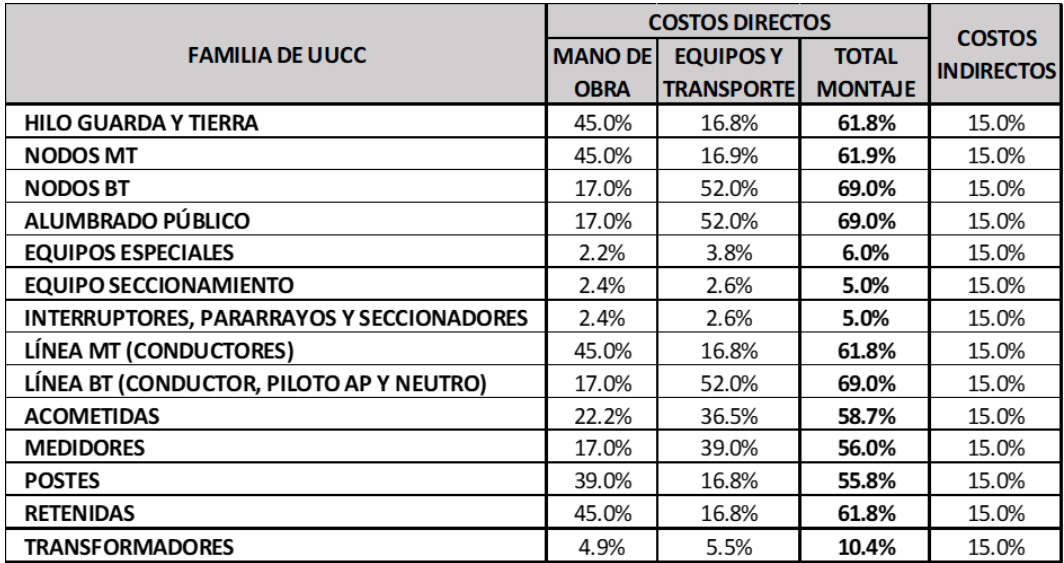

Cabe aclarar que el costo de transporte citado corresponde sólo al movimiento de materiales desde los depósitos del Contratista hasta el sitio de las obras.

Lo que en ningún punto del informe se aclara es si estos valores corresponden estrictamente a los costos directos de mano de obra (jornales) y equipos (alquilados o propios) utilizados para el montaje, o si ya incluyen los costos indirectos del Contratista (gastos generales, beneficio, garantía del contrato, seguros de obra, etc.).

Esto impacta directamente en la razonabilidad o no del porcentaje previsto para costos indirectos totales de las UUCC analizado en el punto siguiente.

# 2.2.1.2.3 Costos indirectos

Para todas las familias de UUCC se ha previsto un porcentaje único de costos indirectos (15% sobre costo de materiales).

Según el informe, este porcentaje sólo cubre los costos de *contingencias, almacenamiento y administración*, costos estos todos correspondientes al propietario de las obras.

No encontramos que hayan sido tenidos en cuenta:

- 1) Otros costos del propietario, tales como:
	- a. Ingeniería (básica y de detalle)
	- b. Inspección de obras
	- c. Costos financieros en que se debe incurrir hasta la puesta en servicio de las obras.
- 2) Los costos indirectos del Contratista, si no han sido previstos en los porcentajes de la tabla del punto anterior.

# <span id="page-14-0"></span>2.2.2 Activos no digitalizados

Los activos no digitalizados no han sido valorizados asimilándolos a UUCC predefinidas, sino que sólo se han consignado sus costos totales, sin discriminar composición (costos directos e indirectos). Estos valores han sido colocados además en sus respectivas planillas como números pegados, sin sustento alguno ni vinculación con archivos de referencia.

La información de que se dispone para validar estos costos es muy variable, dependiendo del tipo de obra (construcción por terceros, FOSODE o subestaciones), e incluso, en el caso de las obras construidas por terceros, de la subgerencia regional que la recibió y, para una misma subgerencia, de la unidad que la recibió:

# <span id="page-14-1"></span>*2.2.2.1 Obras construidas por terceros*

- Recibidas por unidades de proyectos
	- o **Subgerencia CS**: sólo se indica nombre y descripción de cada proyecto.

No se indican para cada proyecto ni los volúmenes ni las características de las obras, por lo que no hay forma de verificar la razonabilidad de los costos asignados, a menos que sean el resultado de una licitación competitiva llamada por el tercero donante, o la suma auditable de costos de obras hechas por administración.

- o **Subgerencias NO y LA**: se detallan al menos para cada proyecto las cantidades de componentes principales:
	- Longitud (m) de Línea Primaria
	- Longitud (m) de Línea Secundaria
	- kVA instalados
	- Cantidad de Luminarias
	- Cantidad de Postes
- Recibidas por unidades regionales

Tanto la Subgerencia CS como las Subgerencias NO (subzonas UAN, SEP, UAY y UAO) y LA (subzonas Tela, Olanchito, Tocoa y Trujillo) detallan para cada proyecto las cantidades de componentes principales, discriminándolos además por tipo<sup>2</sup>, según sigue:

- o **Longitud (m) de Línea Primaria según fases y neutro:**
	- $-1 F$
	- $P = 2F$
	- $-3 F$
	- N
	- HG
- o **Longitud (m) de Línea Secundaria según fases y neutro:**
	- $-2 F$
	- 3 F
	- $\blacksquare$
- o **kVA Instalados**
- o **Cantidad de Luminarias según tipo:**
	- Sodio
	- Mercurio
	- LED
- o **Cantidad de Postes según tipo:**
	- M-30
	- M-35
	- M-40
	- C-30
	- C-35
	- $-C-40$

# <span id="page-15-0"></span>*2.2.2.2 Proyectos FOSODE*

Para estos proyectos sólo se dispone de la misma información que para los construidos por terceros recibidos por las unidades de proyecto de las subgerencias NO y LA, vale decir que sólo se detallan para cada proyecto las cantidades de componentes principales.

Sí se indica para cada proyecto qué porcentaje de su costo total estimado ha sido ya incluido en la BD GIS y cuánto falta considerar por fuera de la misma.

# <span id="page-15-1"></span>*2.2.2.3 Subestaciones*

Para cada subestación se detalla:

- Terreno /Pórticos Estructuras metálicas y Cableado de yardas, Obras Civiles (m2):
	- o **Zonas:**

<sup>&</sup>lt;sup>2</sup> La discriminación de componentes que se muestra es típica, variando ligeramente según la fuente de información.

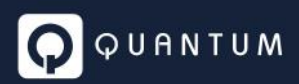

- I
- $\blacksquare$
- $\blacksquare$
- IV
- V
- VI
- VII
- o **Calles, Preparación y Cerco Perimetral (Gl.), por tipos:**
	- $\blacksquare$  A
	- B
	- C
	- D
	- E
- Casa de Control, Servicio Propio, Servicios Auxiliares y Banco de Baterías, Caseta de Vigilancia, Comunicaciones y HMI (Gl.)
- Alimentadores (Cant.):
	- o **Tensiones (kV):**
		- $\blacksquare$  2.4
		- 34.5
		- 13.8
	- o **Arreglos:**
		- Sencillo
		- Doble
	- o **Tipos:**
		- Línea
		- Transformador
- Transformadores (Cant.):
	- o **Tensiones (kV):**
		- 69
		- 138
		- 230
	- o **Potencias (MVA):**
		- Varias
	- o **Niveles de Tensión Acreditados (kV)3:**
		- 2.4
		- 34.5
		- 13.8

<sup>3</sup> Entendemos que en la celda *O411*, correspondiente a la SE de 50 MVA, 230/34.5 kV *Amarateca*, donde seguramente por error se indica *69* debe leerse *34.5*.

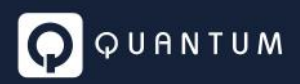

- Transformadores de Tensión para Instrumentos (Cant.):
	- o **Tensión (kV)4:**
		- 13.8
		- 34.5
- Paneles de control PC&M (Cant.)

# <span id="page-17-0"></span>2.3 Información faltante

En función del análisis realizado, para validar la valorización del inventario recibida resulta necesario que ENEE Distribución suministre y/o complete la siguiente información:

# <span id="page-17-1"></span>2.3.1 Documentos existentes no recibidos

- 1) *Detalle y costos de los elementos constitutivos de las UCs* Este documento, que figura como Tabla Nro. 1 del documento *Informe Costos UC Revisado.pdf,* debe ser suministrado como planilla de cálculo, de manera de permitir utilizar los precios allí indicados para verificar la valorización del inventario.
- 2) *Catálogo de estructuras de líneas de distribución aéreas de la ENEE del 2011* Este documento, que no fue recibido, también debe ser suministrado como planilla de cálculo, vinculada al anterior mediante los códigos de identificación de los materiales y a la planilla *Valorización de las UUCC.xlsx* mediante los códigos únicos que se deben asignar a cada UC.

# <span id="page-17-2"></span>2.3.2 Documentos existentes que deben ser adecuados

*1) Valorizacion UUCC.xlsx*

Se debe vincular este documento a la planilla *Catálogo de estructuras de líneas de distribución aéreas de la ENEE del 2011* citada en el punto anterior.

*2) Planillas de valorización de activos no digitalizados* Se deben vincular las celdas donde se consignan los costos de los activos a planillas donde se detalle cómo se llega a cada valor.

# <span id="page-17-3"></span>2.3.3 Documentos no recibidos

Esquemas unifilares de las subestaciones AT/MT propiedad parcial de ENEE Distribución.

<span id="page-17-4"></span>2.3.4 Descripción de las metodologías empleadas para elaborar la documentación analizada

# <span id="page-17-5"></span>*2.3.4.1 Costo de las obras incluidas en la BD GIS (valorización de UUCC)*

*1) Determinación de los precios unitarios de los materiales*

<sup>4</sup> Entendemos que el transformador de tensión de 230 kV que figura (con cantidad igual a cero) en la celda *R442* correspondiente a la SE Victoria, que sólo tiene un transformador de 50 MVA relación 138/13.8 kV, está listado allí por error.

Según el informe arriba citado, los costos que figuran en la planilla son precios de compra actualizados a la fecha de referencia (31/12/2020) e incluyen el traslado de los materiales hasta los depósitos de los Contratistas.

ENEE Distribución debe confirmar si cada costo indicado es el promedio ponderado de una cierta cantidad mínima de compras, de no más de cierta antigüedad (indicando cantidad mínima y antigüedad máxima admitida) e informar metodología utilizada para:

- a) Reajustar los precios de fecha de factura a la fecha de referencia.
- b) Descartar precios anómalos (outliers), tales como los resultantes de compras de emergencia o por volúmenes insignificantes.
- c) Convertir precios de materiales importados facturados en moneda distinta de US\$ (tipo de cambio).
- d) Estimar el costo del transporte y seguro marítimo de materiales importados comprados en condiciones Incoterms FOB.
- e) Estimar los costos de nacionalización de los materiales importados comprados en condiciones Incoterms CIF y/o FOB.
- f) Estimar el costo de transporte desde puerto o sede de proveedor local hasta los depósitos de los contratistas.

#### *2) Determinación de los costos de montaje*

Se debe aclarar si los porcentajes de mano de obra y de equipos y transporte indicados corresponden sólo a costos directos (jornales, alquiler horario de equipos, etc.) o si ya incluyen costos indirectos del Contratista (gastos generales, beneficios, costos de garantía de contrato, seguros de obra, etc.)

- *3) Determinación de los costos indirectos*
	- Se debe aclarar si el 15% sobre materiales incluye*:*
	- a) Costos de ingeniería
	- b) Costos de inspección de obra
	- c) Costos financieros (IOC)<sup>5</sup>

#### <span id="page-18-0"></span>*2.3.4.2 Costo de las obras construidas por terceros y de proyectos FOSODE*

- a) Sustento de los costos globales consignados por proyecto (caso de las obras recibidas por la Unidad de Proyecto de la Subgerencia CS). Aclarar si se trata de obras contratadas por licitación o construidas por administración.
- b) Sustento de los costos unitarios promedio considerados para líneas de baja y media tensión, en sus diferentes configuraciones.
- c) Sustento del costo unitario promedio del kVA instalado para subestaciones MT/BT.

<sup>5</sup> Punto d) del art. 97 del RT.

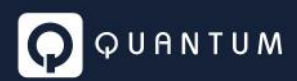

d) Sustento de los costos unitarios promedio de luminarias y postes.

# <span id="page-19-0"></span>*2.3.4.3 Costos de las subestaciones*

- a) Caracterización de las zonas (I, II, III, IV, V, VI y VII) en que se han clasificado las subestaciones a efectos de fijar el costo unitario del metro cuadrado con que se han valorizado *Terrenos, Pórticos, Estructuras metálicas, Cableado de yardas y Obras Civiles*, y sustento de los valores consignados.
- b) Caracterización de los tipos (A, B, C, D y E) en que se han clasificado las subestaciones a efectos de fijar el costo global de *Calles, Preparación y Cerco Perimetral*, y sustento de los valores consignados.
- c) Sustento del costo global asignado a *Casa de Control, Servicio Propio, Servicios Auxiliares y Banco de Baterías, Caseta de Vigilancia, Comunicaciones y HMI*.
- d) Sustento de los costos unitarios asignados para cada tensión (2.4, 13.8 y 34.5 kV), arreglo (sencillo y doble) y tipo (línea y transformador) con que se han valorizado las instalaciones de maniobra.
- e) Sustento de los costos unitarios asignados para las diferentes tensiones y potencias de los transformadores AT/MT, aclarando si esos costos incluyen los de fundaciones, depósitos de recolección de aceite, eventuales muros cortafuego y sistemas de extinción de incendios.
- f) Sustento de los costos unitarios asignados para cada tensión (13.8 y 34,5) de *Transformadores de Tensión para Instrumentos*, aclarando si esos costos incluyen accesorios de montaje, dispositivos de protección primaria y secundaria, etc.
- g) Sustento del costo global asignado a *Paneles de control PC&M* y descripción de qué incluye.

#### <span id="page-19-1"></span>**Módulo: Inventarios de Activos Regulatorios** 3

Tal como se ha mencionado en el módulo de UUCC, la ENEE ha presentado el inventario de activos dividido en dos grandes grupos. Por un lado, todos aquellos activos que se encuentran digitalizados y georreferenciados en el Sistema GIS de la empresa y por otro, en archivos Excel aquellos que no han sido digitalizados.

A continuación, se presenta un resumen de los elementos de red más representativos, extraídos de la base de datos GIS hasta el 31 de diciembre de 2020:

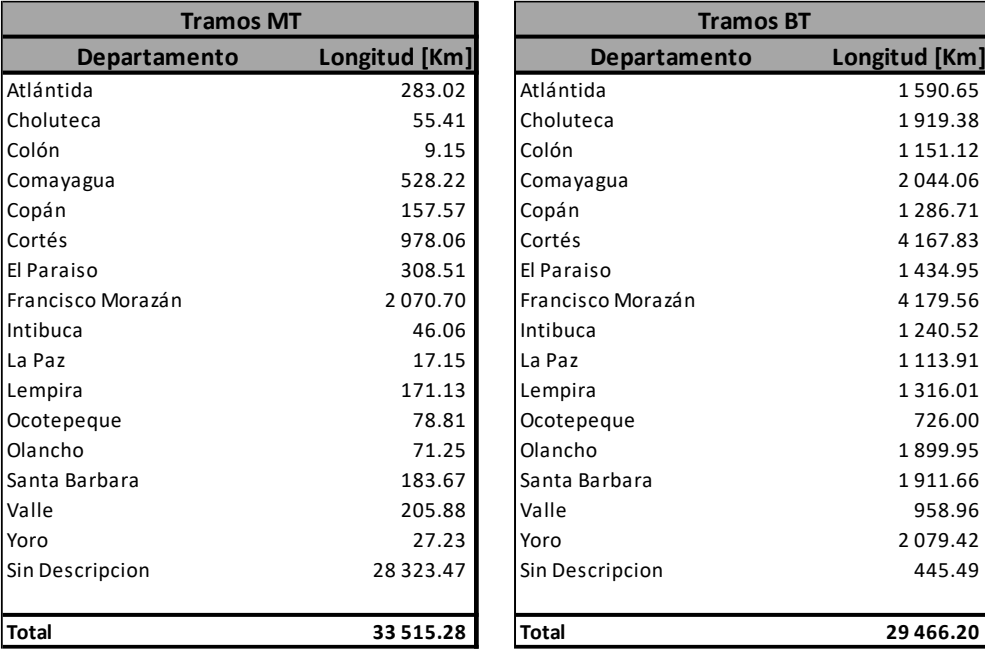

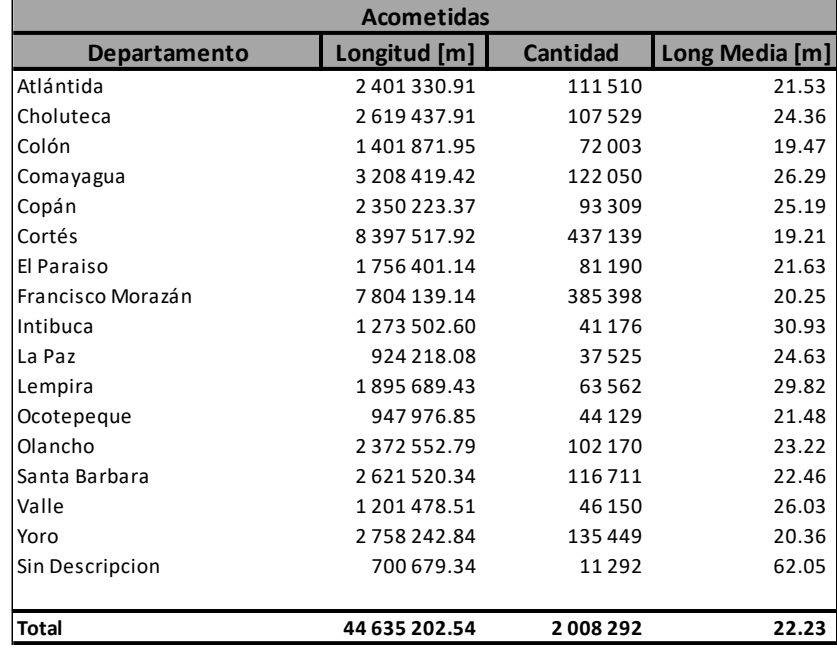

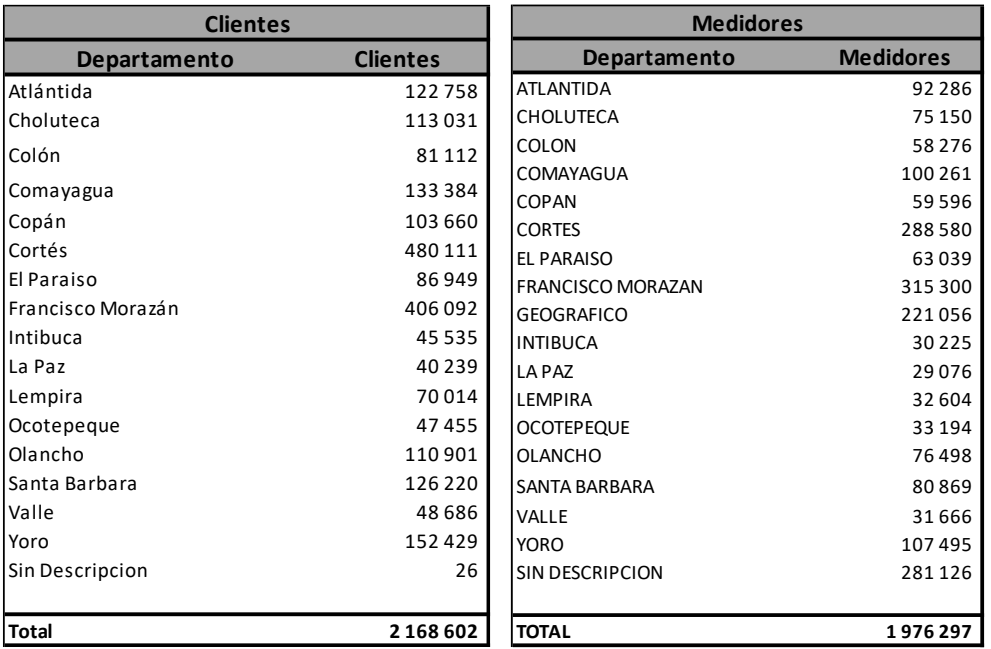

Se realizarán auditorías a cada una de las tablas presentes en el Sistema GIS de la ENEE, con el objetivo de corroborar que la información presentada sea congruente y reflejen la realidad de la empresa.

En una revisión general de la base digitalizada, se pueden observar datos incompletos.

En el Anexo 1 "METODOLOGÍA, CÁLCULO Y RESULTADOS DE PÉRDIDAS TÉCNICAS EN DISTRIBUCIÓN" del informe del Balance de Energía y Potencia se especifican las siguientes cantidades:

> La red de distribución eléctrica en Honduras cuenta con 33.587 KM en Media Tensión (13.8 KV y 34.5 KV) y 29,506 Km en su red de Baja Tensión sin contabilizar las acometidas, que totalizan aproximadamente 45,324 Km<sup>1</sup>.

Estos valores, resultan en el orden de aquellos obtenidos a partir de las consultas realizadas en las bases de datos de inventario de activos.

# <span id="page-21-0"></span>3.1 Subestaciones

A primera vista la base de datos está correcta. Falta aclarar quién es el propietario de las instalaciones, dato que no está contemplado en la base de datos.

# <span id="page-21-1"></span>3.2 Red de Media Tensión

Se observan dentro de los tramos de Media Tensión que hay 1241 metros de red que no tienen identificado el propietario de las instalaciones. Es decir, una cantidad insignificante en comparación con la longitud total en MT.

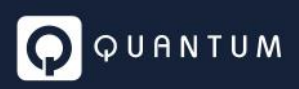

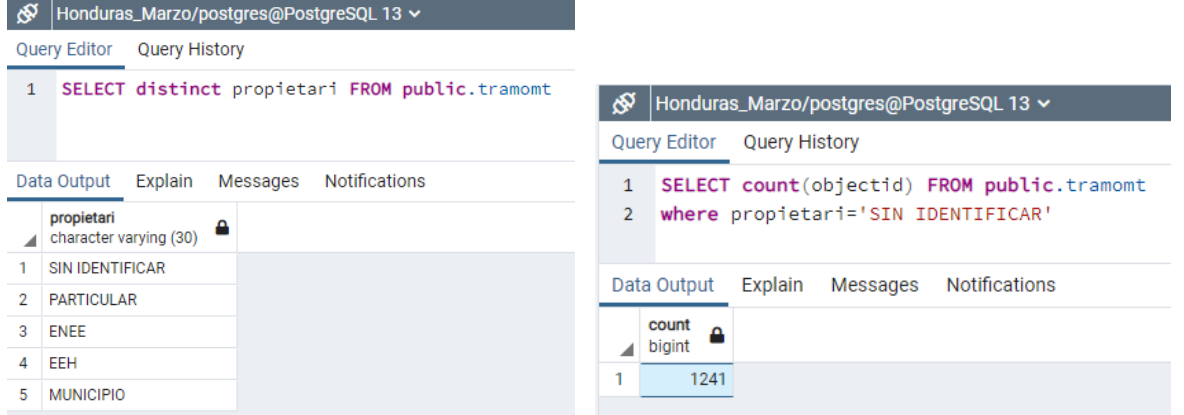

# <span id="page-22-0"></span>3.3 Transformadores

Al igual que la Red de Media Tensión, existen 3636 transformadores que en la descripción de propietario tienen "Sin Identificar".

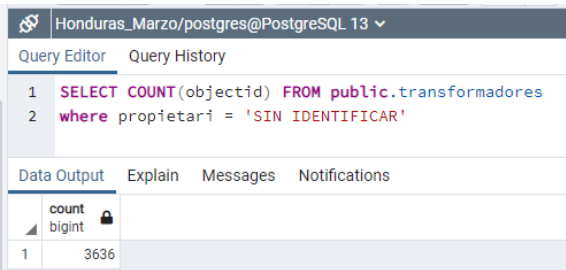

La cantidad de transformadores sin identificar la propiedad representan el 3.6% sobre el total de transformadores inventariados. La cantidad de transformadores es de 101 016.

# <span id="page-22-1"></span>3.4 Red de Baja Tensión

En revisión.

# <span id="page-22-2"></span>3.5 Acometidas

Se observa que el 6.68% (134 062) de las acometidas tienen una longitud mayor a 50 m donde a su vez, 39 410 de esas 134 062 (es decir, el 1.96%) presentan una longitud superior a 100 m, longitudes que, dada la cantidad de acometidas involucradas, no responden a los desvíos o excepciones respecto de un valor medio que suelen presentar este tipo de activos.

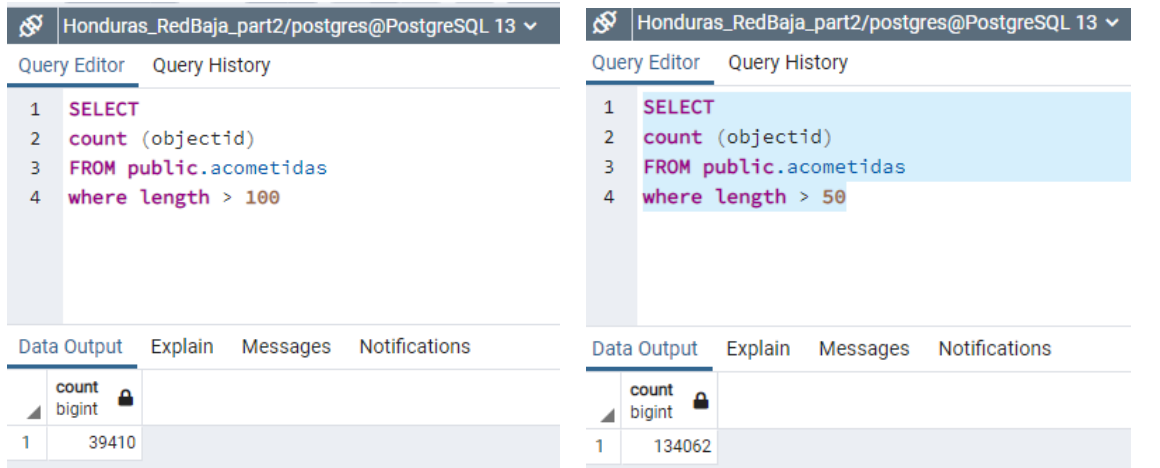

Resulta necesario esclarecer este punto, ya que este dato tiene impacto en los 45 mil km que se tienen en concepto de acometidas.

# <span id="page-23-0"></span>3.6 Medidores

En la base de datos de medidores presentado por la ENEE, 221 056 (11.2%) figuran dentro del departamento "GEOGRAFICO" lo que suponemos es un error.

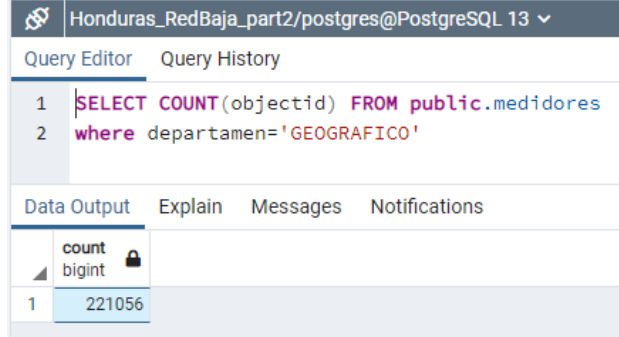

Es necesario aclarar a que departamento corresponde, ya que los demás datos como municipio, aldea y colonia también figuran con la descripción "GEOGRÁFICO".

# <span id="page-23-1"></span>3.7 Clientes

Todas las consultas a la base de datos fueron realizadas filtrando todos los activos existentes al 31 de diciembre de 2020. Al comparar la cantidad de clientes con la cantidad de medidores, se halló que los medidores son un **8.87%** menos que los clientes.

Es importante entender si la diferencia obedece a falta de datos digitalizados, existencia de medidores comunitarios, etc.

Por otro lado, al no contar con una base de datos comercial, no se puede validar la cantidad de clientes presente en el Sistema GIS de la ENEE. Sería conveniente contar con la base de datos comercial de la empresa para poder realizar comparaciones al respecto.

# <span id="page-24-0"></span>3.8 Trazado de la Red

Se auditará que el trazado de la red sea el correcto y se condiga con la realidad.

#### <span id="page-24-1"></span>**Módulo: Estudio de Caracterización de la Demanda (ECD)**  $\overline{4}$

El análisis del estudio de caracterización de la demanda, da lugar a los siguientes comentarios.

En el RT son definidos los siguientes horarios hasta que se realice el ECD:

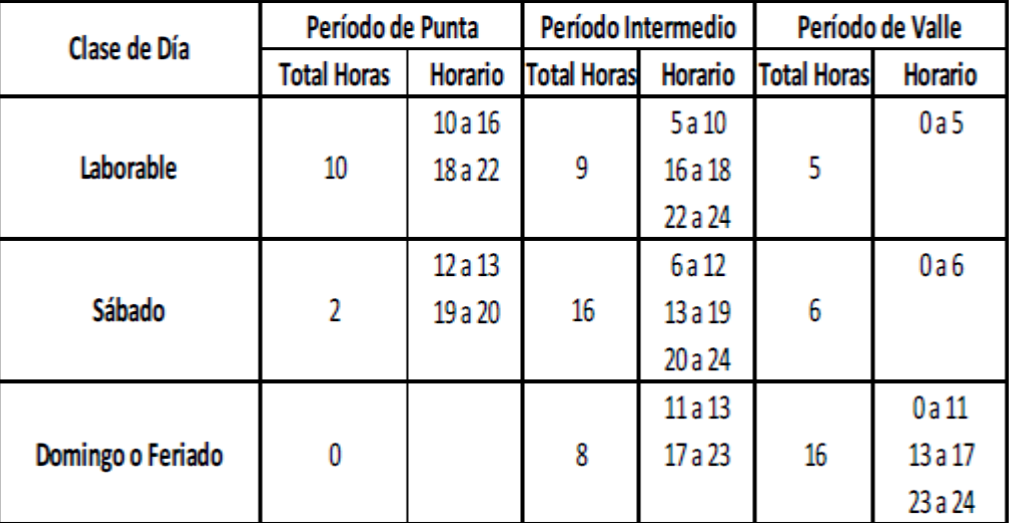

En el art. 60 del RT se dice:

- a. Punta: es el período de carga máxima  $(p)$  representado por las horas en las cuales el porcentaje de carga es mayor al 90% de la potencia máxima.
- **b.** Intermedio: es el período de carga media  $(i)$  representado por las horas en las cuales el porcentaje de carga es mayor al 70% y menor o igual al 90% de la potencia máxima.
- c. Valle: es el período de carga mínima (v) representado por las demás horas del día no consideradas en los períodos de punta e intermedio.

De acuerdo al estudio realizado lo indicado en el informe es lo siguiente:

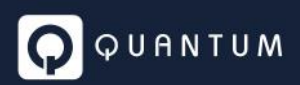

- Punta:
	- $0.09:30$  hs a 16:15 hs
	- 0 18:30 hs a 21:00 hs
- Intermedio:
	- $0.00:00$  hs a 00:30 hs
	- $0.05:30$  hs a 09:30 hs
	- $0$  16:15 hs a 18:30 hs
	- $0$  21:00 hs a 00:00 hs
- Valle:
	- $0.00:30$  hs a 05:30 hs

Se efectuó un control de los criterios definidos en el art. 60 del RT, los cuales se cumplen. El cálculo pudo auditarse en archivo BEP.xlsx.

Con respecto a la cantidad de curvas procesadas, que dan lugar a los perfiles de carga y parámetros de consumo de cada grupo de estudio, en el informe se indica lo siguiente:

Como se observa, se cuenta con más de 30 mil mediciones. Estas mediciones corresponden a clientes en BT de agosto de 2019 y para la asignación de cada cliente a un rango de consumo se ha tenido en cuenta el consumo facturado promedio del cliente durante el año 2019. Adicionalmente se ha contado con mediciones de clientes en MT obtenidas en el mes de abril de 2020.

La cantidad de mediciones es muy significativa, por lo que podría concluirse que los resultados deben ser representativos. Hay grupos de estudio, cuyos perfiles de carga surgieron de un muestreo, donde la cantidad de curvas procesadas es la siguiente:

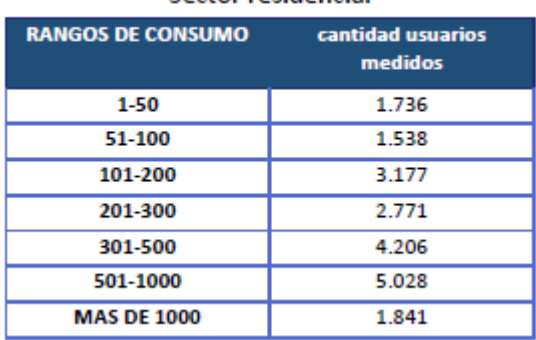

# Sector residencial

#### **Sector comercial**

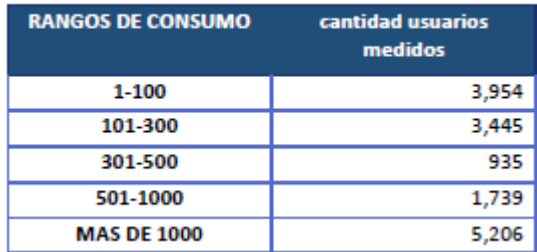

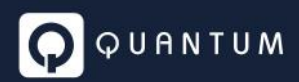

#### Sector gobierno y otros

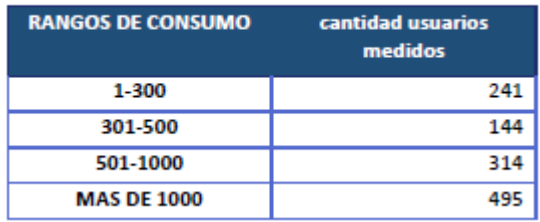

Para confirmar su representatividad se solicita:

- Se indique cómo fue establecido el tamaño muestral en cada categoría y luego en cada estrato dentro de cada categoría
- Se indique el procedimiento seguido para la selección de la muestra en cada categoría/estrato
- Indicar si se efectuó alguna validación ex ante de la muestra seleccionada para verificar su representatividad de la población.

En archivo BD.xlsx, en hoja "CurvasCarga" se encuentran los perfiles promedio diario con paso cuartohorario por:

- Categoría/estrato: en el caso de los grupos de estudio sujetos a muestreo
- Usuario: en el caso de los grupos censados

Observando el consumo promedio mensual estimado en cada estrato, se concluye que cada medición se ha mantenido en el estrato donde el usuario fue clasificado según su consumo anual (surgido de la facturación) mensualizado. Algunos ejemplos se colocan a continuación:

**unidad:** kW **nivel de tensión:** BT **Sector Consumo:** Residencial **Fuente:** Medidores individuales

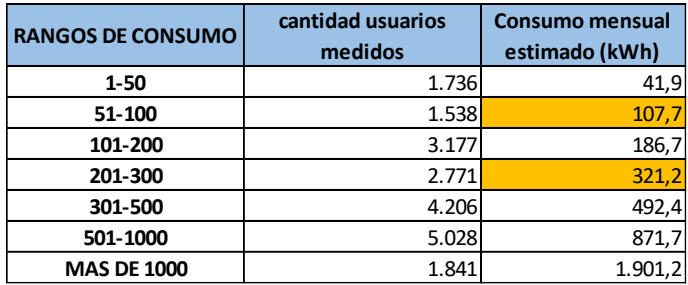

**unidad:** kW **nivel de tensión:** BT **Sector Consumo:** Comercial **Fuente:** Medidores individuales

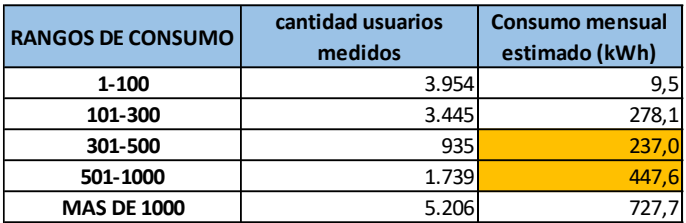

**unidad:** kW **nivel de tensión:** BT **Sector Consumo:** Gobierno y otros **Fuente:** Medidores individuales

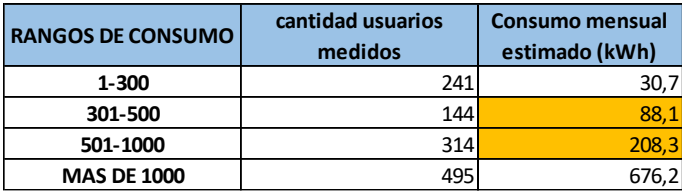

Se resalta en color aquellos estratos en donde el consumo promedio calculado no responde a la banda (internamente en cada estrato seguramente habrá consumos por debajo del límite inferior y otros por encima, lo cual aplica para las demás bandas donde el promedio ha resultado dentro de los límites).

Lo recomendable, con el fin de estadísticamente mejor respaldar los resultados, es post estratificar a cada curva, clasificándola en el rango de consumo donde el consumo que registró el usuario cae. Es decir, si un usuario en el mes de la medición para el ECD registró un consumo de 200 kWh/mes, siendo que en el año registra un consumo promedio de 350 kWh/mes, su perfil de carga debe contribuir en el cálculo y entendimiento de los patrones de consumo del estrato 301-500 kWh/mes, pues su comportamiento ha respondido, en el periodo medido, a ese estrato y no al que presenta en promedio en el año. Debe entenderse que los usuarios son un medio para relevar perfiles de carga, donde orientativamente y con fines del diseño muestral, el analista los clasifica por grupo de estudio de acuerdo a la mejor información disponible (dato anual en este caso), pero luego es totalmente válido, y es lo que debe hacerse, efectuar una post estratificación, lográndose así que los parámetros y perfiles de carga reflejen el comportamiento que se tiene en cada grupo de estudio definido.

En función de lo anterior se requiere se efectúe una post estratificación de las mediciones, para luego proceder con el resto del cálculo, cuyo procedimiento indicado en el punto 3.1.1 es correcto en lo que hace a la obtención de los perfiles unitarios, ponderación por grupo de estudio y obtención de las curvas agregadas. Toda información que luego permite arribar a los parámetros cuyas fórmulas de cálculo son correctas.

#### <span id="page-28-0"></span>**Balance de Energía y Potencia (BEP)** 5

En líneas generales, más allá del análisis específico que sea hecho sobre cada una de las etapas de la red, el nivel de pérdidas técnicas calculado resulta aceptable, arrojando un valor total de 8.56% a la entrada de las subestaciones AT/MT.

Los porcentajes de pérdidas a reconocer, es importante que estén referidos a la frontera del sistema del distribuidor (punto de entrega), es decir, debe estar claro si el límite está dado a la entrada de las SSEE AT/MT o en cabeza de los alimentadores MT. De igual manera, el costo base de abastecimiento que sea determinado por el ODS debe llevarse al límite que se considere punto de entrega para el distribuidor.

Se presenta el 2019, aduciendo que el 2020 es atípico. Deben presentarse los 2 años.

De acuerdo a lo observado, la ENEE cumplió con lo indicado en el RT, construyendo el balance energético para el día de máxima demanda.

- o Cálculo del consumo en abril 2019 por categoría y bloque de consumo a partir de información contenida en la base de datos comercial de la empresa.
- o Estimación del consumo en el día de máxima demanda de abril 2019 por categoría y bloque de consumo
- o Las fórmulas para determinación de los factores de expansión de pérdidas están correctas. Más allá del cálculo de las fórmulas utilizadas para establecer los factores de pérdidas, no se está de acuerdo con que los factores de pérdidas de energía utilicen los % de pérdidas de energía obtenidos para el día de máxima, lo cual a nuestro entender estarían permitiendo a la distribuidora recuperar en tarifa un nivel de pérdidas por encima del que corresponde anualmente en materia de energía. Es decir, el balance de energía debería construirse para el año base (en este caso el año 2019). Distinto es el caso para la potencia, donde la consideración de los valores para el día de máxima, es correcta para el cálculo de los factores de pérdidas de potencia, salvo por la metodología seguida para determinar la pérdida no técnica de potencia (Punto que se trata como análisis del archivo BEP.xlsx).

Una forma práctica de relacionar las pérdidas de potencia y de energía permite, a partir de las pérdidas de energía, estimar las de potencia o viceversa. Asumiendo que la pérdida de potencia estuviera bien calculada, se tiene el siguiente desarrollo para estimar la pérdida de energía:

Las pérdidas de energía en red de BT, acometidas y medidores son estimadas a partir de las pérdidas de potencia afectándolas por el FC de la red, cuando debería ser el FC de las pérdidas (FCp), el cual es menor. (Ver archivo BEP.xls, hoja BEP\_base, celdas C11, C12 y C13).

Empíricamente, para un nivel de tensión determinado, el FCp = 0.7 x FC<sup>2</sup> + 0.3 x FC

Luego, dada una etapa de la red (AT/MT, MT, MT/BT o BT):

 $\%$ pp =  $\%$ pe x FC / FCp

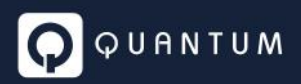

%pp = %pe x FC /  $(0,7 \times FC^2 + 0,3 \times FC)$ 

Despejando el %Pe, se tiene:

%pe = %pp / FC x (0,7 x FC<sup>2</sup> + 0,3 x FC)

Donde queda que, para cada etapa de la red:

%pe: porcentaje de pérdidas de energía

%pp: porcentaje de pérdidas de potencia

FC: Factor de carga de la etapa

FCp: Factor de carga de las pérdidas de la etapa

Más adelante en el análisis de los resultados presentados para el año base se presenta la propuesta de cálculo, donde algunos valores de pérdidas podrían variar.

Por otra parte, en Anexo 1 (Pág. 20 del informe) dice que el mes de máxima fue abril 2020 (y el cuadro resumen en página 22, también indica misma aɦo). Debe aclararse si se ha trabajado finalmente con 2019 o 2020, aunque lo recomendable, tal como se indicó más arriba es presentar los balances de ambos años.

# <span id="page-29-0"></span>5.1 Pérdidas en Subestaciones AT/MT

No se encuentra en el informe:

- Información de partida para el cálculo de las pérdidas en los transformadores AT/MT:
	- o Perfiles de carga;
	- o Valores nominales de pérdidas en FE y CU
- Resultados de los cálculos:
	- o Pérdidas de energía y potencia por centro de transformación;

Resulta llamativamente alto el valor porcentual de las pérdidas obtenido en la transformación AT/MT.

En general las pérdidas suelen estar en el orden de *0.5*% en AT/MT. Valores de *2.4*% tal como el informado, suele tenerse en sistemas donde el distribuidor presenta sumadas la pérdida en líneas de AT y la transformación AT/MT.

Por lo anterior, se requiere mayor detalle sobre el resultado informado, con el fin de entender su valor.

# <span id="page-29-1"></span>5.2 Criterios utilizados para el cálculo de las pérdidas en MT y trafos

Según informe, las pérdidas en MT y transformación MT/BT, se calcularon sobre el total de alimentadores, utilizando el software DigSilent Power Factory.

Para el cálculo, utilizaron:

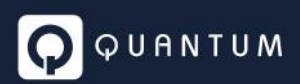

- Salidas de MT:
	- o Perfiles de carga de los alimentadores;
- Tramos reales de MT:
	- o Calibres y cantidad de fases reales;
	- o Longitudes;
- Centros de transformación MT/BT;
	- o Capacidades Nominales;
	- o Demanda de clientes de MT;
	- o ¿Pérdidas en Fe?;
	- o ¿Pérdidas en Cu?;
	- o ¿Demanda máxima del centro de transformación en función de los clientes de BT?;

No se encuentra en el informe (y respaldos):

- Información de partida para el cálculo de las pérdidas en los transformadores MT/BT:
	- o Perfiles de carga ¿se consideraron los clientes de BT conectados a cada trafo?;
	- o Valores nominales de pérdidas en FE y CU;
- Resultados de los cálculos:
	- o Pérdidas de energía y potencia por centro de transformación;

A partir de lo indicado, surgen las siguientes dudas:

- ¿Se calcularon con dicho software las pérdidas en los centros de transformación? En caso afirmativo, ¿Cuáles fueron los valores de pérdidas en FE y CU que se utilizaron para cada transformador? ¿Cuáles fueron los resultados de dichos cálculos, discriminados por pérdidas en FE y CU?
- Queda claro que se tomaron los perfiles de carga de los alimentadores. ¿Dichos perfiles son con discriminación horaria? ¿Cómo se prorratean esas potencias (¿horarias?) a cada demanda (es decir a los clientes de MT y los centros de transformación)?

Con respecto a las pérdidas que finalmente se determinen, las mismas deberían desglosarse en MT y TMB.

En los sistemas donde los usuarios pagan por las pérdidas desde su nivel de conexión hasta el punto de entrega, las pérdidas en TMB forman parte de los factores de pérdidas en BT (Tanto en energía como en potencia), de allí la necesidad de la apertura requerida.

**Para poder verificar los resultados presentados por la empresa, se solicita sean entregados los perfiles de carga (Mediciones SCADA) en cabeza de cada alimentador. Y se entregue en formato Excel las tablas presentadas a partir de hoja 28 del informe, donde para cada alimentador se informa entre otros datos, su demanda máxima.**

# <span id="page-30-0"></span>5.3 Criterios utilizados para el cálculo de las pérdidas en BT

Como parte de la información generada para el cálculo de la pérdida en BT, en Página 23 están indicadas algunas expresiones matemáticas utilizadas con el fin de establecer la demanda máxima de los usuarios. Con respecto a este punto:

- Debería haberse utilizado el factor de carga de la categoría a la que pertenece el usuario y su factor de coincidencia. Información proveniente del Estudio de Caracterización de la Demanda (ECD)
- Dejando de lado ese detalle, la demanda máxima debería surgir de aplicar la siguiente fórmula: Dmax = Dprom/FC, en vez de Dprom \* (1+FC)

Según informe, el cálculo de las pérdidas en BT se realiza mediante las siguientes fórmulas:

Total Pérdida Técnica BT =  $\sum P_{BT}$ 

$$
P_{BT}=I^2\times r
$$

$$
I = \frac{\sum D_{Max\,Cliente/cuadricula}}{240}
$$

$$
r = R_{CA} \times \sum{longitud_{Calibre \ conductor}}
$$

Donde las cuadriculas son de 400 metros de lado. Entonces para todos los tramos que se encuentran en una cuadrícula "X" cuya densidad es por ejemplo de 1000 kW, el informe asume que toda esa potencia fluye por todos los tramos. Es decir, la intensidad I (A), se calcula a partir de la sumatoria de potencia de los clientes (W) de la cuadrícula y se divide por los voltios entre fase – fase (V).

La siguiente imagen, muestra una cuadrícula de 400 metros de largo, con tramos de red de BT reales.

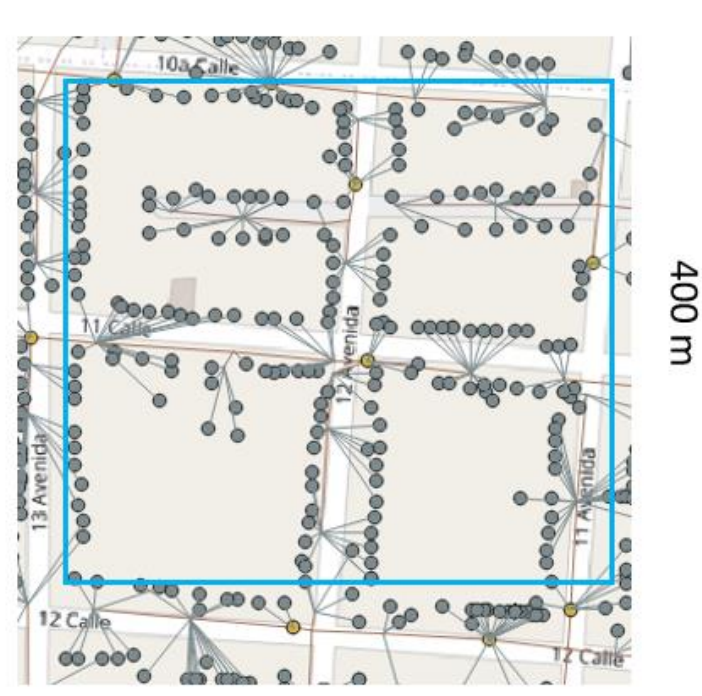

400 m

Entonces según el informe, la intensidad suma de todos los clientes que se encuentran en dicha cuadrícula, fluye por cada uno de los tramos de red de BT que se encuentran en dicha cuadricula. Creemos que este criterio podría mejorarse. En el ejemplo, en promedio fluye por cada tramo, mucha menos intensidad *I*.

De la imagen anterior utilizada como ejemplo, se observan tres círculos amarillos, que representan tres centros de transformación. Dos de los cuales, tiene a su vez, dos salidas de BT y el tercero una sola, es decir un total de 5 salidas de BT en la cuadrícula. Entonces la sumatoria de potencia de la cuadrícula, se reparte en dichas 5 salidas de BT. Consecuentemente, se podría simplificar el análisis y asumir que, en promedio, para el primer tramo de salida de las redes de BT, la potencia que fluye es igual a la sumatoria de potencia de la cuadrícula, dividido la cantidad de salidas de BT. Para el ejemplo, sería la potencia de la cuadrícula dividido 5. Los demás tramos, tendrían un menor flujo de potencia llegando hasta el último tramo, cuya potencia sería apenas la de un par de clientes. Como criterio y asumiendo que la cuadricula es isodensa, podría considerarse que en promedio fluye ½ de la potencia de la salida de BT. Resumiendo, podría considerarse la siguiente fórmula:

$$
Imedia TramoBT_{cuad} = \frac{\sum_{cl}^{Clientesc_{uad}} Dmax_{cl} \times \frac{1}{2}}{\# CTs_{Cuad} \times \#SalidasPorCT \times TNomF - N \times \#Fases}
$$

Donde:

- *ImediaTramoBTcuad*: es la intensidad media de cada tramo de BT de la cuadricula "*cuad*".
- $\Sigma_{cl}^{Clientes_{Cual}}$ D $max_{cl}$ : es la sumatoria de la demanda máxima de los clientes en la cuadricula "*cuad*".
- #CTs<sub>Cuad</sub>: Cantidad de centros de transformación dentro de la cuadrícula "cuad". Podría considerarse el promedio para cada densidad;
- #SalidasPorCT: cantidad de salidas de BT de cada centro de transformación; Típicamente 2 a 4 salidas;
- $\bullet$   $\frac{1}{2}$  $\frac{1}{2}$ : supuesto que asume que cada ramal de BT, tendrá en promedio ½ de la potencia en salida de BT;
- *−N*: Para Honduras, la tensión nominal es de 120 V;
- $\bullet$  #Fases: Cantidad de fases de cada tramo de BT. Típicamente 1 o 2;

Luego, para cada tramo, la pérdida de potencia se obtiene de la siguiente fórmula:

 $\forall t : 1 ... T$  (tramos de la cuadrícula)

 $P_t = \text{\#Fases}_t \times \text{\textit{ImediaTramoBT}}_{c u a d}^2 \times r_t$ 

Donde:

- $\bullet$   $P_t$ : Pérdida de potencia del tramo "t";
- # $Fases_t$ : Cantidad de fases de cada tramo de BT "t". Típicamente 1 o 2;
- Imedia $TramoBT_{cuad}$ : intensidad media por cuadrícula calculada en la fórmula anterior;
- $r_t$ : resistencia del tramo "t"

# <span id="page-33-0"></span>5.4 Criterios utilizados para el cálculo de las pérdidas en Acometidas

Según el informe, las pérdidas en acometidas se calculan considerando una longitud media de 17 metros, una demanda máxima de 3 kW y un calibre medio correspondiente al conductor AWG/kcmil #6.

Consideramos que se puede realizar un cálculo más preciso si se considera para cada cliente:

- Su demanda de energía según base de facturación;
- Demanda máxima estimada a partir de los parámetros obtenidos del ECD;
- Longitud y calibre de acometida del cliente (la longitud debe ser consistente con la que resulte del inventario);

# <span id="page-33-1"></span>5.5 Criterios utilizados para el cálculo de las pérdidas en Medidores

Según el informe, las pérdidas en medidores surgen de asumir una pérdida típica de 3 W por medidor, que multiplicada por la cantidad de medidores permite estimar la pérdida de potencia. La pérdida de energía, se obtiene de multiplicar esta pérdida de potencia por la cantidad de horas del año. Esto es correcto y asume que el 100% de los medidores es del tipo digital.

La observación en el cálculo de la pérdida está dirigida al consumo propio considerado de 3 W. Los medidores digitales, de acuerdo a catálogos consultados, especifican consumos propios en el orden de 1 W, es decir, la tercera parte de lo asumido por la ENEE en su cálculo. Se solicita se entregue la especificación técnica del medidor tipo considerado, además de conocer el grado de representatividad que tiene en el parque de medidores real de la empresa.

# <span id="page-33-2"></span>5.6 Resumen de perdidas según estudio (anexo 1 (página 27)):

3 Resumen.

La siguiente tabla muestra el resumen de las pérdidas técnicas en los diferentes niveles de tensión calculados en el mes de demanda máxima.

| Nivel<br>de<br>Tensión | Descripción | Dem.<br><b>MAX</b><br><b>MW</b> | Energía<br>(circuito)<br>MWh | Gen.<br>MW | Energía<br>Gen.<br>MWh | Pérdida<br><b>MAX</b><br><b>MW</b> | Energía<br>Pérdida<br>MWh | Pérdida<br>en<br>Potencia<br>% | Pérdida<br>Energía<br>% |
|------------------------|-------------|---------------------------------|------------------------------|------------|------------------------|------------------------------------|---------------------------|--------------------------------|-------------------------|
| Baja Tensión           | Línea BT    |                                 |                              |            |                        | 28.24                              | 20,332.08                 |                                |                         |
|                        | Acometidas  |                                 |                              |            |                        | 9.30                               | 6,792.50                  |                                |                         |
|                        | Medidores   |                                 |                              |            |                        | 6.57                               | 4.793.33                  |                                |                         |
| Tensión<br>Media       | 13.8 KV     | 717.41                          | 313,351.57                   |            |                        | 31.24                              | 10,602.30                 | 4.35%                          | 3.38%                   |
|                        | 34.5 KV     | 891.27                          | 390,515.47                   | 76.42      | 21,903.87              | 73.23                              | 24,900.07                 | 7.57%                          | 6.38%                   |
| Total                  |             | 1,608.67                        | 703,867.04                   | 76.42      | 21,903.87              | 148.58                             | 67,420.29                 | 8.82%                          | 9.58%                   |

Tabla 5: Tabla Resumen de Pérdidas Técnicas mes de demanda máxima, Abril 2020.

El resultado anterior, no coincide con la tabla resultado presentado en la página 6 del informe:

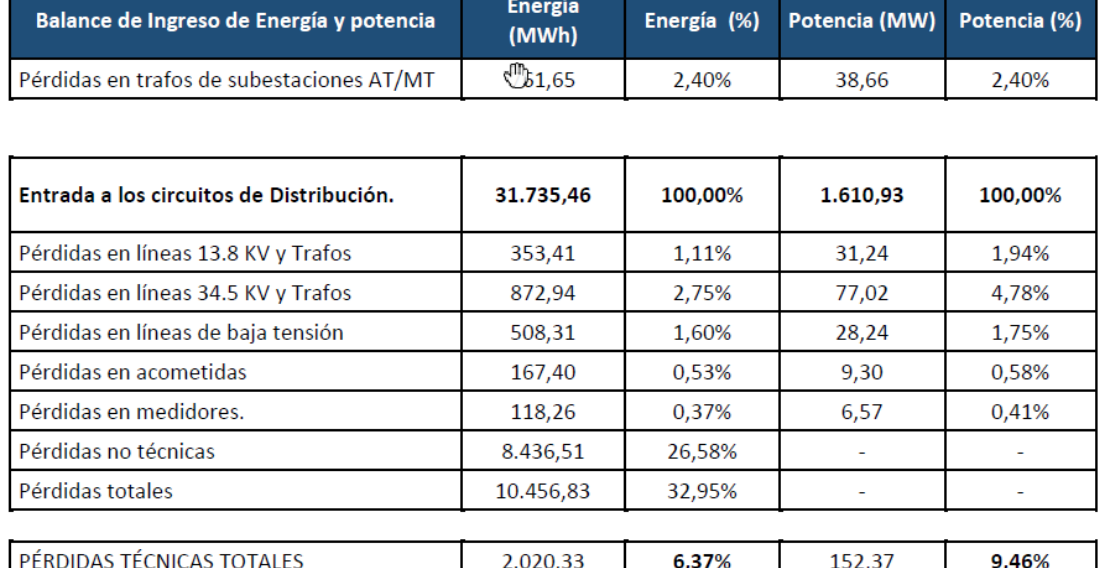

# Tabla A. Pérdidas por Nivel de Tensión. Día máxima demanda 2019 (abril)

Por ejemplo, las pérdidas de BT, ambas tablas coinciden en la pérdida de potencia (28.24 MW), pero no coinciden en la pérdida de energía (508.31 x 30 = 15249.3 ≠ 20332 MWh). Siendo los 508.31 MWh la pérdida del día de máxima, puede verse que ni siquiera asumiendo los 30 días iguales se alcanza el valor de 20,332 MWh/mes indicado en el anexo.

Se espera que los porcentajes de pérdidas de energía, sean inferiores a los porcentajes de pérdidas de potencia. Esto se observa en el cuadro de pérdidas de la página 6, pero no en el cuadro de pérdidas del anexo 1 (página 27), **línea totalizadora**.

# <span id="page-34-0"></span>5.7 Análisis de los archivos adjuntos

# <span id="page-34-1"></span>5.7.1 Archivo BEP.xlsx

A partir del procesamiento de los perfiles de carga, se observa que son obtenidos los factores de carga (de cada categoría) y los factores de simultaneidad externa con MT y BT.

Estos valores son valores que surgen a partir de perfiles de carga promedio. Cuando se arma el balance de potencia, la potencia coincidente de cada categoría con la máxima en MT se obtiene considerando:

- o Energía vendida
- o Factor de carga
- o Factor de simultaneidad

Se indica que la pérdida comercial se obtuvo por diferencia, lo que muy posiblemente esté resultando en una sobrestimación del valor, ya que la Pcoincidente de cada categoría consideramos que está subestimada.

Esto se observa en la hoja BEP\_Base, donde la totalidad de ventas de energía por categoría, son transformadas en potencia utilizando el FC y el FSE que surgen del Estudio de Caracterización de la Demanda, consolidado en hoja CurvasBEP.

El procesamiento de perfiles de carga a nivel de usuarios hasta llegar a perfiles de carga a nivel de grupo de estudio, implica estandarizar o normalizar datos de potencia registrada. Todos los registros se reducen a perfiles cuarto-horarios, suavizándose las curvas de carga. Como consecuencia tanto los picos como los valles se moderan, incrementando por ejemplo el factor de carga de cada grupo de estudio. Los factores de coincidencia también se ven afectados, ya que estos son la relación entre dos potencias donde no necesariamente ambas se ven afectadas de la misma manera, por lo que no se asegura que mantengan la proporcionalidad.

Todos los parámetros son valores promedio, por lo que no necesariamente reflejan la realidad del momento o día de máxima demanda del sistema. Es por ello que luego, cuando estos parámetros son aplicados en la construcción de los balances de potencia, se utiliza un factor de ajuste (o de estacionalidad) que corrige proporcionalmente todas las potencias coincidentales de los distintos grupos de estudio de manera que la potencia total calculada iguale a la potencia real registrada por la distribuidora en el año base.

La metodología aplicada por la ENEE, al obtener la potencia de la perdida no técnica como diferencia entre la potencia real de la distribuidora y lo que aportan las pérdidas técnicas y cada una de las categorías de usuarios, no da lugar a un proceso con el cual se puede mejorar la estimación de la potencia coincidente de cada grupo de estudio y por ende la potencia correspondiente a la pérdida no técnica.

A continuación, se presentan los resultados recibidos de la ENEE y un preliminar de balance para el año base 2019 tanto en energía como en potencia (el de potencia responde al día de máxima), donde se indican los pasos a seguir para lograr ambos balances.

#### **Balance recibido de la ENEE**:

#### **Balance de Energía y Potencia. Día de máxima demanda (abril 2019)**

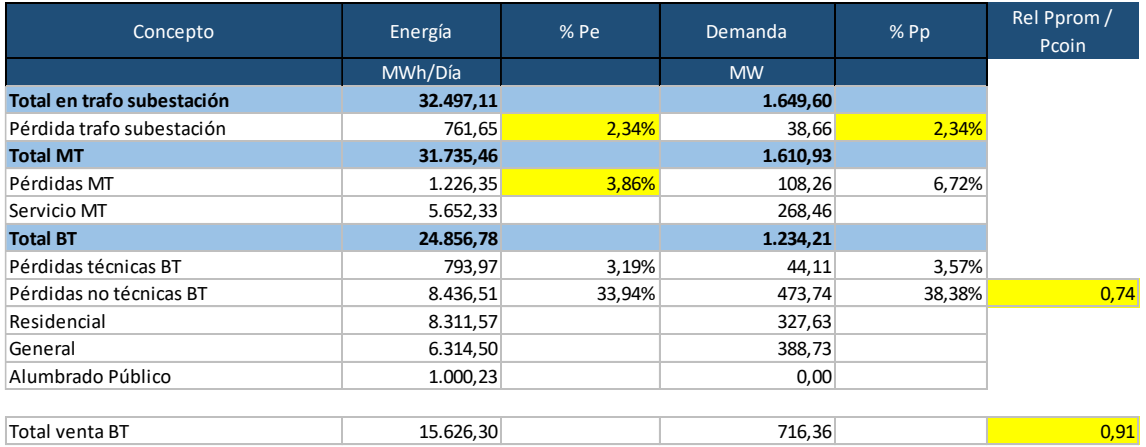

#### **Factores de pérdida**

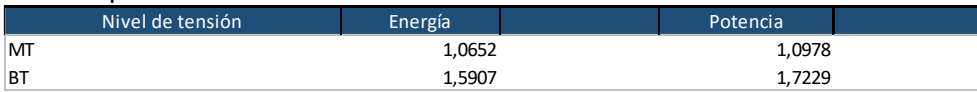
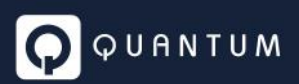

Comentarios:

- 1. Los factores de pérdidas de energía y potencia requieren el desdoblamiento de la pérdida de MT, de manera que la pérdida en transformación forme parte de los factores de pérdidas en **BT**
- 2. Quedan resaltados en color amarillo, algunos indicadores que llaman la atención
	- a. 2.34% de pérdida en la transformación AT/MT resulta a priori elevado. Tal como se mencionó más arriba en el documento, se requiere aclaración al respecto.
	- b. 3.86% de pérdida de energía en MT (incluyendo red de MT y trafos MT/BT) resulta bajo, en el entendido que estuviera bien determinado el valor de 6.72% como pérdida porcentual de potencia.
	- c. La pérdida no técnica, es en gran medida, energía/potencia no facturada, derivada de fraudes y hurtos, sumado a desperfectos de algunos equipos (medidores, luminarias de alumbrado, etc.). Es por ello que es de esperar que la pérdida no técnica presente patrones similares a los de la demanda facturada. Se plantea la relación entre la potencia promedio (Energía/24) y la potencia coincidente de cada categoría con la máxima de la distribuidora, donde puede observarse un valor de 0.91 para la energía vendida en BT, mientras que se tiene un valor de 0.74 para la PNT, lo cual hace inferir que la pérdida de potencia se encuentra sobrestimada, mientras que la potencia coincidente de los usuarios conectados en BT está subestimada.

A continuación, se presenta el balance de energía y potencia que a nuestro entender mejor representaría la situación de la ENEE en el año 2019 (se aclara que se han tomado como buenos los datos de pérdidas técnica de potencia).

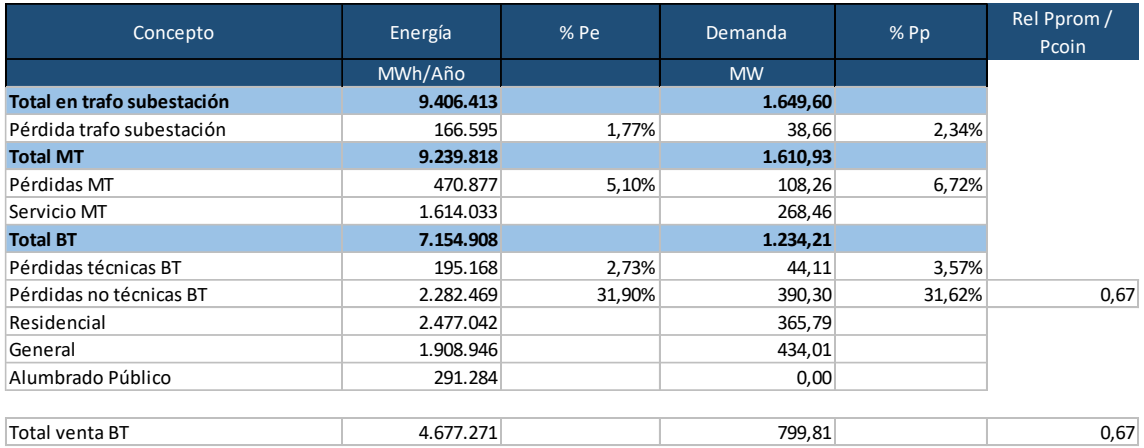

**Balance de Energía (Año 2019) y Potencia (Día de máxima demanda -abril 2019)**

#### **Factores de pérdida**

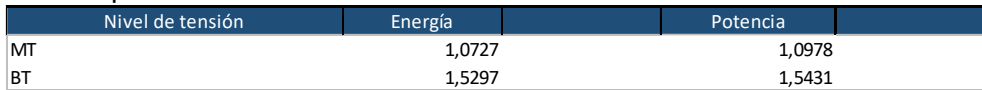

Comentarios:

- 1. Los factores de pérdidas de energía y potencia naturalmente **siguen requiriendo** el desdoblamiento de la pérdida de MT, de manera que la pérdida en transformación forme parte de los factores de pérdidas en BT
- 2. Consideraciones para la construcción del balance
	- a. Se asume como dato "bueno" las pérdidas de potencia en AT/MT, en MT y la técnica en BT.
	- b. Utilizando la fórmula: %pe = %pp / FC x (0,7 x FC<sup>2</sup> + 0,3 x FC), ya desarrollada más arriba, se estimaron los porcentajes de pérdidas de energía en AT/MT, en MT y la técnica en BT
	- c. Las ventas de energía (año 2019) por grupo de consumidores fue obtenida de la hoja Curvas\_Unitaria
	- d. Por diferencia, en el balance de energía se obtuvo la pérdida no técnica (en MWh y en % respecto a la energía ingresada en BT)
	- e. Luego se completó el balance de potencia
		- i. Definiendo α = Pérdida No Técnica de Energía / Energía vendida en BT = 2.282.469 / 4.677.271 = 48.8%
		- ii. Pérdida No Técnica de potencia / Potencia coincidente ventas en BT =  $\alpha$
		- iii. Luego %Pp BT =  $1 (1 %PpT<sup>2</sup> + C) / (1 + α)$ 
			- 1. %Pp BT: % de pérdida de potencia en BT (técnica + no técnica)
			- 2. %PpTéc BT: % de pérdida técnica de potencia en BT
		- iv. La pérdida de potencia no técnica (en MW) resulta:
			- PPNT = PingBT x %Pp BT PpTéc BT

390.30 = 1234.21 x 48.8% - 44.11

- f. Finalmente, las demandas coincidentes de todas las categorías conectadas en BT se ajustan proporcionalmente para que, junto con las pérdidas de potencia (técnica y no técnica) se obtenga una potencia ingresada en BT de 1234.21 MW. El factor de ajuste es del orden del 10% valor que resulta aceptable.
- g. Puede observarse que la relación entre energía horaria y potencia, ahora presenta valores similares en la venta en BT y en la pérdida no técnica.

#### 5.7.2 Estratos.xlsx

Contiene un resumen del procesamiento de la base de facturación de 2019 con apertura por mes, categoría y estrato de consumo. Se toma abril 19 para alimentar el archivo BEP.xlsx

Hay clientes conectados en AT que son retirados del balance. Es como que la distribución empieza en las SSEE AT/MT.

#### 5.7.3 demanda.xlsx

En archivo demanda.xlsx, se presenta la proyección de ventas y requerimiento del sistema hasta el año 2035.

Hay una reducción de la pérdida total en torno del 1% por año, aunque no queda claro qué pasa con esa pérdida, si es ahorro o se transforma algo en venta.

La venta está pegada valor, por lo que no es posible algún control sobre los números. Como así tampoco se indican los criterios de proyección aplicados. Es de esperar que esta proyección sea utilizada en el armado del Plan de Negocios.

Falta el histórico (**solicitado en el requerimiento de información**), el cual permitiría ver el grado de consistencia de la proyección, inclusive sería mejor contar con el resto de información requerida en materia de demografía y variables macro.

Haciendo un control sobre el año 2019, se tiene la siguiente venta de energía en MWh:

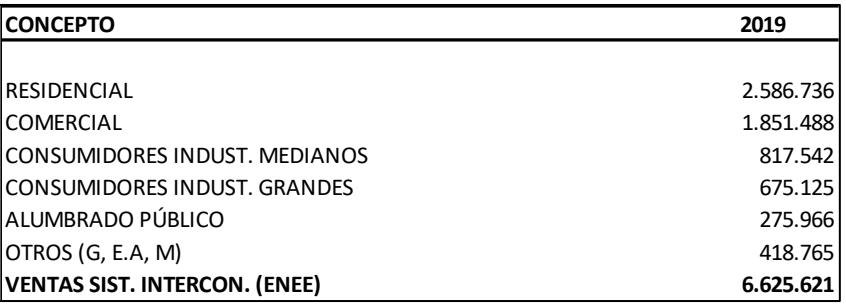

En archivo BEP.xlsx, en hoja "Curvas\_Unitaria", está la venta estratificada correspondiente al año 2019 y al mes de abril 2019.

Colapsando los estratos, la venta anual 2019 es la siguiente:

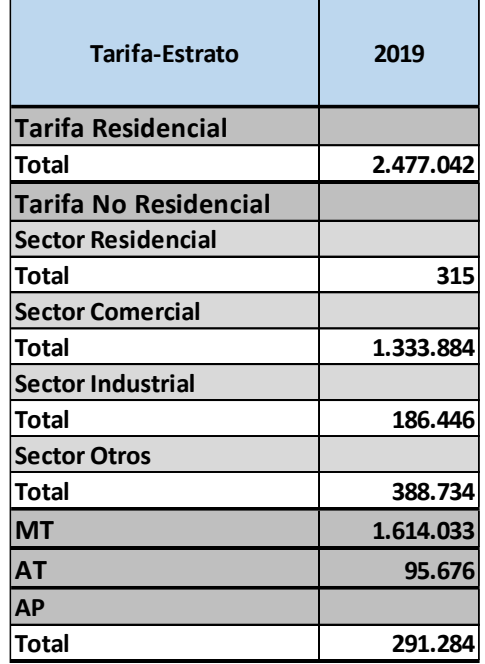

Considerando que la clasificación no es la misma, la observación se concentra en aquellas categorías y total ventas que sí deberían coincidir:

- 1. Residencial: *2587* GWh ≠ *2477* GWh (Dif.: *4.4%*)
- 2. AP: *276* GWh ≠ *291* GWh (Dif.: *-5.1%*)
- 3. Total ventas: *6626* GWh ≠ *6387* GWh (Dif.: *3.7%*)

Es importante que se aclare la diferencia y que se ratifique o rectifique la información de base utilizada en la construcción del balance 2019.

En ningún balance se observa en forma explícita el "Consumo Propio". Dónde se encuentra? Queda absorbido por la línea de pérdidas?

#### 6 **Módulo: Zonas de distribución Típica (ZDT)**

El estudio presentado por la ENEE, determina 3 zonas de densidad: Alta, Media y Baja, en base a lo indicado en el artículo 24 del Reglamento de Tarifas: *Criterios de Zonificación. Los criterios para la zonificación estarán basados en un análisis estadístico de grupos (clusters) con base en tres indicadores de densidad:*

> a.  $I_1 = \frac{Potencia máxima demandada en la localidad (MW)}{longitud de la red de MT (km)}$ longitud de la red de MT (km)

b.  $I_2 = \frac{N \text{úmero total de clients de MT y BT (clientes)}}{\text{longitud de la red de MT y BT (km)}}$ C.  $I_3 = \frac{N \text{úmero total de clients en BT (clientes)}}{n \text{úmero de substaciones (subestaciones)}}$ 

La necesidad de zonificar, se justifica para los controles de calidad de servicio y producto técnico, cuyos límites de los indicadores se expresan para Alta, media y Baja densidad.

Dentro del informe, justifican utilizar como unidad de medida los municipios, con un total de 186 municipios. Chile, por ejemplo, considera como unidad de medida los pares comuna – empresa, teniendo un total de 476 comunas<sup>6</sup>. Entendemos las ventajas de considerar los límites municipales que se plantean en el informe, las cuales también fueron consideradas dentro de la normativa chilena.

Haciendo foco en los indicadores, para el *I1*, se debe contar con la potencia máxima demandada en la localidad. En el informe se indica que, para ello, se partió de la potencia máxima demandada en cada alimentador y se prorrateó dicha potencia en las subestaciones MT/BT en función de los kVA instalados. La duda aquí es si existe una base de datos de facturación, cuyos ID de Usuarios estén vinculados a la base de datos geo- referencial. En caso afirmativo, ¿cuál fue el motivo por el cual no se tomó esa información para la determinación de la potencia máxima demandada en cada localidad?

<sup>6</sup> Artículo 1-6 Clasificación de Redes Las redes de los Sistemas de Distribución han sido clasificadas en distintas categorías de manera de dar cuenta de sus características principales, utilizando para ello un índice que representa la dificultad de entregar el servicio de distribución en una determinada zona. Dicho índice buscar representar la densidad de las redes eléctricas a partir del número de Clientes conectados y el largo total de las líneas eléctricas existentes en cada Sistema de Distribución. La Clasificación de Redes realizada considera como unidad a ser clasificada cada uno de los pares Comuna-Empresa existentes en el país, según se presenta en el Anexo "Clasificación de Redes". Asimismo, y para efectos de lo dispuesto en el inciso cuarto del Artículo 1-7, la Clasificación de Redes considera como unidad a ser clasificada las provincias existentes en el país.

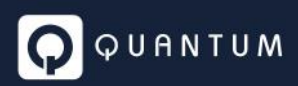

Otro punto por aclarar es cuál es la relación que existe entre localidad y municipio.

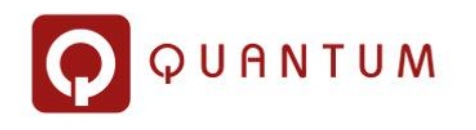

## Análisis de estudios presentados por la ENEE,

# estimación de costos eficientes y contribuciones a la normativa de Calidad

PRODUCTO No.2 – Informe No.3 de progreso de la tarifa de distribución

## Índice

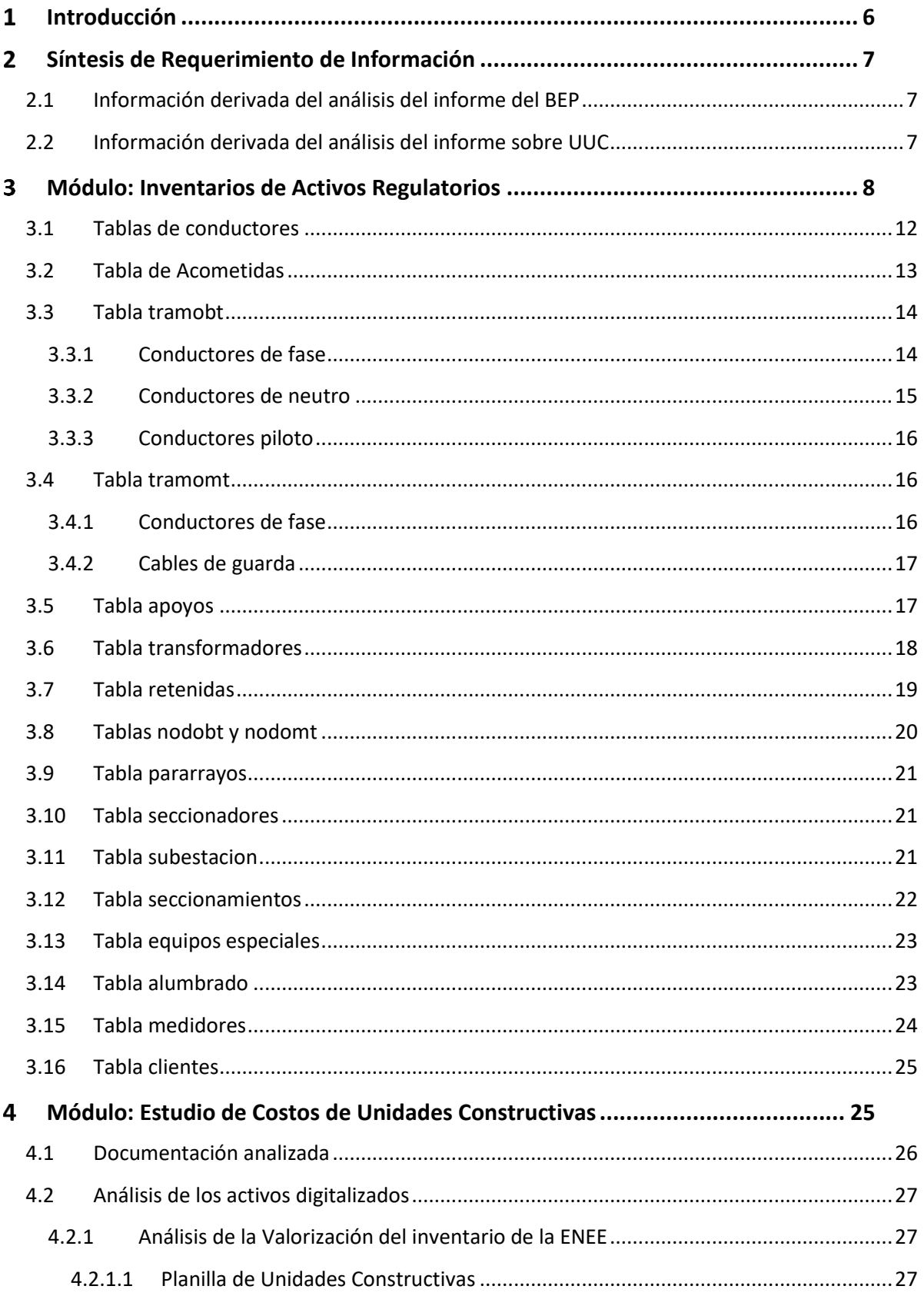

## **O** QUANTUM

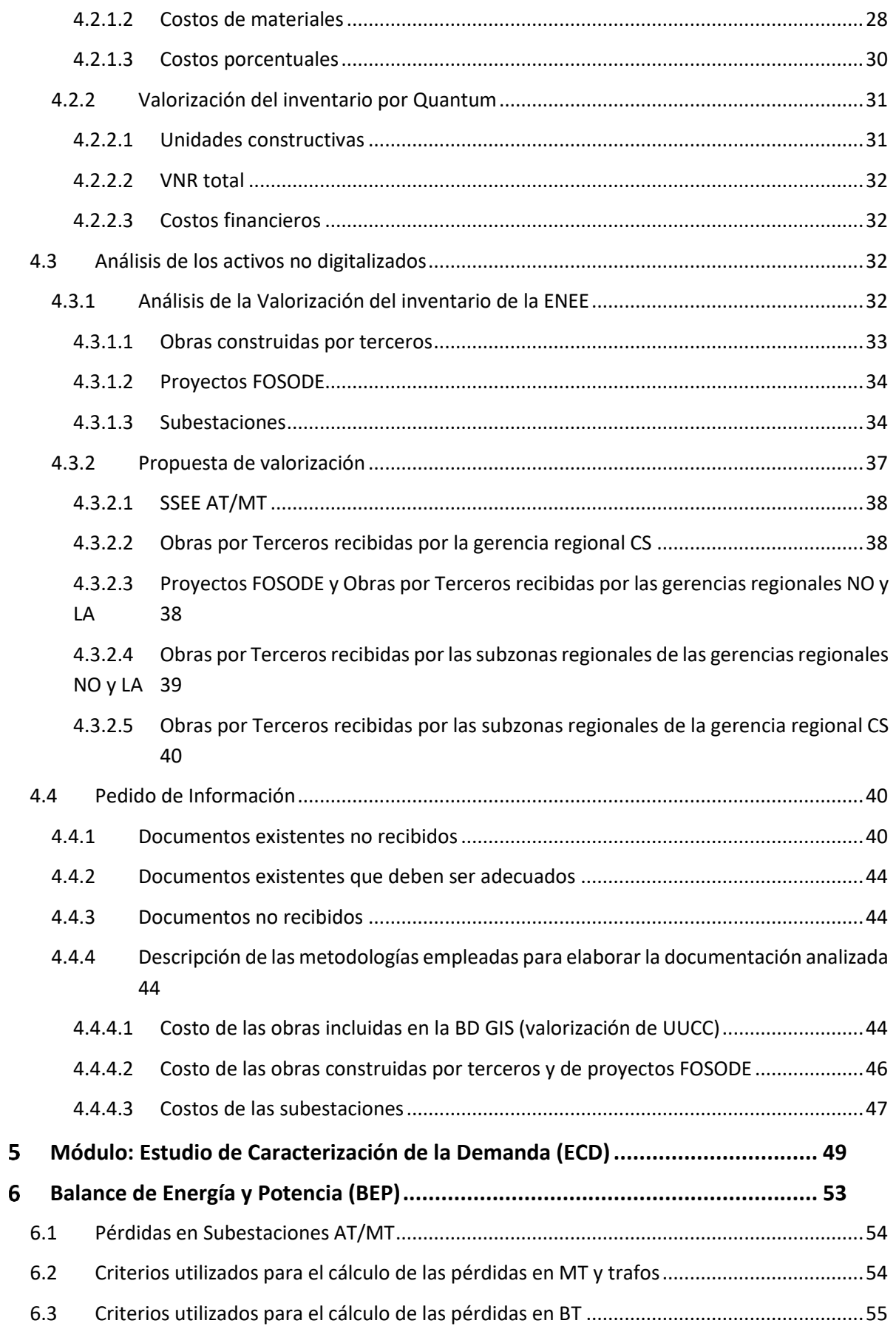

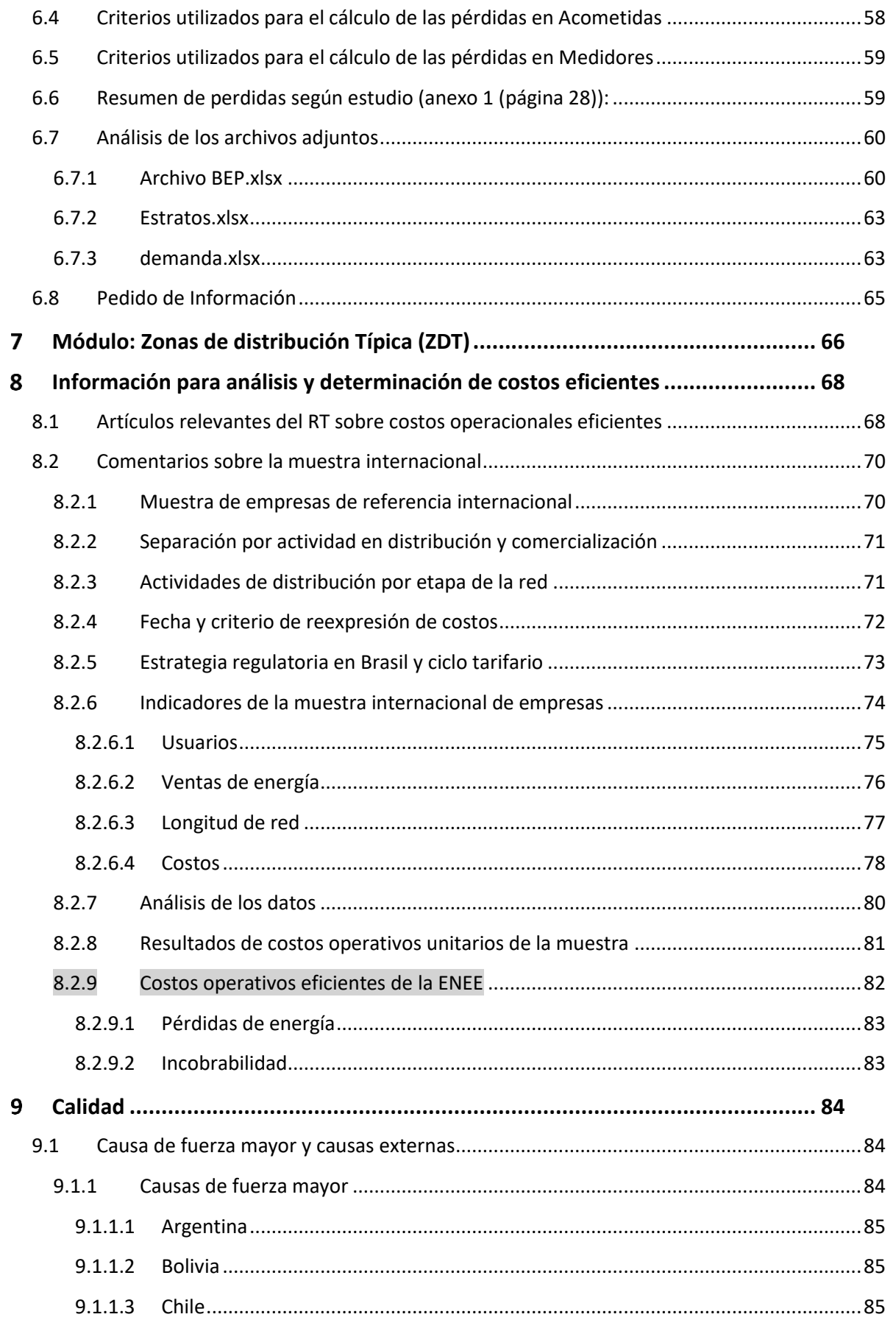

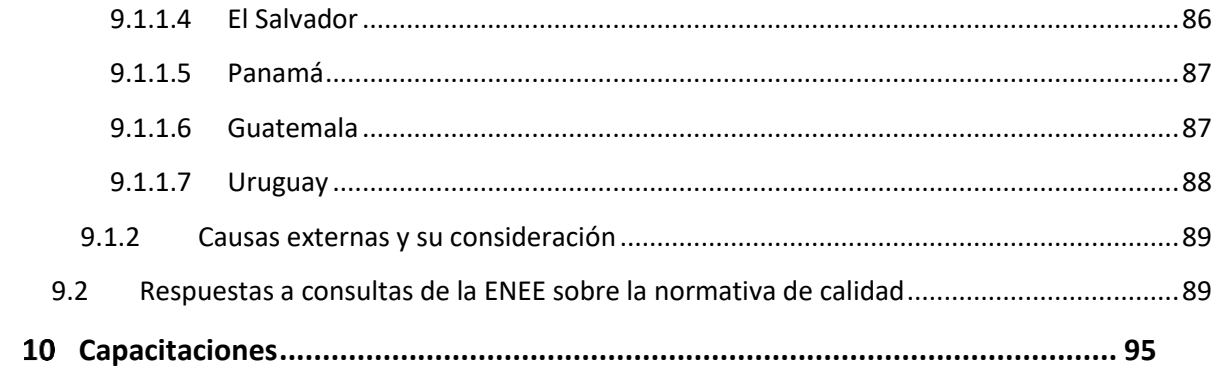

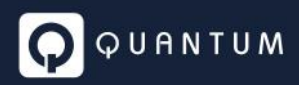

#### <span id="page-46-0"></span>**Introducción**  $\mathbf{1}$

El presente documento tiene por objeto efectuar una devolución sobre los estudios que, de acuerdo a lo establecido en el Artículo 10 del Reglamento de Tarifas, debe presentar la ENEE.

El documento resalta en "gris" los agregados respecto del informe mensual nº2 de progreso de la tarifa de distribución. Cabe destacar que los contenidos del informe mensual nº2 se mantienen con el fin de contener en un solo documento las observaciones levantadas, las informaciones recibidas en el lapso de tiempo transcurrido entre el 2do y 3er informe mensual de avance y los pedidos de aclaraciones para la ENEE, introduciendo herramientas visuales que faciliten la identificación de los puntos a ser respondidos/complementados por la ENEE.

Considerando su carácter de informe de avance, se dedica un capítulo al análisis del tema sobre costos operativos eficientes, la muestra internacional de referencia y a partir del procesamiento de una base de datos correspondiente a una muestra internacional, se acerca a la CREE un resultado preliminar de lo que podría dar el estudio de costos eficientes que debe presentar la ENEE como parte de su plan de negocios. El tema de costos no es menor y ciertas alertas se levantan al respecto.

Los capítulos finales del informe consolidan aportes que Quantum ha realizado en materia de Calidad y el plan de capacitación/formación en temas regulatorios que se está desarrollando en viernes sucesivos, a partir del 3 de setiembre.

Con respecto a los estudios presentados por la ENEE, el siguiente artículo del RT da marco sobre cada uno de ellos:

*"Artículo 10. Inicio del procedimiento de Cálculo Tarifario. Con una antelación no menor a ocho (8) meses de la Fecha de Referencia, la Empresa Distribuidora deberá presentar a la CREE para su aprobación los siguientes estudios, con sus respectivas memorias de cálculo:*

- *a. Inventario de Activos Regulatorios: recopilación de los activos en operación agrupados en Unidades Constructivas, y su conciliación con los registros contables, detallando sus características y georreferencia;*
- *b. Estudio de Costos de Unidades Constructivas. El estudio debe permitir la valorización a Valor Nuevo de Reemplazo (VNR) de los activos reportados en el Inventario de Activos Regulatorios.*
- *c. Estudio de Caracterización de la Demanda (ECD). El estudio debe proveer la información necesaria para identificar las curvas de cargas típicas de las diferentes clases de usuarios y conocer el consumo mensual de energía de cada clase de usuario a lo largo del año.*
- *d. Balance de Energía y Potencia (BEP). El BEP deberá ser elaborado para el día de máxima demanda de la Empresa Distribuidora, en el año previo a la Fecha de Referencia. El BEP deberá mostrar los valores óptimos a reconocer a la Empresa Distribuidora en cuanto a la energía y la potencia ingresados a la red de MT, las pérdidas técnicas en MT, la energía y la potencia suministradas y facturadas a Usuarios servidos en MT, la energía y la potencia ingresadas a los transformadores MT/BT, las pérdidas técnicas en dichos transformadores, la energía y la potencia ingresadas a BT, las pérdidas técnicas y no técnicas en BT y la energía y la potencia suministradas y facturadas en BT.*
- *e. Propuesta de Zonas de Distribución Típicas (ZDT) para su Zona de Operación. El estudio debería identificar los criterios para la clasificación de las localidades en las ZDT definidas, de acuerdo a lo que se establece en el CAPÍTULO 3 de este Título."*

#### <span id="page-47-0"></span> $\overline{2}$ **Síntesis de Requerimiento de Información**

A partir del análisis de los informes presentados por la ENEE, se efectuó un pedido adicional de información con el fin de lograr trazabilidad entre los datos de entrada y los resultados obtenidos. Los archivos complementarios son de utilidad para poder completar el análisis de los estudios presentados por la ENEE. A continuación, se realiza un resumen de esta información y el estado de procesamiento de la misma por parte de Quantum. Cabe destacar que el pedido de información que se hizo fue un extracto de los principales faltantes de información o necesidad de aclaraciones que surgieron a partir de la lectura de los informes. En el presente documento, puede encontrarse un análisis de cada informe, lo cual es recomendable que la ENEE tome conocimiento de ello ya que permite un seguimiento más ordenado de cada uno de los temas levantados y sobre los cuales surgieron dudas y/o indicaciones de ajuste o correcciones.

## <span id="page-47-1"></span>2.1 Información derivada del análisis del informe del BEP

La ENEE ha enviado información sobre todos los puntos solicitados a excepción de los resultados de pérdidas por centro de transformación MT/BT y los valores nominales de pérdidas en FE y CU de los transformadores MT/BT.

Los demás puntos cuentan con información adicional pero los detalles de su análisis y las aclaraciones necesarias se encuentran en el punto 6.8 Pedido de Información del presente informe.

## <span id="page-47-2"></span>2.2 Información derivada del análisis del informe sobre UUC

Se ha recibido información complementaria que se encuentra bajo análisis, a excepción de los siguientes puntos que no han sido respondidos:

#### - *Documentos existentes que deben ser adecuados*

- *1) Valorizacion UUCC.xlsx* Se debe vincular este documento a la planilla *Catálogo de estructuras de líneas de distribución aéreas de la ENEE del 2011* citada en el punto anterior.
- *2) Planillas de valorización de activos no digitalizados* Se deben vincular las celdas donde se consignan los costos de los activos a planillas donde se detalle cómo se llega a cada valor.
- *Documentos no recibidos* Esquemas unifilares de las subestaciones AT/MT propiedad parcial de ENEE Distribución.

Las observaciones derivadas de la información complementaria entregada por la ENEE se encuentran detalladas en el punto 4.4 Pedido de Información del presente informe.

#### <span id="page-48-0"></span>3 **Módulo: Inventarios de Activos Regulatorios**

La ENEE ha presentado el inventario de activos dividido en dos grandes grupos. Por un lado, todos aquellos activos que se encuentran digitalizados y georreferenciados en el Sistema GIS de la empresa y por otro, en archivos Excel aquellos que no han sido digitalizados.

Se recibió y analizó la siguiente documentación:

- *Informe Inventario Activos Eléctricos Revisado.pdf*
- Activos digitalizados:
	- o *Informacion GIS.zip:*
		- *Interfaz\_20210331.gdb*
		- *Honduras\_Marzo.backup*
		- *Honduras\_RedBaja\_part2. backup*
- Activos no digitalizados:
	- o *Activos constr por terceros recibidos en recepción de proyectos-Centro Sur.xlsx*
	- o *Activos constr por terceros recibidos en subzonas regionales-Centro Sur.xlsx*
	- o *Activos constr por Terceros recibidos en recepcion de proyectos LA.xlsx*
	- o *Activos constr por Terceros recibidos en subzonas regionales LA.xlsx*
	- o *Activos constr por terceros recibidos en recepción de proyectos NO.xlsx*
	- o *Activos constr por terceros recibidos en subzonas regionales NO.xlsx.xlsx*
	- o *Proyectos FOSODE no incluidos 100% en el GIS.xlsx*
	- o *Detalle SE ENEE.xls*

A continuación, se presenta un resumen de los elementos de red más representativos, extraídos de la base de datos GIS hasta el 31 de diciembre de 2020:

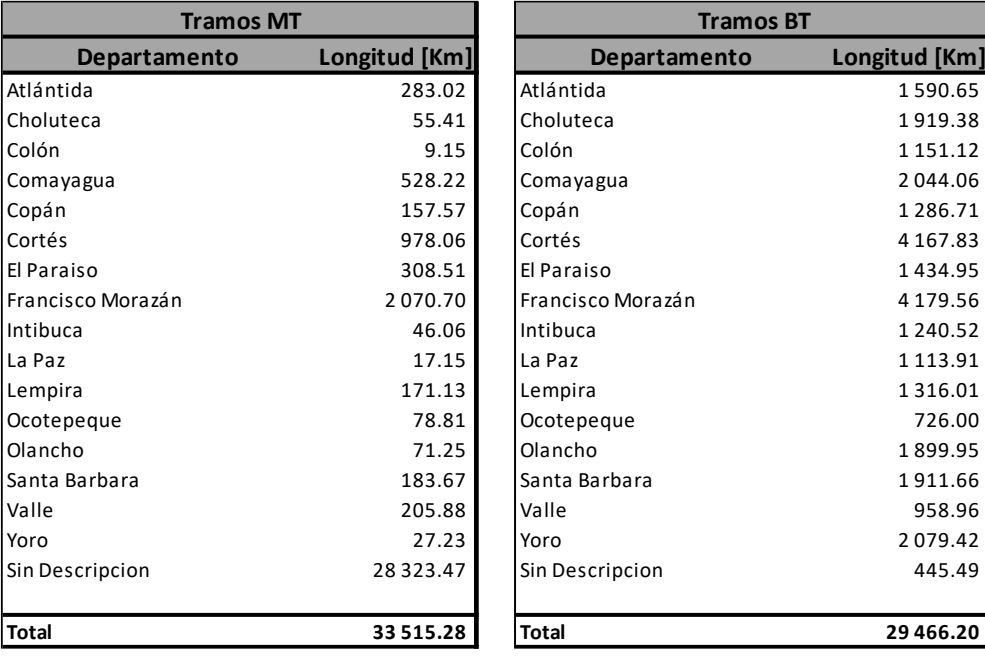

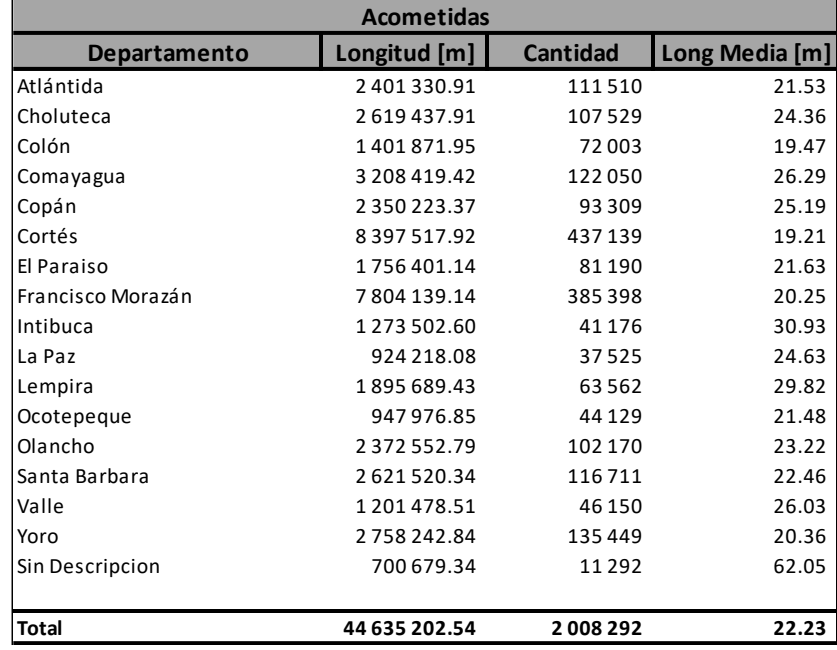

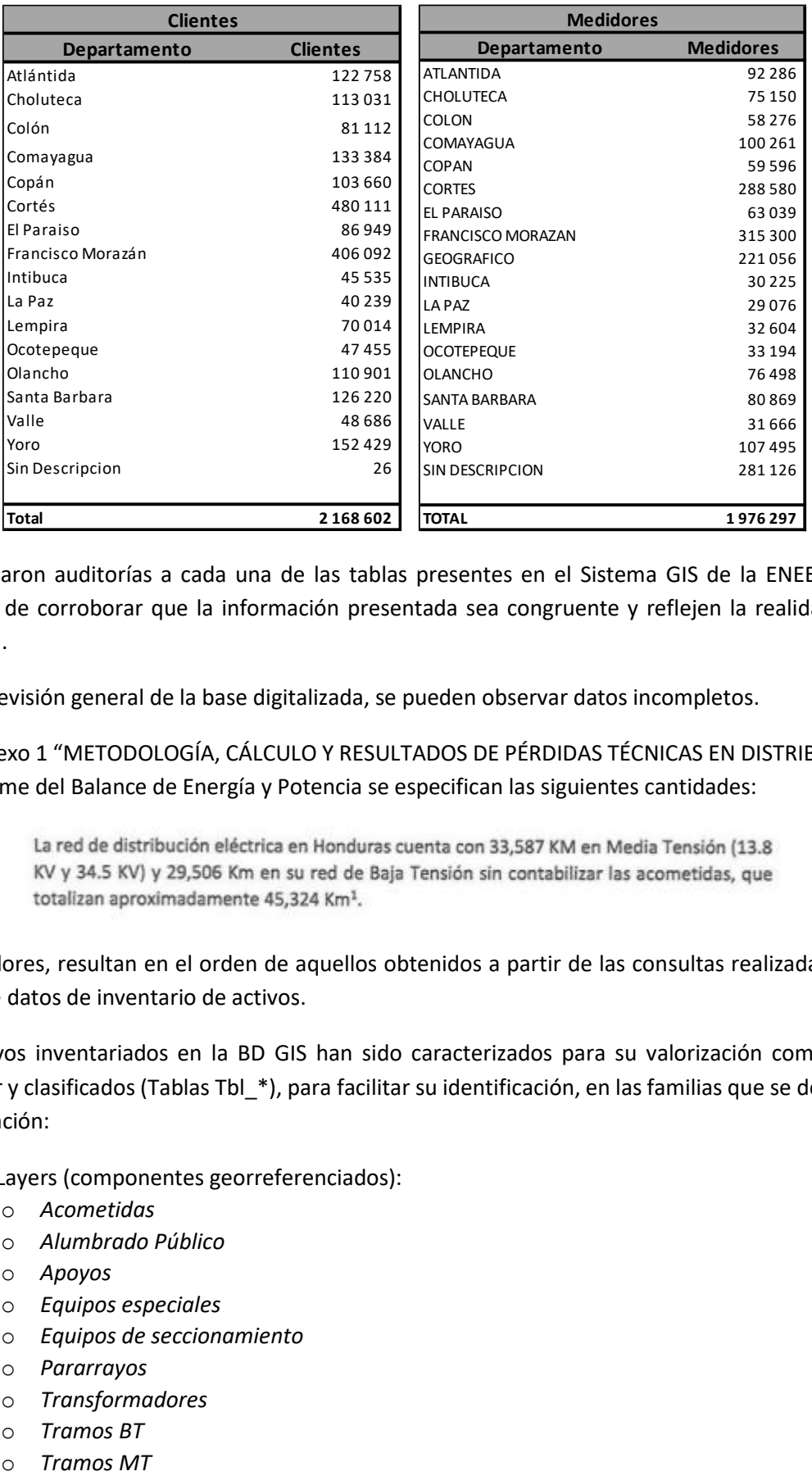

Se realizaron auditorías a cada una de las tablas presentes en el Sistema GIS de la ENEE, con el objetivo de corroborar que la información presentada sea congruente y reflejen la realidad de la empresa.

En una revisión general de la base digitalizada, se pueden observar datos incompletos.

En el Anexo 1 "METODOLOGÍA, CÁLCULO Y RESULTADOS DE PÉRDIDAS TÉCNICAS EN DISTRIBUCIÓN" del informe del Balance de Energía y Potencia se especifican las siguientes cantidades:

Estos valores, resultan en el orden de aquellos obtenidos a partir de las consultas realizadas en las bases de datos de inventario de activos.

Los activos inventariados en la BD GIS han sido caracterizados para su valorización como UUCC estándar y clasificados (Tablas Tbl\_\*), para facilitar su identificación, en las familias que se detallan a continuación:

- Layers (componentes georreferenciados):
	- o *Acometidas*
	- o *Alumbrado Público*
	- o *Apoyos*
	- o *Equipos especiales*
	- o *Equipos de seccionamiento*
	- o *Pararrayos*
	- o *Transformadores*
	- o *Tramos BT*
	-

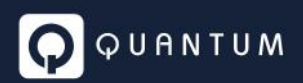

- o *Subestaciones*
- Tablas planas (componentes no georreferenciados):
	- o *Interruptores*
	- o *Equipos de medición*
	- o *Nodos MT*
	- o *Nodos BT*
	- o *Retenidas*
	- o *Seccionadores*
	- o *Puestas a tierra*

Cada una de estas familias de activos, excepto las subestaciones, se corresponde con una familia homóloga de unidades constructivas, cuyos componentes se encuentran valorizados en el archivo *Valorización UUCC.xlsx*.

Pero para asegurar la correspondencia biunívoca entre cada tipo de componente de la BD GIS y la unidad constructiva que lo caracteriza, es necesario poder identificarlos inequívocamente tanto en la base de datos como en la planilla de cálculo donde se lo valoriza, lo que a nuestro criterio no sucede (o al menos con la información recibida, y sin una explicación, no es posible).

#### **Requerimiento: Se requiere la ENEE indique cómo es posible relacionar en forma unívoca cada tipo de componente de la BD GIS y la unidad constructiva que lo caracteriza.**

Por ejemplo, el ítem de *Alumbrado Público* id *2003920* está descripto en la BD GIS con un campo para la potencia (*250*), otro para el tipo (*sodio tipo cobra*) y dos campos más para la estructura y el estado, y debe poder ser asociado sin posibilidad de confusión con su respectiva unidad constructiva.

Pero para esa misma potencia y tipo de luminaria hay, en la hoja *ALUMBRADO\_PUBLICO* del archivo *Valorización UUCC.xlsx,* dos ítems con la designación *luminaria* en el campo *TIPO* pero con textos distintos (*HORIZONTAL CERRADA CON FOTOCELDA SODIO TIPO COBRA 250 W*, fila 68, y *HORIZONTAL CERRADA SIN FOTOCELDA SODIO TIPO COBRA 250 W*, fila 70) en el campo descripción, cada uno con su costo, y no encontramos manera de poder asignar al ítem del inventario id 2003920 el costo correcto.

Para evitar confusiones debería o bien poder combinarse en cada documento los textos de todos los campos que definen cada componente en un texto único común a ambos, o bien, como es usual, asignarles un campo adicional en cada documento con un código único de UC que permita relacionar ambas bases de datos.

Las tablas originales son sumamente voluminosas. Por ejemplo:

- Acometidas: 2 033 839 registros
- Tramos BT: 1 318 606 registros, de los cuales 662 514 son vanos y el resto puentes.
- Tramos MT: 623 788 registros, de los cuales 425 765 son vanos y el resto puentes.
- Nodos BT: 1 323 286 registros
- Nodos MT: 645 411 registros
- Apoyos: 867,248 registros

1) Para poder procesar las tablas, se realizaron consultas a la base de datos, eliminando de los registros los campos con datos específicos de cada ítem particular, tales como coordenadas o códigos de identificación (*id*), y se los agrupó en registros únicos de iguales características técnicas, vale decir que pudieran ser caracterizados por una misma Unidad Constructiva (UC), calculando sobre cada grupo de registros un campo de suma o cuenta (*sum* o *count*) que muestra el total de unidades físicas de cada grupo de registros.

Este proceso fue realizado por medio de consultas SQL en la base de datos original entregada por la ENEE y los resultados fueron exportados a Excel. Se encuentra en elaboración un documento único (el archivo *VNR BD GIS ENEE.xlsx*), en el que se asigna una hoja *(*hojas *BD XXX)*  a cada tabla.

2) Estas tablas (*BD XXX*) sirven de base para elaborar, en una segunda etapa, las que conforman el inventario definitivo (hojas *Inventario XXX*).

Para confeccionar estas últimas se normaliza la descripción de cada activo (unificando la designación de activos iguales con nombres distintos, tales como, por ejemplo, *"postes de hierro"* y *"postes metálicos"*), y se eliminan los registros inválidos (vanos sin conductores o de longitud nula, transformadores de potencia nula, etc.).

Para los conductores de fase de acometidas y de líneas de BT y MT se unifican en un campo único las características que venían repetidas para cada fase, y se eliminan además los campos de códigos administrativos o de datos que repiten los de otro campo, es decir que no aportan información útil para la caracterización de los activos.

**En el curso de esta revisión se detectaron algunas inconsistencias, que a continuación se detallan, indicando cómo se corrigieron y especificando además las características técnicas que se consideraron para definir las UUCC con las que se caracterizan las distintas familias de activos**.

## <span id="page-52-0"></span>3.1 Tablas de conductores

Estas tablas contienen, teóricamente, todos los conductores que componen las redes de media y baja tensión, incluyendo acometidas a clientes, pero sin incluir ni los apoyos ni los elementos de sujeción y aislación (conductores puros).

Cada registro se corresponde con un vano, identificado por las coordenadas (planas, bidimensionales) de los apoyos que lo limitan, o con un puente, identificado por las coordenadas del apoyo en el que está ubicado.

Los puentes tienen en consecuencia una longitud nula. Estos registros se descartaron, ya que el costo de sus conductores ha sido tenido en cuenta en el costo unitario de las unidades constructivas correspondientes a los vanos, mediante un coeficiente que contempla, además de los puentes en sí, la diferencia entre la proyección horizontal del vano y su longitud real por desnivel entre apoyos, la rectificación de la catenaria, remates, desperdicios, etc.

En la tabla de BT se consignan además los conductores piloto de alumbrado público y de neutro, cuando los hay, mientras que en la de MT se listan los cables de guarda.

En cada registro cada conductor de distribución ha sido identificado por separado para cada fase, posiblemente por razones de balanceo de cargas.

A cada conductor se asigna un código (CIE, que posiblemente corresponda a una identificación contable), una descripción y un campo adicional que repite en parte la descripción (fundamentalmente el calibre).

Ni el código ni el campo de calibre aportan información de valor para determinar el costo del tramo ni, en consecuencia, para identificar la UC que mejor lo caracteriza, por lo que no se los tuvo en cuenta.

### <span id="page-53-0"></span>3.2 Tabla de Acometidas

- A. Inconsistencias detectadas
	- 1) Hay veinte (20) acometidas (longitud total 2988 km) sin conductores. Se eliminaron.
	- 2) Hay una (1) acometida de longitud nula. Se eliminó.
	- 3) Hay acometidas monofásicas, bifásicas y trifásicas de conductores trenzados o concéntricos que además de los conductores citados tiene un neutro adicional. Este neutro se eliminó, por estar ya incluido en el conductor compuesto.
	- 4) Hay acometidas monofásicas, bifásicas y trifásicas de conductores simples sin neutro. Se agregó un conductor de neutro de las mismas características que los de fase.
	- 5) Hay acometidas subterráneas a clientes en 15 kV para las que se han computado conductores de neutro de las mismas características que los de fase. Estos neutros se eliminaron.
	- 6) Se normalizaron las designaciones de los conductores. Por ejemplo, un mismo conductor figuraba en algunos registros como "*Trenzado XLPE-AAC 2 x 3 + 2*" y en otros como "*CONDUCTOR ALUMINIO TRENZADO AISLADO XLPE-AAC 2 x 3 +2*".
	- 7) Hay acometidas con conductores simples de aluminio para los que además se indica "ACSR" (aluminio/acero). Se eliminó el término ACSR.
	- 8) Hay acometidas con conductores identificados como "THW", THW 600 V.", "AISLADO THW". Se unificó la designación como "AISLADO THW".
	- 9) Hay acometidas con conductores de fase desnudos y conductor de neutro aislado. Se corrigió el neutro.
	- 10) Hay acometidas con cable tipo THW dúplex para las fases y para el neutro. Se dejaron conductores simples para ambos.
	- 11) En las acometidas con cables trenzados o concéntricos hay registros en los que no coincide el número de hilos (fases) consignado con lo indicado en la descripción del conductor (\* x). Se adopto como válida la cantidad de fases indicada en la descripción.
	- 12) Hay líneas de conductores simples que para los mismos conductores de fase tienen neutros distintos. Se unificaron los neutros.

13) Se observa que el *6.68%* (*134,062*) de las acometidas tienen una longitud mayor a 50 m donde a su vez, *39,410* de esas 134,062 (es decir, el *1.96%* del universo de acometidas) presentan una longitud superior a *100 m*, longitudes que, dada la cantidad de acometidas involucradas, no responden a los desvíos o excepciones respecto de un valor medio que suelen presentar este tipo de activos.

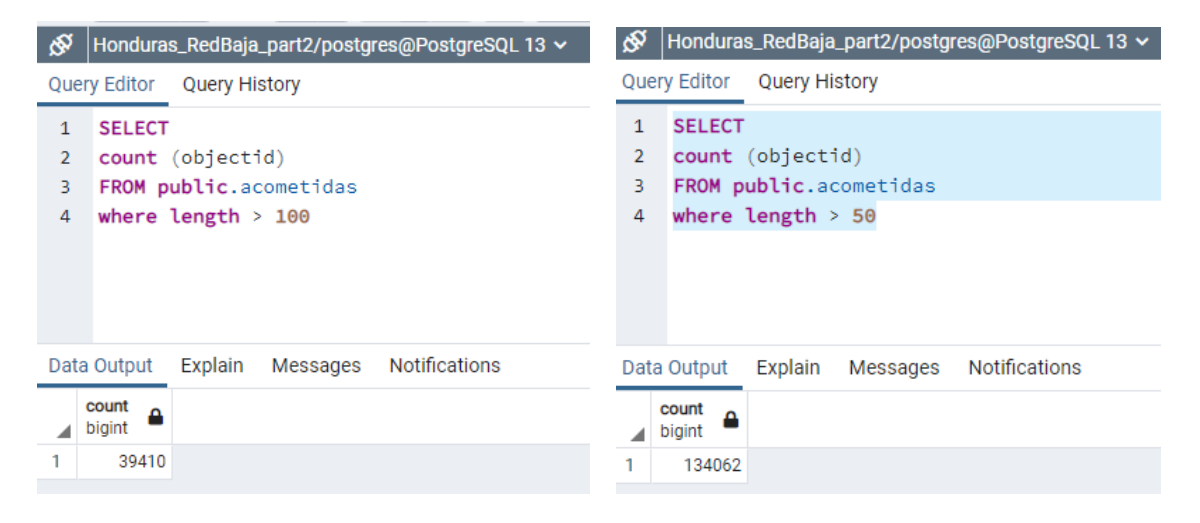

Resulta necesario esclarecer este punto, ya que este dato tiene impacto en los 45 mil km que se tienen en concepto de acometidas.

- B. Características técnicas consideradas para caracterizar las UUCC
	- 1) Tipo de conductor
	- 2) Material del conductor
	- 3) Calibre de las fases
	- 4) Calibre del neutro
	- 5) Cantidad de fases

#### <span id="page-54-0"></span>3.3 Tabla tramobt

#### <span id="page-54-1"></span>3.3.1 Conductores de fase

- A. Inconsistencias detectadas
	- 1) En cada registro se indica tensión, que es un dato que no aporta a la determinación de costos, ya que los valores consignados, 13.8 y 34.5, corresponden a MT. Se ignoró el dato.
	- 2) En cada registro se indica tipo de tramo, dato que tampoco aporta a la determinación de costos. Se ignoró el dato.
	- 3) Hay dieciséis (16) tramos (146 km) sin conductores. Se eliminaron.
	- 4) Hay diez (10) vanos de longitud nula, que corresponden a bajadas. A estos tramos se les asignó una longitud media de seis (6) m.
- 5) Hay ciento noventa y dos (192) tramos (210 km) sin conductores de fase. Se ha supuesto que estos tramos corresponden a líneas exclusivas para alumbrado público (piloto + neutro), y así se los caracterizó.
- 6) Cuarenta y nueve (49) de esos tramos (94 km) no tienen piloto. Se lo agregó, suponiéndolo de las mismas características que el neutro.
- 7) Veintidós (22) de esos tramos (41 km) no tienen neutro. Se lo agregó, suponiéndolo de las mismas características que el piloto.
- 8) En cada registro se indica tipo de línea (monofásico o trifásico), pero no se aclara, en el caso de tramos monofásicos, si son de 2 o de 3 hilos, y en el caso de tramos trifásicos si son para distribución en delta o en estrella con neutro. Se identificaron los tipos, en base al número de conductores, a saber:
	- a. De los tramos trifásicos hay doscientos sesenta y seis (266) con neutro (distribución trifásica estrella, 163 km) y ciento cuarenta y siete (147) sin neutro (distribución trifásica en delta, 435 km).
	- b. De los tramos monofásicos hay veintinueve (29) con dos hilos (distribución fase y neutro, 5 777 km) y cuarenta y siete (47) con tres hilos (distribución de fase partida y neutro, 22 810 km).
- 9) Hay tramos de conductores trenzados y/o concéntricos formación \* x 2 indicados como trifásicos. Se respetó la descripción del conductor y se los consideró como monofásicos de 3 hilos.
- 10) Hay tramos de conductores trenzados y/o concéntricos formación \* x 3 indicados como monofásicos. Se respetó la descripción y se los consideró como trifásicos para distribución en estrella.
- 11) Hay tramos trifásicos en los que los calibres de los conductores de las tres fases difieren. Se unificaron los calibres.
- B. Características técnicas consideradas para caracterizar las UUCC
	- 1) Tipo de conductor
	- 2) Material del conductor
	- 3) Calibre de las fases
	- 4) Cantidad de fases

#### <span id="page-55-0"></span>3.3.2 Conductores de neutro

- A. Inconsistencias detectadas
	- 1) Hay tramos trifásicos y monofásicos de conductores trenzados y concéntricos que además de los conductores de fase citados tienen un neutro de las mismas características. Estos neutros se eliminaron, por estar ya incluidos con los conductores de fase (portantes y/o envolturas).
	- 2) Hay tramos para los que no se especifica el material del conductor de neutro. Se adoptó igual material que el de fase.
- 3) Hay neutros de líneas monofásicas de conductores trenzados y concéntricos. Se reemplazaron por conductores simples de sección igual a la de la fase.
- 4) Hay tramos de líneas monofásicas de conductores simples sin conductor de neutro. Se agregaron neutros del mismo calibre que las fases.
- B. Características técnicas consideradas para caracterizar las UUCC
	- 1) Tipo de conductor
	- 2) Material del conductor
	- 3) Calibre

#### <span id="page-56-0"></span>3.3.3 Conductores piloto

- A. Inconsistencias detectadas
	- 1) Hay tramos monofásicos de conductores trenzados que además del conductor citado tienen un piloto de las mismas características. Este piloto se eliminó, por estar ya incluido en el cable compuesto (formaciones \* x 2).
	- 2) Hay tramos de conductores de fase o pilotos de calibres varios con aislación para 15 y 25 kV. Se eliminaron.
	- 3) Hay tramos para alumbrado público sin piloto. Se agregó un piloto del mismo calibre que el neutro.
	- 4) Hay tramos para alumbrado público con conductores piloto, pero sin neutro. Se agregó un neutro del mismo calibre que el piloto.
	- 5) Hay tramos para alumbrado público con piloto y/o neutro de conductor tranzado y/o concéntrico (formaciones \* x 2 o \* x 3). Se reemplazaron por conductores simples del mismo calibre.
- B. Características técnicas consideradas para caracterizar las UUCC
	- 1) Tipo de conductor
	- 2) Material del conductor
	- 3) Calibre

#### <span id="page-56-1"></span>3.4 Tabla tramomt

- <span id="page-56-2"></span>3.4.1 Conductores de fase
	- A. Inconsistencias detectadas
		- 1) En cada registro se indica:
			- a. Si es troncal o ramal (dato éste que no aporta a la determinación de costos).
			- b. Tensión (dato que en el caso de líneas aéreas tampoco aporta a la determinación de costos, ya que el costo de los tramos no incluye el de la aislación).
			- c. Tipo de tramo (dato éste que tampoco aporta a la determinación de costos).

Se ignoraron estos datos.

- 2) Hay seis (6) tramos (3.4 km) sin conductores (conductores sin identificar). Se eliminaron.
- 3) Hay diecisiete (19) tramos (2.3 km) de cables trenzados y concéntricos de BT. Se eliminaron
- 4) Hay cuarenta y cuatro (44) tramos (16.8 km) de conductores con aislación para BT (THW). Se eliminaron.
- 5) Hay tramos bifásicos y trifásicos en los que los calibres de los conductores de las distintas fases difieren. Se unificaron los calibres.
- 6) Hay tramos subterráneos con conductores de 25 kV de tensión. Se corrigieron a 35 kV.
- 7) Se observa que hay 1.2 km de red que no tienen identificado el propietario de las instalaciones. Es decir, una cantidad insignificante en comparación con la longitud total en MT.

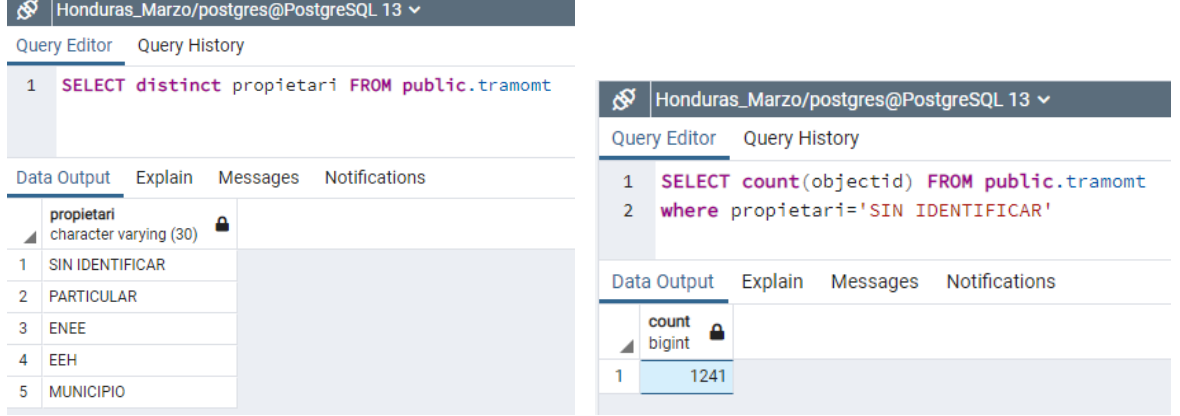

- B. Características técnicas consideradas para caracterizar las UUCC
	- 1) Tensión
	- 2) Cantidad de fases
	- 3) Tipo de conductor
	- 4) Material
	- 5) Calibre
- <span id="page-57-0"></span>3.4.2 Cables de guarda
	- A. Inconsistencias detectadas
		- 1) Hay siete (7) tramos (902 m) con el diámetro de cable sin identificar. Se los asimiló al tipo preponderante (*1/4"*).
	- B. Características técnicas consideradas para caracterizarlas UUCC
		- 1) Material
		- 2) Diámetro
- <span id="page-57-1"></span>3.5 Tabla apoyos
	- A. Inconsistencias detectadas
- 1) Se normalizó la longitud de dos (2) apoyos de 26', dos (2) de 39', dos (2) de 49' y de dos (2) de 59' (longitudes no incluidas en el listado de precios de materiales), reemplazándolos por otros de 25', 40', 50' y 60', respectivamente.
- 2) Los quince mil ciento catorce (15 114) apoyos de longitud nula se consideraron soportes en fachada (metálicos).
- 3) Todos los apoyos indicados como autosoportados y aéreos se consideraron postes sencillos.
- 4) En la BD no se especifica la resistencia mecánica o clase de los postes, por lo que es imposible saber a cuál de los distintos postes de una misma longitud incluidos en el listado de precios de materiales corresponden los postes relevados. A efectos de su valorización se tomaron postes típicos.
- 5) En la BD se identifican postes sencillos, dobles (en H) y triples (en trípode), pero en el listado de precios de materiales sólo hay postes sencillos. El costo de vínculos, crucetas y ménsulas se tuvo en cuenta agregando un 10% al costo de los postes (1, 2 o 3) que componen cada apoyo.
- 6) Se asimilaron los rieles, para los que no hay precios, a postes metálicos de igual longitud.
- 7) Se asimilaron las torres metálicas, para las que no hay precios, a doce (12) puntales angulares de igual longitud.
- 8) Se asimilaron los soportes de fachada, para los que no hay precios, a puntales de pletina.
- 9) De los 867,248 apoyos de la tabla, 438,392 están asociados a nodos de BT (líneas de BT en postación propia), 138,428 a nodos de MT (líneas de MT en postación propia) y 281,453 a ambos tipos de nodos (líneas de BT en postación compartida), vale decir que han quedado 8,975 apoyos sin asignar a ningún tipo de línea.

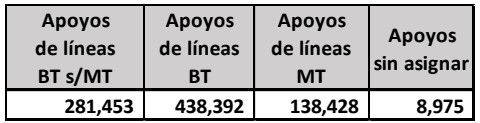

- B. Características técnicas consideradas para caracteriza las UUCC
	- 1) Tipo
	- 2) Material
	- 3) Altura

### <span id="page-58-0"></span>3.6 Tabla transformadores

- A. Inconsistencias detectadas
	- 1) Hay seis (6) transformadores de potencia nula. Se eliminaron.
	- 2) Hay cuatrocientos noventa (490) transformadores con montaje tipo "*PISO*" o "*JARDIN*". Se los asimiló al montaje tipo "*PEDESTAL*".
- 3) Hay siete (7) transformadores en montaje "*CAPSULADO"*. Se interpreta que se trata de transformadores secos, de los cuales a su vez uno, que figura como banco, se asimiló a una unidad trifásica.
- 4) Hay trece (13) bancos de transformadores con montaje en "*REPISA*". Se los consideró montados con "*ABRAZADERAS"*.
- 5) Hay ochenta y siete (87) transformadores con montaje sin identificar. Según su potencia su montaje se asimiló a:
	- a. Hasta 25 kVA: "*ABRAZADERA"*.
	- b. Transformadores únicos (no bancos) hasta 100 kVA: "*REPISA".*
	- c. Transformadores restantes: °*H"*
- 6) Hay transformadores de más de 100 kVA montados con abrazaderas. Se los asimiló a montaje sobre estructuras H.
- 7) Se reemplazó la denominación "*delta abierto*" por "*banco de 2 transformadores*".
- 8) Se reemplazó, para transformadores monofásicos, el texto *FF* por *Dd*.
- 9) Se ha supuesto que la potencia indicada para los bancos de transformadores es la correspondiente a cada componente.
- 10) Existen 3,636 transformadores que en la descripción de propietario tienen "Sin Identificar".

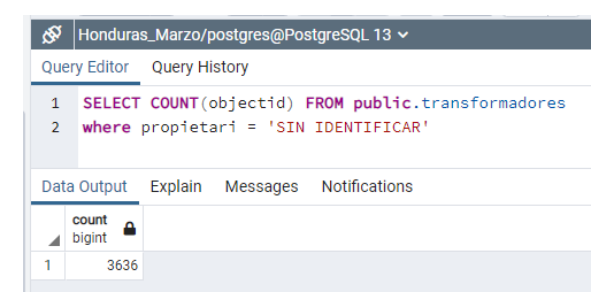

La cantidad de transformadores sin identificar la propiedad representan el 3.6% sobre el total de transformadores inventariados. La cantidad de transformadores es de 101,016.

- B. Características técnicas consideradas para caracterizar las UUCC
	- 1) Montaje
	- 2) Tensión primaria
	- 3) Tensión secundaria
	- 4) Conexión
	- 5) Potencia

#### <span id="page-59-0"></span>3.7 Tabla retenidas

- A. Inconsistencias detectadas
	- 1) Hay veinticuatro (24) retenidas sin identificar. Se eliminaron.
- 2) Hay varios tipos constructivos iguales con distinta descripción. Se unificaron las descripciones, tratando de respetar las valorizadas por ENEE en el archivo *Valorizacion UUCC.xlsx*.
- B. Características técnicas consideradas para caracterizar las UUCC
	- 1) Tipo

### <span id="page-60-0"></span>3.8 Tablas nodobt y nodomt

A. Inconsistencias detectadas

Se analizaron las tablas *nodosmt* y *nodosbt* de la base de datos de activos tomando como punto de partida la relación existente (por medio de sus códigos) entre los apoyos y los nodos **observándose que para cada uno de los apoyos puede haber entre 1 y 13 nodos**. En las siguientes tablas se muestran los resultados obtenidos.

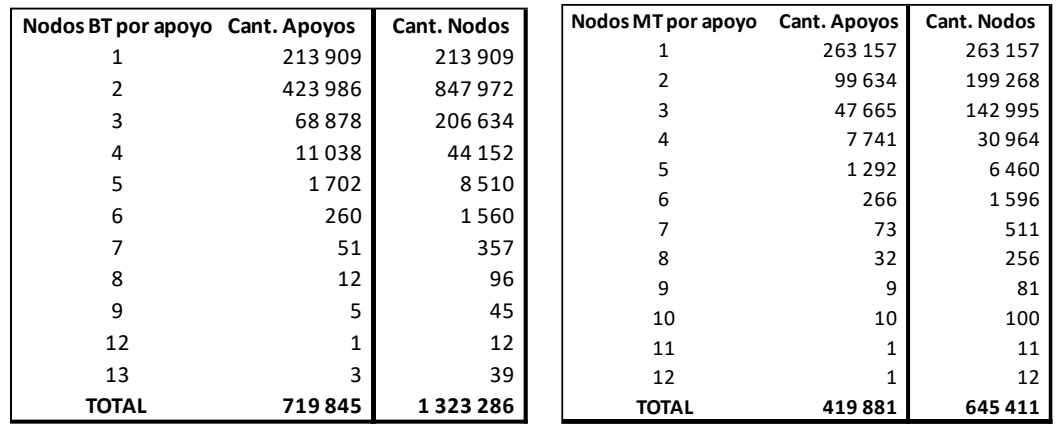

Hay un millón trescientos veintitrés doscientos ochenta y seis (1,323,286) nodos de BT, pero sólo setecientos diecinueve mil ochocientos cuarenta y cinco (719,845) apoyos asignados a esa tensión, entre apoyos de líneas de BT puros (438,392) y apoyos compartidos con líneas de MT (281,453).

En las tablas arriba presentadas, la primera columna de cada tabla corresponde a la cantidad de nodos que hay por cada apoyo, en la segunda, la cantidad de apoyos que cuentan con la cantidad de nodos correspondientes y finalmente la cantidad de nodos totales para dicha clasificación. A modo de ejemplo, en la base de datos de *nodosbt* hay 260 apoyos que tienen 6 nodos referidos, dando un total de 1560 nodos.

En líneas generales, no se entiende por qué hay apoyos a los que se han asignado varios nodos (hasta 13). Se solicita que la ENEE justifique/aclare la importante diferencia entre nodos y apoyos y luego, la cantidad de nodos que ciertos apoyos tienen asignados.

**Requerimiento: Se requiere la ENEE aclare la relación que existe entre apoyos y nodos.**

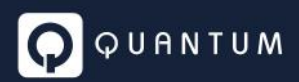

B. Características técnicas consideradas para caracterizar las UUCC

1) Tipo

#### <span id="page-61-0"></span>3.9 Tabla pararrayos

- A. Inconsistencias detectadas
	- 1) Hay divergencias entre las tensiones indicadas en el campo "*niveltensi*" y la citada en la descripción del activo. Se respetó la descripción.
	- 2) Hay un (1) pararrayos de 34.5 kV "CIE sin identificar". Se lo supuso igual al resto de los pararrayos de la misma tensión.
	- 3) Hay cinco (5) pararrayos de 34.5 kV tipo estación. Se los asimiló a los de línea de la misma tensión, ya que no se dispone de precios diferenciales.
	- 4) Hay pararrayos descriptos como trifásicos. Se los computó como tres (3) pararrayos unipolares cada uno.
- B. Características técnicas consideradas para caracterizar las UUCC
	- 1) Tensión

### <span id="page-61-1"></span>3.10 Tabla seccionadores

- A. Inconsistencias detectadas
	- 1) Hay dos (2) seccionadores para 4.16 kV, tensión para la que no hay redes computadas. Se los ignoró.
	- 2) El mismo criterio se empleó para los seccionadores AT: ciento treinta y cuatro (134) de 69 kV, doscientos treinta y seis (236) de 230 kV y trescientos dos (302) de 138 kV, no valorizados en la planilla *Valorización UUCC.xlsx* de ENEE ni tenidos en cuenta en la planilla de precios unitarios de materiales.
- B. Características técnicas consideradas para caracterizar las UUCC
	- 1) Tensión

#### <span id="page-61-2"></span>3.11 Tabla subestacion

- A. Inconsistencias detectadas
	- 1) La tabla no incluye valorización alguna de las subestaciones. Se tomaron en consecuencia los costos que para las mismas se consignan en el archivo "*Detalle y valorización SE ENEE.xlsx*", sin posibilidad alguna de verificarlos.
	- 2) Las subestaciones *EL RETORNO I* y *II* (San Pedro Sula), *CERRO DE HULA* (Tegucigalpa) y *LA ENTRADA* (Santa Rosa de Copan) no han sido valorizadas en documento citado, por lo que su costo no ha podido ser tenido en cuenta.
- 3) El listado no incluye la subestación *TÉRMICA ALSTHOM*, sí valorizada en el documento citado. Se la incluyó en el inventario, con su respectivo costo.
- 4) En el documento citado (celda *A480*) se identifica como "*LA ENTRADA*" a la *"Casa de Control, Servicio Propio, Servicios Auxiliares y Banco de Baterías, Caseta de Vigilancia, Comunicaciones y HMI"* de la subestación *SAN NICOLAS*, incluyendo su costo dentro del total de esta subestación.
- B. Características técnicas consideradas para caracterizar las UUCC

Las *subestaciones* han sido valorizadas por ENEE en el archivo *Detalle y valorizacion SE ENEE.xls*, clasificando sus activos en:

- 1) Casa de Control, Servicio Propio, Servicios Auxiliares y Banco de Baterías, Caseta de Vigilancia, Comunicaciones y HMI
- 2) Alimentadores, clasificados por:
	- a. Tensión
	- b. Arreglo
	- c. Tipo
- 3) Transformadores, clasificados por;
	- a. Tensiones y Potencia
	- b. Nivel de Tensión Acreditado
- 4) Transformadores de Tensión para Instrumentos, clasificados por tensión
- 5) Paneles de control PC&M

No se dispone de información para caracterizar los activos arriba citados en UUCC que permita su valorización individual, por lo que por el momento se han considerado los costos informados por ENEE.

**Requerimiento: Se requiere la ENEE indique si hay UUCC y si las mismas cuentan con el despiece adecuado para su valorización.**

#### <span id="page-62-0"></span>3.12 Tabla seccionamientos

- A. Inconsistencias detectadas
	- 1) Hay treinta y cinco (35) registros con tensión sin identificar, y en consecuencia imposibles de valorizar. Se eliminaron setenta y cuatro (74) equipos.
	- 2) Hay treinta y cinco (35) registros de tensión no nula con ciento cincuenta y cinco (155) equipos identificados como "En aceite". Se supuso que se trata de restauradores en aceite.
	- 3) Se unificó la designación de los *reconectadores* a *restaurador*.

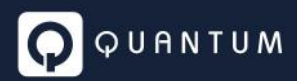

- 4) Se unificó la designación de los *seccionadores* a *cuchillas tripolares*.
- 5) Se unificó la designación de los *cortacircuitos sencillos* y *cortacircuitos rompearco* a *cortacircuito*.
- B. Características técnicas consideradas para caracterizar las UUCC
	- 1) Tensión
	- 2) Fases
	- 3) Tipo de equipo

#### <span id="page-63-0"></span>3.13 Tabla equipos especiales

- A. Inconsistencias detectadas
	- 1) Hay catorce (14) registros (24 equipos) para los que se indica una tensión de 138 kV (tensión no prevista ni en el archivo de Valorización UUCC ni en el de Precios de Materiales de ENEE), por lo que entendemos que se trata de un error. Se valorizaron esos como de 13.8 kV.
	- 2) Hay registros en que no coincide la capacidad total de los bancos de condensadores indicada en el campo *Potencia* con la que surge de su descripción. Se corrigió la potencia respetando lo indicado en la descripción.
- B. Características técnicas consideradas para caracterizar las UUCC
	- 1) Equipo
	- 2) Tensión
	- 3) Montaje
	- 4) Potencia

#### <span id="page-63-1"></span>3.14 Tabla alumbrado

- A. Inconsistencias detectadas
	- 1) Hay cuatro (4) registros con tres mil ochenta y cuatro (3,084) luminarias sin identificar. Se eliminaron.
	- 2) Para definir las UUCC sólo se tuvo en cuenta el tipo de lámpara y su potencia, pero aun así hay gran cantidad de luminarias para las que no se dispone de precio. En esos casos se hizo lo siguiente:
		- a. Se unificaron algunas potencias, a efectos de reducir el número de UUCC y poder encuadrarlas en los rangos de precios de que se dispone.
		- b. Las luminarias con lámparas tipo ahorrador se asimilaron a luminarias fluorescentes de la misma potencia.
		- c. Igual criterio se asumió para luminarias mixtas e incandescentes.

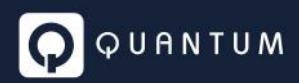

- d. Las luminarias halógenas se asimilaron a las de mercurio.
- e. No se consideraron luminarias con fotocélulas individuales, para las que tampoco hay precios.
- B. Características técnicas consideradas para caracterizar las UUCC
	- 1) Tipo
	- 2) Potencia

### <span id="page-64-0"></span>3.15 Tabla medidores

- A. Inconsistencias detectadas
	- 1) No se entiende el significado de "*ESPECIAL*" en la columna *fases*. Entendemos que la única manera de identificar el tipo de medidor para su valorización es la tarifa y, hasta tanto se disponga de mayor información, se han supuesto las siguientes correspondencias:

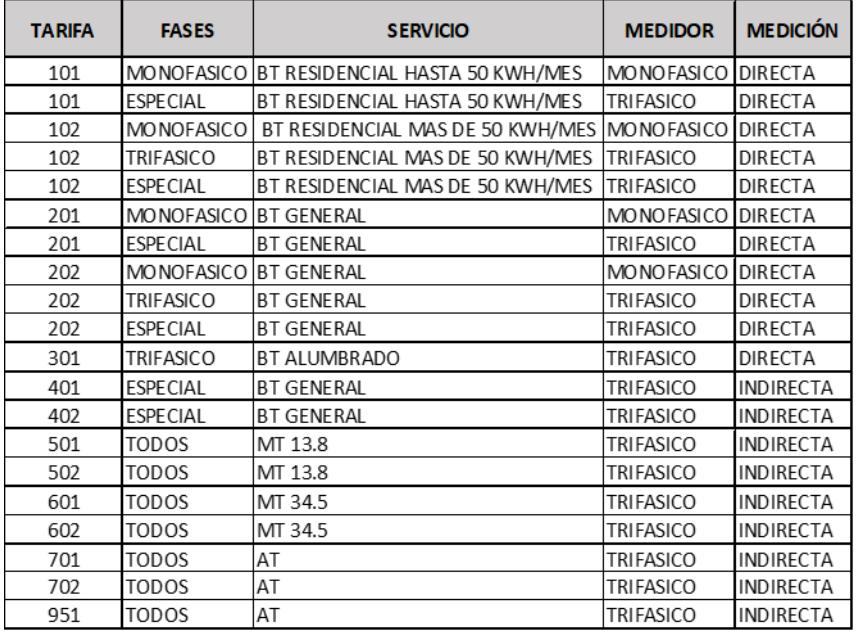

- 2) Si bien las tarifas en vigencia prevén servicios en AT (a los que suponemos corresponden las denominadas 701, 702 y 951), no encontramos ni en el archivo *Valorizacion UUCC.xlsx* ni en las planillas de precios unitarios de materiales ni costos de equipos de medición para AT ni costos de transformadores de medición (TV y TI) que integran los equipos de medición. ¿Es posible que esto ocurre dado que el estudio no considera AT?
- 3) En la base de datos de medidores presentado por la ENEE, 221 056 medidores, es decir, 11.2%, figuran dentro del departamento "GEOGRAFICO" lo que suponemos es un error.

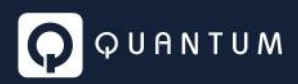

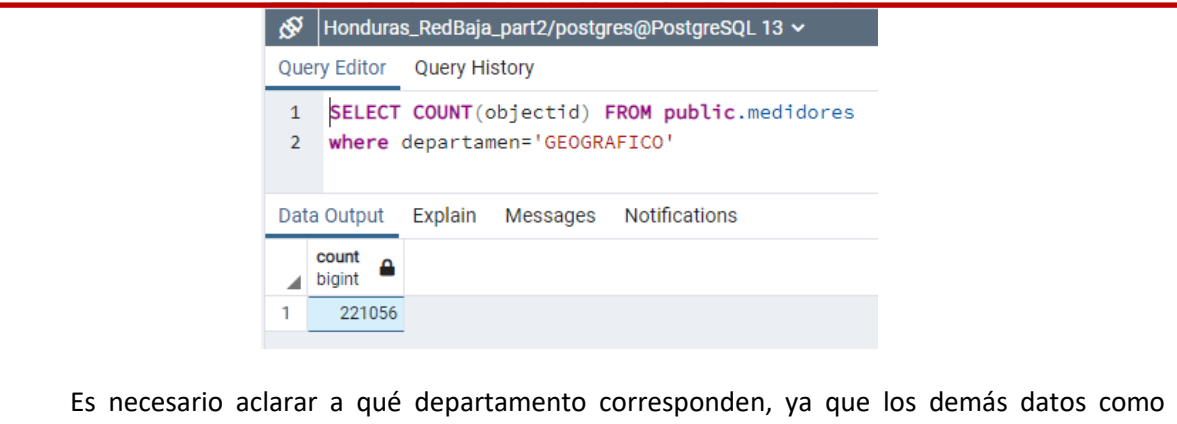

municipio, aldea y colonia también figuran con la descripción "GEOGRÁFICO".

**Requerimiento: En lo que refiere a Medidores se requiere aclarar el significado de "ESPECIAL", como así también la forma con la cual debe efectuarse la identificación y asociación de los medidores.** 

**Por otra parte se requiere aclarar a qué departamento corresponden los medidores que tienen en el campo Departamente la palabra "GEOGRAFICO".**

- B. Características técnicas consideradas para caracterizar las UUCC
	- 1) Servicio
	- 2) Cantidad de fases
	- 3) Medición (directa o indirecta)

#### <span id="page-65-0"></span>3.16 Tabla clientes

Todas las consultas a la base de datos fueron realizadas filtrando todos los activos existentes al 31 de diciembre de 2020. Al comparar la cantidad de clientes con la cantidad de medidores, se halló que los medidores son un **8.87%** menos que los clientes.

Es importante entender si la diferencia obedece a falta de datos digitalizados, existencia de medidores comunitarios, etc.

Por otro lado, al no contar con una base de datos comercial de misma fecha, no se puede validar la cantidad de clientes presente en el Sistema GIS de la ENEE. Sería conveniente contar con la base de datos comercial de la empresa para poder realizar comparaciones al respecto.

**Requerimiento: Se requiere la ENEE aclara la diferencia existente entre medidores y clientes.**

#### <span id="page-65-1"></span>**Módulo: Estudio de Costos de Unidades Constructivas**  $\overline{4}$

Considerando que para el estudio del valor agregado de distribución y cálculo de tarifas al usuario final es preciso determinar el VNR de la Base de Activos Regulatorios Eléctricos (ARE), resulta imperativo valorizar con la mayor precisión posible cada elemento componente de dicha Base.

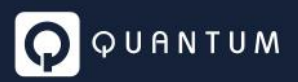

Esto ha sido efectuado por ENEE Distribución con la siguiente metodología:

- 1. Dado que en su mayor parte cada activo de distribución a valorizar se encuentra georreferenciado y digitalizado, estos activos han sido incluidos en una base de datos GIS (*BD GIS*), y se los ha valorizado caracterizándolos con unidades constructivas (UUCC) estándar típicas.
- 2. Existen, no obstante, algunos proyectos en servicio aún no digitalizados o digitalizados sólo en forma parcial, que son:
	- a) Proyectos varios construidos por terceros y recibidos sea por las unidades de recepción de proyectos de cada subgerencia regional, sea por las distintas subzonas regionales de dichas gerencias,
	- b) Parte de los proyectos del FOSODE,
	- c) Instalaciones pertenecientes a subestaciones transformadoras AT/MT que, por el acuerdo de partición de la ENEE en una empresa de transmisión y una de distribución, quedaron bajo jurisdicción de ENEE Distribución.

Estos activos aún no digitalizados han sido valorizados en planillas de cálculo ad-hoc.

El objetivo de esta etapa del trabajo es validar la determinación de costos realizada por ENEE Distribución, para lo cual se está analizando toda la documentación que sobre el tema hasta el momento se ha recibido.

#### <span id="page-66-0"></span>4.1 Documentación analizada

La documentación analizada cubre dos aspectos:

- a) El inventario de los activos regulatorios eléctricos a valorizar (la información de este módulo, dada su relación con las UUCC, se trata parcialmente como parte del módulo analizado de las UUCC)
- b) La valorización en sí de dichos activos

Se recibió y analizó la siguiente documentación:

- *Informe Costos UC Revisado.pdf*
- Activos digitalizados:
	- o *Valorizacion UUCC.xlsx*
- Activos no digitalizados:
	- o *Valoriz Act constr por terceros Centro Sur.xlsx*
	- o *Valoriz Act constr.por terceros recibidos en recepcin de proyectos CS.xlsx*
	- o *Valoriz Act constr por Terceros recib en recep de proyectos LA.xlsx*
	- o *Valoriz Act constr por Terceros recib en recepcion de proyectos LA.xlsx*

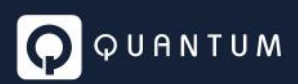

- o *Valor Act constr por terceros recibidos en recepcion de proyectos NO.xlsx*
- o *Valor Act constr por terceros recibidos en subzonas regionales NO.xlsx*
- o *Valorizacion proyectos FOSODE no incluidos 100% en el GIS.xlsx*
- o *Detalle y valorizacion SE ENEE.xlx*

#### <span id="page-67-0"></span>4.2 Análisis de los activos digitalizados

#### <span id="page-67-1"></span>4.2.1 Análisis de la Valorización del inventario de la ENEE

#### <span id="page-67-2"></span>*4.2.1.1 Planilla de Unidades Constructivas*

En la documentación recibida las UUCC se valorizan en la planilla *Valorización UUCC.xlsx***,** sobre la base, según lo establecido en el RT, del costo de sus materiales (tanto los costos de montaje como los indirectos deben ser calculados como porcentajes de aquel).

Este archivo está conformado por una hoja para cada familia de UUCC prevista en la BD GIS, con excepción de las subestaciones AT/MT, que han sido valorizadas en un archivo propio (*Detalle y valorizacion SE ENEE.xls*), y con la salvedad de que en un par de casos se han agrupado dos o más familias de activos en una misma hoja (*Hilos de guarda y Tie*rras, por un lado, e *Interruptores*, *Pararrayos* y *Seccionadores*, por el otro).

Caben las siguientes observaciones:

La única clave para identificar las UUCC a efectos de asociarlas con el inventario es el texto consignado en la columna *Descripción*, excepto en el caso de las UUCC de alumbrado, para las que se ha previsto además el campo *Tipo*, que en general sólo repite parte de la descripción.

Las UUCC de alumbrado corresponden en general sólo a luminarias, salvo dos (2), asignadas a fuentes, que por su escaso impacto en el VNR han sido ignoradas.

En los casos de UUCC correspondientes a medidores y a retenidas se ha previsto además un campo *Cantidad*, pero los totales resultantes de sumar las cifras allí indicadas no coinciden en general con las que surgen de las respectivas tablas de la BD GIS. En el caso de medidores, por ejemplo, la suma de las UUCC de la planilla de valorización es de un millón novecientos once mil setecientas diez (1,911,710) unidades, mientras que el total digitalizado es de dos millones novecientas cuarenta y nueve (2,000,949) unidades.

El costo de materiales de cada UC indicado en las planillas del archivo *Valorización UUCC.xlsx* es su costo total (suma de los costos de todos sus materiales), que es el utilizado luego para calcular, aplicándole los porcentajes asignados a cada familia, los costos de mano de obra, equipos y transporte y costos indirectos y poder así llegar al costo unitario total de cada UC.

Este documento debe poderse vincular con la planilla de *Precios Unitarios de Materiales* referida en el punto siguiente, mediante los códigos asignados a cada material.

Hay además algunas imprecisiones o falta de concordancia entre los activos listados en este archivo y los descriptos en las tablas GIS, tales como:

- 1) **Nodos BT y MT**: lo indicado en el campo *Descripción* (al igual que lo indicado en las tablas GIS) no es una descripción que indique la conformación, utilidad u objetivo del activo, sino casi una repetición de lo indicado en el campo *Estructura*. Suponemos que estos activos consisten en los elementos de aislación y sujeción de los conductores, y que los números romanos *I*, *II* y *III* allí usados corresponden al número de fases, pero se requiere confirmación.
- 2) **Postes**: las UUCC de apoyos sólo indican material y altura de cada elemento, pero nada especifican de su resistencia mecánica, indispensable para conocer su costo (en la planilla de precios unitarios hay, para postes de un mismo material y una misma altura, precios distintos según sea su resistencia).

**Requerimiento: Se requiere la ENEE indique cómo vincular la planilla de UUCC con la de precios unitarios de materiales y atender los comentarios 1) y 2) mencionados en el recuadro anterior.**

#### <span id="page-68-0"></span>*4.2.1.2 Costos de materiales*

Los costos unitarios de los materiales que componen cada UC son los que se indican en los campos *COSTO MATERIAL US\$* de cada hoja de la planilla en análisis.

Estos valores deberían ser sin duda la suma de los costos de todos los materiales que integran la UC, según lo indicado en el documento *Informe Costos UC Revisado.pdf*<sup>1</sup> *.*

Pero al intentar verificar los costos de las UUCC indicados en la planilla *Valorizacion UUCC.xlsx,*  encontramos que en los campos *COSTO MATERIAL US\$* de todas las hojas sólo hay números pegados, sin vínculo alguno con el listado de precios unitarios de materiales obrante en la Tabla Nro. 1, *Detalle y costos de los elementos constitutivos de las UCs* del documento *Informe Costos UC Revisado.pdf* (tabla de la que no hemos recibido copia en forma de planilla de cálculo).

#### **Requerimiento: Se requiere la ENEE el campo COSTO MATERIAL US\$ vinculado.**

Creemos imprescindible poder realizar tal verificación, ya que hemos detectado aparentes inconsistencias en los costos de materiales allí pegados.

Por ejemplo:

• En la fila *2* de la hoja *HILO GUARDA Y TIERRA* del archivo *Valorización de las UUCC.xlsx* se indica para el componente *CABLE DE GUARDA ACERO GALVANIZADO 1/4"* un costo de materiales de 0.32 US\$/mts, mientras que para el material que parecería corresponder a la descripción

*<sup>1</sup> "La definición de la UC en cuanto a identificación y conformación física, está establecida en el "CATÁLOGO DE ESTRUCTURAS DE LÍNEAS DE DISTRIBUCIÓN AÉREAS DE LA ENEE DEL 2011". A partir de lo allí definido, es posible identificar los materiales que componen cada UC y de esa manera determinar el costo en concepto de materiales de las UC a partir del costo de los elementos individuales que las integran."* (informe citado, página 7).

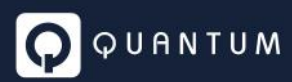

(material código *007-031-016-1, CABLE ACERADO DE ¼", 7 HILOS, TIPO A*) de la Tabla Nro. 1 citada se indica un costo de 0,18 US\$/pie, vale decir 0.59 US\$/mts.

- En la fila *2* de la hoja *EQUIPOS\_ESPECIALES* del mismo archivo se indica para el componente *BANCO CAPACITORES 13.8 kV 3 x 300 KVAR* un costo de materiales de 18,664.17 US\$, mientras que para el material que parecería corresponder a la descripción (material código *052-063-064- 9*, *BANCO DE CAPACITORES 300 KVAR,13.8/7.97 KV.*) en la tabla se indica un costo de 0,00 US\$ por unidad.
- En la fila *3* de la misma hoja se indica para el componente *BANCO CAPACITORES 13.8 kV 3 x 450 KVAR* un costo de materiales de 19,142.74 US\$, mientras que para el material que parecería corresponder a la descripción (material código *052-063-035-3, BANCO DE CAPACITORES 450 KVAR,13.8 KV.*) en la tabla se indica un costo de 1,542.68 US\$ por unidad (o sea de 4 628.04 US\$ para el banco completo, sin contar accesorios).

Hasta tanto se disponga en forma oficial de la citada planilla de precios unitarios de materiales, se procedió a elaborar una provisoria, procesando con un OCR los textos obrantes en el archivo *Informe Costos UC revisado.pdf*. El resultado de este procesamiento es la hoja *PRECIO MATERIA*LES, que se ha incorporado al archivo *VNR BD GIS ENEE.xlsx*, antes citado, en el cual Quantum está trabajando.

En dicha hoja se agregaron a los campos originales (*Código, Descripción, Unidad* y *Costo US\$*) algunos campos adicionales: *Familia*, asociado a la familia de activos en que cada material se utiliza, y un par de campos más para características técnicas (tales como material y calibre, para conductores), que permiten filtrar la tabla para facilitar la ubicación de los materiales cuyo costo se requiera.

Cabe agregar que los precios unitarios indicados tienen inconsistencias, tales como:

1) Los precios de los cables de aluminio desnudo no guardan relación con su calibre y peso:

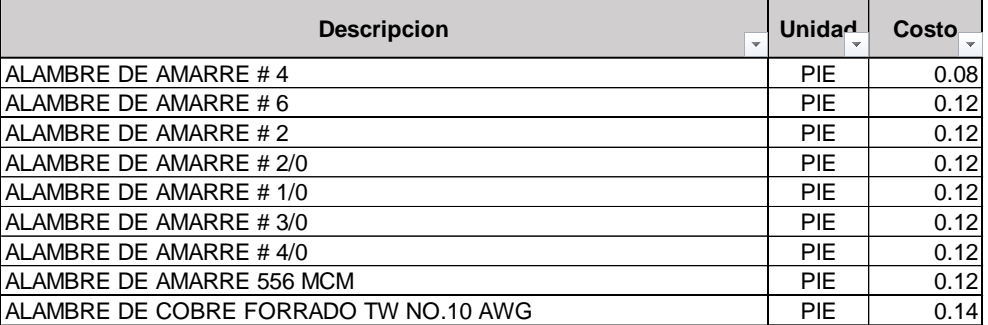

Como se observa, hay varios calibres con el mismo costo unitario (inclusive el #6 queda con un costo mayor al #4).

2) Lo mismo sucede con los cables de cobre forrados:

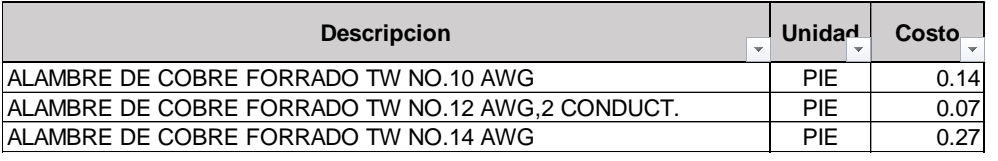

Es de esperar que el de menor costo sea el conductor #14, seguido por el #12 y el de mayor costo el #10, relación que no se verifica.

**Requerimiento: Se requiere la ENEE salve las inconsistencias existentes en la planilla tales como las resaltadas en cuadro anterior.**

#### <span id="page-70-0"></span>*4.2.1.3 Costos porcentuales*

#### 4.2.1.3.1 Costos de montaje

La tabla que sigue muestra, para cada familia de UUCC prevista para caracterizar el inventario, los porcentajes considerados sobre el costo de materiales, tanto para el montaje (mano de obra y equipos) como para los costos indirectos.

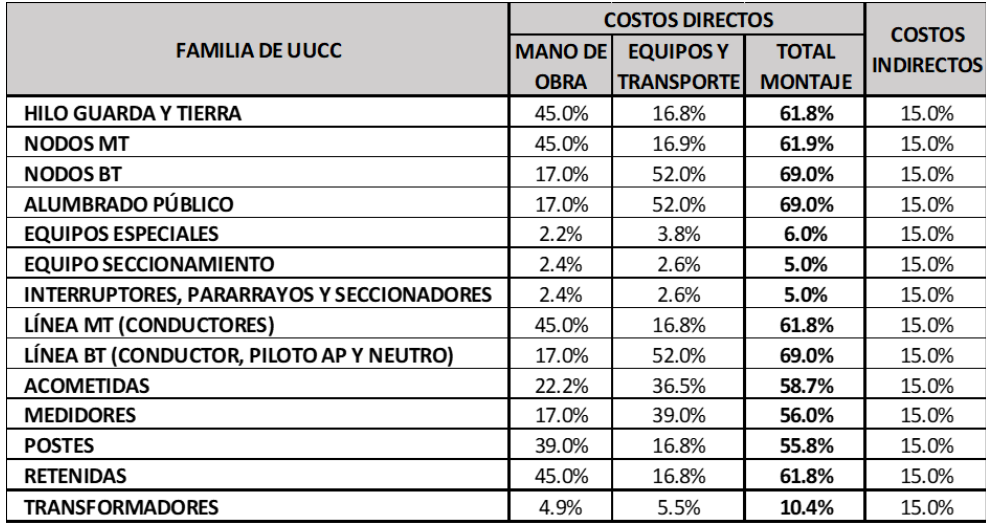

Cabe aclarar que el costo de transporte citado corresponde sólo al movimiento de materiales desde los depósitos del Contratista hasta el sitio de las obras.

Lo que en ningún punto del informe se aclara es si estos valores corresponden estrictamente a los costos directos de mano de obra (jornales) y equipos (alquilados o propios) utilizados para el montaje, o si ya incluyen los costos indirectos del Contratista (gastos generales, beneficio, garantía del contrato, seguros de obra, etc.). (Este punto es aclarado más adelante a partir de respuestas de la ENEE en el punto 4.4 del presente documento).

Esto impacta directamente en la razonabilidad o no del porcentaje previsto para costos indirectos totales de las UUCC analizado en el punto siguiente.

#### 4.2.1.3.2 Costos indirectos

Para todas las familias de UUCC se ha previsto un porcentaje único de costos indirectos (15% sobre costo de materiales).

Según el informe, este porcentaje cubre los costos de *contingencias, almacenamiento y administración*, costos estos todos correspondientes al propietario de las obras.

No encontramos que hayan sido tenidos en cuenta:

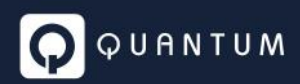

- 1) Otros costos del propietario, tales como:
	- a. Ingeniería (básica y de detalle)
	- b. Inspección de obras
	- c. Costos financieros en que se debe incurrir hasta la puesta en servicio de las obras.
- 2) Los costos indirectos del Contratista, si no han sido previstos en los porcentajes de la tabla del punto anterior.

(Este punto es aclarado más adelante a partir de respuestas de la ENEE en el punto 4.4 del presente documento)

#### <span id="page-71-0"></span>4.2.2 Valorización del inventario por Quantum

#### <span id="page-71-1"></span>*4.2.2.1 Unidades constructivas*

A partir de las tablas del inventario revisado (hojas *Inventario XXX* arriba citadas) se agregaron al documento *VNR BD GIS ENEE.xlsx,* para cada familia de activos, las siguientes hojas:

1) Hojas *VNR XXX*, en las que se definieron las UUCC necesarias para caracterizar las diferentes variantes de activos.

A estas hojas se agregó un campo para el código alfanumérico que se asignó a la UC y tantos campos como características técnicas resultaron necesarias para definirlas.

En estas hojas se agregaron además otros dos campos: *Unidad* y *Cantidad*, indicando en el último el resultado de agrupar todos los activos inventariados de igual caracterización (por ejemplo, de sumar las longitudes de todos los vanos de conductores de BT de un mismo tipo de aislación, material y calibre listados en su respectiva hoja *Inventario*).

2) Hojas *UUCC XXX*, en las que se computaron los materiales que integran cada UC, identificada por su código, y se los valorizó a partir de la tabla de precios unitarios.

Vale aclarar que estas hojas pudieron ser completadas sólo para las UUCC de conductores y de apoyos, o sea las correspondientes a familias de activos constituidos por un material único.

Para el resto de las UUCC, conformadas por un conjunto de materiales, sólo será posible completarlas cuando se disponga del Catálogo de Estructuras de Líneas de Distribución Aéreas de La ENEE del 2011, el cual fuera ya solicitado, aunque el mismo para un correcto aprovechamiento, se requiere en formato excel.

**Requerimiento: Se requiere sea entregado el Catálogo de Estructuras de Líneas de Distribución Aéreas de La ENEE del 2011, en formato Excel.**

Se sumó luego en las tablas *VNR XXX*, para cada UC, el costo de sus materiales, tomándolos de la tabla anterior, y se determinó su costo unitario total, suma del costo de sus materiales más los de montaje (mano de obra y equipos y transporte), indirectos y financieros, calculados utilizando los porcentajes que a cada familia se asignaron.
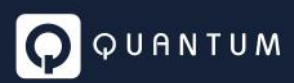

Una vez aclarados los puntos levantados, conocidas las cantidades y el costo unitario de cada UC será posible, finalmente, calcular su VNR total (P x Q).

### *4.2.2.2 VNR total*

Por último, en otra tabla (*Resumen VNR BD GIS*) se sumarán los costos totales de las distintas familias de activos, llegando así al VNR total de los ARE digitalizados.

### *4.2.2.3 Costos financieros*

A efectos de poder computar el costo financiero (IOC) previsto en el RT pero no incluido dentro de los costos indirectos valorizados por la ENEE se agregó al archivo *VNR BD GIS ENEE.xlsx* una hoja adicional (*COSTOS FINANCIEROS*), en la que se calcularon los intereses intercalares para flujos de fondos típicos de obras de MT y BT, según las siguientes pautas:

- a. Pautas comunes:
	- i. Tasa de interés anual: 6.59%<sup>2</sup>
	- ii. Tasa de ISR para el cálculo del escudo fiscal: 10%
	- iii. Forma de pago del montaje: uniformemente distribuido en el plazo de obra.
- b. Líneas de MT y subestaciones MT/BT:
	- i. Plazo típico de obra: doce (12) meses
	- ii. Relación de costos Materiales/Montaje: 70%/30%
	- iii. Forma de pago de los materiales (anticipo, pagos intermedios, saldo): 30%, 6 x 8.3%, 20%
- c. Líneas de BT:
	- i. Plazo típico de obra: ocho (8) meses
	- ii. Relación de costos Materiales/Montaje: 55%/45%
	- iii. Forma de pago de los materiales (anticipo, pagos intermedios, saldo): 30%, 4 x 12.5%, 20%

Los costos financieros fueron calculados sobre totales de obra, vale decir que los porcentajes que de allí surgen deben ser aplicados sobre la suma de costos directos e indirectos.

### 4.3 Análisis de los activos no digitalizados

### 4.3.1 Análisis de la Valorización del inventario de la ENEE

Los activos no digitalizados no han sido valorizados asimilándolos a UUCC predefinidas, sino que sólo se han consignado sus costos totales, sin discriminar composición (costos directos e indirectos).

<sup>2</sup> Tasa de Interés Activa Prestamos/ Moneda Extranjera/May21, Boletín Estadístico Mayo 2021.xlsx (bch.hn)

Estos valores han sido incluidos además en sus respectivas planillas como números pegados, sin vinculación con archivos de referencia ni sustento alguno, por lo que resulta, hasta tanto se disponga de la información de respaldo que más adelante se solicita, imposibles de verificarlos.

**Requerimiento: Se requiere la ENEE aclare lo mencionado de valores pegados valor y vincule dichas celdas con la documentación que le dio origen.**

La información de que se dispone para validar estos costos es muy variable, dependiendo del tipo de obra (construcción por terceros, FOSODE o subestaciones), e incluso, en el caso de las obras construidas por terceros, de la subgerencia regional que la recibió y, para una misma subgerencia, de la unidad que la recibió:

### *4.3.1.1 Obras construidas por terceros*

- Recibidas por unidades de proyectos
	- o **Subgerencia CS**: sólo se indica nombre y descripción de cada proyecto.

No se indican para cada proyecto ni los volúmenes ni las características de las obras, por lo que no hay forma de verificar la razonabilidad de los costos asignados, a menos que sean el resultado de una licitación competitiva llamada por el tercero donante, o la suma auditable de costos de obras hechas por administración.

### **Requerimiento: Se requiere la ENEE aclare las características de cada proyecto que dieron origen a los montos informados.**

- o **Subgerencias NO y LA**: se detallan al menos para cada proyecto las cantidades de componentes principales:
	- Longitud (m) de Línea Primaria
	- Longitud (m) de Línea Secundaria
	- kVA instalados
	- Cantidad de Luminarias
	- Cantidad de Postes
- Recibidas por unidades regionales

Tanto la Subgerencia CS como las Subgerencias NO (subzonas UAN, SEP, UAY y UAO) y LA (subzonas Tela, Olanchito, Tocoa y Trujillo) detallan para cada proyecto las cantidades de componentes principales, discriminándolos además por tipo<sup>3</sup>, según sigue:

- Longitud (m) de Línea Primaria según fases y neutro:
	- $-1 F$
	- 2 F
	- 3 F
	- $\mathsf{N}$
	- HG

<sup>3</sup> La discriminación de componentes que se muestra es típica, variando ligeramente según la fuente de información.

- Longitud (m) de Línea Secundaria según fases y neutro:
	- $P = 2F$
	- $\blacksquare$  3 F
	- N
- kVA Instalados
- Cantidad de Luminarias según tipo:
	- Sodio
	- Mercurio
	- LED
- Cantidad de Postes según tipo:
	- M-30
	- M-35
	- M-40
	- C-30
	- C-35

### $-C-40$ *4.3.1.2 Proyectos FOSODE*

Para estos proyectos sólo se dispone de la misma información que para los construidos por terceros recibidos por las unidades de proyecto de las subgerencias NO y LA, vale decir que sólo se detallan para cada proyecto las cantidades de componentes principales.

Sí se indica para cada proyecto qué porcentaje de su costo total estimado ha sido ya incluido en la BD GIS y cuánto falta considerar por fuera de la misma.

### *4.3.1.3 Subestaciones*

### 4.3.1.3.1 Características técnicas

Para cada subestación se detalla:

- **Terreno / Pórticos Estructuras metálicas y Cableado de yardas, Obras Civiles (m<sup>2</sup>):** 
	- Zonas:
		- o I
		- o II
		- o III
		- o IV
		- o V
		- o VI
		- o VII
- Calles, Preparación y Cerco Perimetral (Gl.):
	- Tipos:
	- o A
	- o B
	- o C
	- o D
	- o E
- Casa de Control, Servicio Propio, Servicios Auxiliares y Banco de Baterías, Caseta de Vigilancia, Comunicaciones y HMI (Gl.)
- Alimentadores (Cant.):
- Tensiones (kV):
	- o 2.4
	- o 34.5
	- $\circ$  13.8
- Arreglos:
	- o Sencillo
	- o Doble
- Tipos:
	- o Línea
	- o Transformador
- Transformadores (Cant.):
	- Tensiones (kV):
		- o 69
		- o 138
		- o 230
	- Potencias (MVA):
		- o Varias
	- Niveles de Tensión Acreditados (kV)<sup>4</sup>:
		- o 2.4
		- o 34.5
		- $\circ$  13.8
- Transformadores de Tensión para Instrumentos (Cant.):
	- **■** Tensión (kV)<sup>5</sup>:
		- $\circ$  13.8
		- o 34.5
- Paneles de control PC&M (Cant.)

### 4.3.1.3.2 Costos

Los costos que ENEE ha utilizado para valorizar las SSEE, y que debería sustentar detallando su alcance, son:

1) Obras Civiles (terreno, pórticos, estructuras metálicas y cableado de yardas

<sup>4</sup> Entendemos que en la celda *O411*, correspondiente a la SE de 50 MVA, 230/34.5 kV *Amarateca*, donde seguramente por error se indica *69* debe leerse *34.5*.

<sup>5</sup> Entendemos que el transformador de tensión de 230 kV que figura (con cantidad igual a cero) en la celda *R442* correspondiente a la SE Victoria, que sólo tiene un transformador de 50 MVA relación 138/13.8 kV, está listado allí por error.

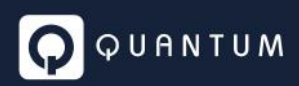

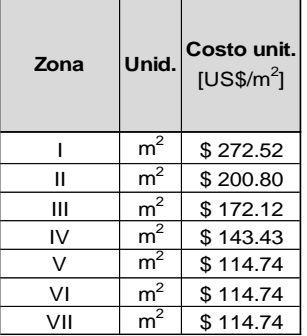

2) Calles, preparación y cerco perimetral (Gl.)

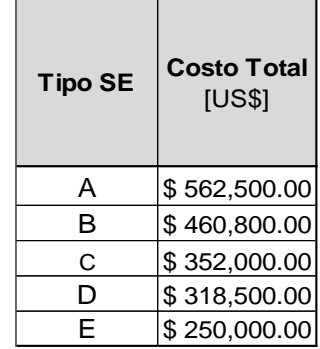

3) Casa de control, servicio propio, servicios auxiliares y banco de baterías, caseta de vigilancia, comunicaciones y HMI (Gl.): USD 1,053,000.

### 4) Alimentadores

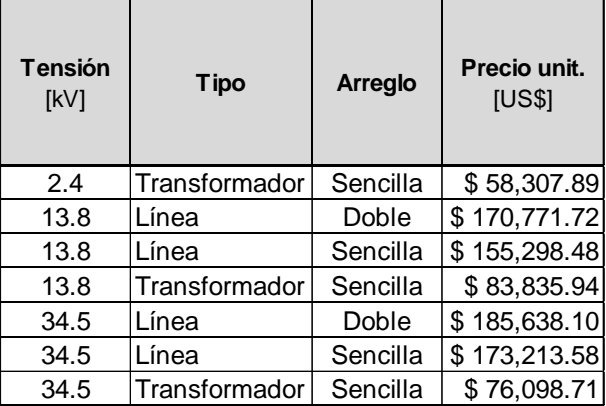

### 5) Transformadores de potencia

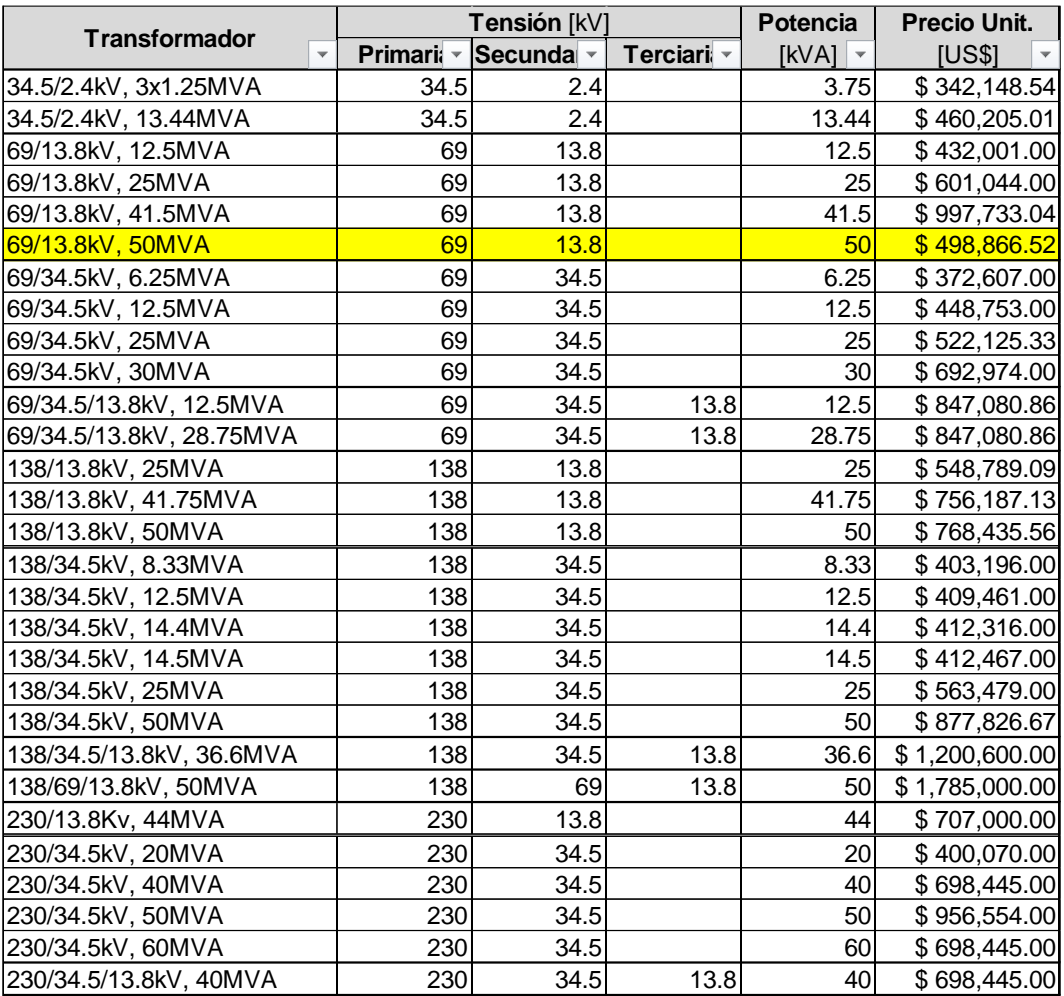

Como puede observarse, es inconsistente el costo considerado para los transformadores de 50 MVA, relación 69/13.8 kV de la SE Bermejo, a menos que el costo resaltado corresponda a una sola unidad.

6) Transformadores de tensión para Instrumentos y paneles de control y medición

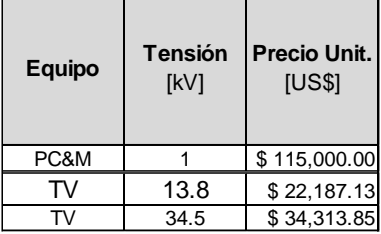

### 4.3.2 Propuesta de valorización

Una vez obtenida la información faltante que en el punto siguiente se detalla y finalizada la valorización de las UUCC utilizadas para caracterizar los activos digitalizados, se propone calcular, a partir estas últimas, los costos promedio, por ejemplo, de líneas de MT o de kVA instalado, y aplicarlos al resto de los activos en función de la información que para cada uno se disponga.

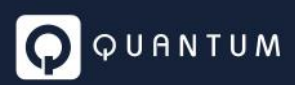

**Requerimiento: Se requiere la ENEE analice los criterios propuestos y adoptados (leer todo el punto 4.3.2) a fin de aceptarlos o complemente la información entregada para su consideración.**

Lo que sigue describe el tratamiento preliminar dado a la información recibida, incorporado en el archivo en el cual Quantum se encuentra consolidando el VNR.

En la hoja *COSTOS MEDIOS* del archivo *VNR BD GIS ENEE.xlsx* se detallan los cálculos de los costos promedio utilizados en la valorización, y en el archivo *VNR ACTIVOS NO DIGITALIZADOS ENEE.xlsx* se efectúa la valorización de los activos.

Dada la disparidad de información disponible sobre la composición de estos activos que permita valorizarlos a partir de costos unitarios de UUCC, se han agrupado los proyectos en conjuntos para los que se informan datos similares, utilizando para cada grupo el enfoque que más se adapte a los datos informados.

### *4.3.2.1 SSEE AT/MT*

Los únicos activos que no pueden ser asociados a UUCC típicas de redes de BT y MT son las SSEE AT/MT, compuestas por instalaciones totalmente distintas y específicas de sistemas de transmisión.

No habiendo además ENEE suministrado especificación técnica alguna de esas instalaciones que permita su valorización, se han mantenido para las SSEE los mismos costos informados por ENEE.

*4.3.2.2 Obras por Terceros recibidas por la gerencia regional CS*

Para estos proyectos no se ha informado detalle alguno sobre su composición. Por lo tanto, al igual que para las SSEE AT/MT, se han mantenido para los mismos, los costos informados por ENEE

*4.3.2.3 Proyectos FOSODE y Obras por Terceros recibidas por las gerencias regionales NO y LA*

Estos proyectos son, salvo los anteriores, los que menos detalles sobre su composición muestran: para los mismos solo se han informado kVA instalados, longitud de líneas primarias, longitud de secundarias, cantidad total de apoyos y cantidad total de luminarias.

La forma de valorizarlos adoptada es:

**1.** kVA instalado

El kVA instalado ha sido valorizado con el costo por kVA promedio ponderado de todas las subestaciones MT/BT listadas en la BD GIS.

**2.** Líneas primarias

El costo unitario adoptado es la suma de:

- El costo total de conductores de fase más cables de guarda de todas las líneas de MT de la BD GIS dividido entre la longitud total de esas líneas.
- El costo unitario promedio ponderado de todas las configuraciones de nodos de MT de la BD GIS dividido entre el vano medio de MT.
- La incidencia por metro de línea de MT del costo de todos los equipos especiales, interruptores, pararrayos, seccionadores y seccionamientos de la BD GIS.

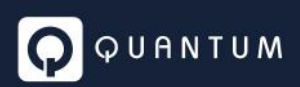

### **3.** Líneas secundarias

El costo unitario adoptado es la suma de:

- El costo total de conductores de fase más pilotos AP más neutros de todas las líneas de BT de la BD GIS dividido entre la longitud total de esas líneas.
- El costo unitario promedio ponderado de todas las configuraciones de nodos de BT de la BD GIS dividido entre el vano medio de BT.
- **4.** Postes

El costo unitario adoptado es la suma de:

- El costo unitario promedio ponderado de todos los apoyos de la BD GIS.
- La incidencia en el total de apoyos de la BD GIS del costo de todas las retenidas y puestas a tierra de esa BD<sup>6</sup>.
- **5.** Luminarias

El costo unitario adoptado es el costo medio ponderado de todas las luminarias listadas en la BD GIS.

*4.3.2.4 Obras por Terceros recibidas por las subzonas regionales de las gerencias regionales NO y LA*

Estos proyectos son los que mayor detalle sobre su composición tienen, y sus costos unitarios han sido estimados como sigue:

**1.** kVA instalado

El kVA instalado ha sido valorizado con el costo por kVA promedio ponderado de todas las subestaciones MT/BT listadas en la BD GIS.

**2.** Líneas primarias (desglosadas por configuración y/o componentes: 1 F, 2 F, 3 F, neutros y cables de guarda)

Los costos unitarios adoptados son la suma de:

• El costo unitario promedio del componente homólogo de las líneas listadas en la BD  $GIS^7$ .

<sup>6</sup> Por la cantidad de subestaciones MT/BT informadas (101 010) resulta aparente que las puestas a tierra informadas en la BD GIS (70 452) corresponden sólo a apoyos, y que el costo de las puestas a tierra de servicio y de protección de las subestaciones ha sido considerado por separado en el costo de éstas, lo que sólo se podrá verificar cuando se disponga del documento *Catálogo de Estructuras de Líneas de Distribución Aéreas de La ENEE del 2011* solicitado.

<sup>7</sup> El costo de los neutros de MT (componente inexistente entre las líneas listadas en la BD GIS) ha sido asimilado al del conductor de fase de las líneas monofásicas digitalizadas.

La inexistencia de neutros en correspondencias con las líneas monofásicas de la BD GIS ha sido interpretada como que, en todos los casos, se trata de líneas con retorno por tierra.

- El costo unitario promedio ponderado de todas las configuraciones de nodos de MT de la BD GIS dividido entre el vano medio de MT.
- La incidencia por metro de línea de MT del costo de todos los equipos especiales, interruptores, pararrayos, seccionadores y seccionamientos de la BD GIS.
- **3.** Líneas secundarias (desglosadas por configuración y/o componentes: 2 F, 3 F, tríplex, neutro, piloto y combinaciones)

El desglose el confuso: no encontramos, por ejemplo, líneas 1 F, para combinar con neutro, por lo que hemos asimilado las líneas 2 F a líneas monofásicas 2H, las 3 F a trifásicas sin neutro (triángulo) y las tríplex a líneas trifásicas con neutro (estrella).

Los costos unitarios adoptados son la suma de:

- El costo unitario promedio del componente homólogo de las líneas listadas en la BD GIS.
- El costo unitario promedio ponderado de todas las configuraciones de nodos de BT de la BD GIS dividido entre el vano medio de BT.
- **4.** Postes

El costo unitario adoptado es la suma de:

- El costo unitario promedio de todos los apoyos homólogos de la BD GIS.
- La incidencia en el total de apoyos de la BD GIS del costo de todas las retenidas y puestas a tierra de esa BD.
- **5.** Luminarias

El costo unitario adoptado es el costo medio de todas las luminarias homólogas listadas en la BD GIS.

*4.3.2.5 Obras por Terceros recibidas por las subzonas regionales de la gerencia regional CS*

Estos proyectos se diferencian de los anteriores sólo en que las luminarias se informan agrupadas por tecnología, sin discriminar potencia.

Los costos unitarios adoptados son los costos promedio ponderados por tecnología de todas las luminarias de la BD GIS

### 4.4 Pedido de Información

En función del análisis realizado, para validar la valorización del inventario recibida se efectuó un pedido adicional de información a la ENEE, el cual se menciona a continuación y se brindan comentarios sobre la documentación de respaldo que la ENEE presentó ante el pedido realizado.

- 4.4.1 Documentos existentes no recibidos
	- 1) *Detalle y costos de los elementos constitutivos de las UCs*

Este documento, que figura como Tabla Nro. 1 del documento *Informe Costos UC Revisado.pdf,* debe ser suministrado como planilla de cálculo, de manera de permitir utilizar los precios allí indicados para verificar la valorización del inventario.

**Respuesta ENEE:** Se entregó Archivo CUADRO COMPARATIVO DE PRECIOS ENEE -EEH.xlsx donde se presentan costos tanto de la ENEE como del operador de distribución.

### **Comentarios Quantum:**

- a. Los precios que se corresponden con los de la Tabla Nro. 1 del documento Informe Costos UC Revisado.pdf, resultan de promediar, con igual peso, datos en lempiras de tres fuentes distintas (proyecto ENEE, proyecto particular y EEH), para luego convertirlos a USD con un TdC único de 24 HNL/USD. Suponemos (no se lo aclara) que cada dato es a su vez resultado de promediar un número significativo de compras de cada material.
- b. Los precios informados no tienen ningún documento o factura que los respalde, ni indicación de cantidades por compra, fechas de compra u origen (nacional o importado) ni, para esta última opción, de condiciones incoterms (FOB, CIF, etc.). Creemos poco probable que todos los precios correspondan a compras hechas en las mismas condiciones, tal que sea posible promediarlos sin necesidad de ajustar previamente los distintos factores que afectan su costo final, y más proviniendo de distintas fuentes.
- c. No hay tampoco información sobre cómo se ajustaron los precios desde sus respectivas fechas de compra a la fecha de referencia.
- d. **Finalmente cabe aclarar que estos precios promediados no se usan, ya que para costear las estructuras sólo se han tomado en cuenta los suministrados por ENEE (ver comentarios al punto siguiente)**.

**Requerimiento: Se requiere la ENEE aclare los motivos por los cuales no utiliza los precios promedio.**

*2) Catálogo de estructuras de líneas de distribución aéreas de la ENEE del 2011* **Este documento, que no fue recibido inicialmente, se tiene en PDF, aunque también debe ser suministrado como planilla de cálculo, vinculada al anterior mediante los códigos de identificación de los materiales y a la planilla** *Valorización de las UUCC.xlsx* **mediante los códigos únicos que se deben asignar a cada UC**.

**Respuesta ENEE:** Se adjuntaron catálogos en pdf y documento de Excel Generador de Costos de Estructuras de Distribución.xlsx. Se utilizaron los costos que tiene la ENEE de referencia de compras y licitaciones anteriores.

### **Comentarios Quantum:**

a. El catálogo de estructuras (pdf) tiene 351 planos, pero sólo 202 de ellos están listados en la hoja "*LISTA DE ESTRUCTURAS*" del archivo recibido, donde se detallan los materiales que los componen, y sólo 135 en la hoja "*LABOR, MATERIAL Y FLETE*", donde se calcula el costo total de cada estructura (materiales + labor + flete).

# QUANTUM

- b. La hoja "*DESPIECE DE ESTRUCTURAS*" en la columna "G" lista, como valores pegados, los precios unitarios de los materiales, que coinciden en general con los denominados "Proyecto ENEE" de la Tabla 1 antes citada, salvo algunas excepciones, para los que tampoco se ha tomado el promedio. Por ejemplo, para el aislador cod. 030-001-026-6 "*Aislador de espiga clase 56-3*" se tomó el precio del EEH, (185 L), en lugar del de ENEE, (162 L).
- c. Se han utilizado para los materiales códigos distintos en la hoja de precios unitarios y en los planos (por ejemplo, el aislador citado en el punto anterior en los planos tiene el código "AE2"), lo que tampoco justifica que se utilicen valores pegados, imposibles de auditar, ya que al menos se podrían haber utilizado para vincular ambas planillas los números de ítem, que sí coinciden.
- d. En esta misma hoja, sobre la base de la cantidad de estructuras y de la cantidad de cada material por estructura se calcula el costo en lempiras de los materiales que, si bien no es exactamente el indicado en el archivo de Valorización de las UUCC, se aproxima bastante al consignado, en USD, en la planilla.

Por ejemplo, la estructura para 34.5 kV A-I-1 tendría por cálculo un costo de *591.2* HNL (24.63 USD, para un TdC de 24 HNL/USD), mientras que en la planilla de Valorización de UUCC se indica 26.3 USD (tal vez por diferencias en el TdC).

Pero lo que es inexplicable es que en la hoja "LABOR, MATERIAL Y FLETE" el precio que se indica para materiales de la misma estructura (celda F10) es de *7689.54* HNL (también como valor pegado y, en consecuencia, imposible de auditar).

e. En esta misma hoja se calculan el costo de "labor", que se supone el costo de mano de obra más equipos de montaje y, por separado, el costo de "flete". Para todas las estructuras se utiliza un mismo porcentaje sobre materiales (30% y 10%, respectivamente), o sea una incidencia uniforme del costo de montaje del 40% sobre materiales.

Esto no coincide con el criterio utilizado en la planilla Valorización de UUCC, en la que a distintas familias de estructuras corresponde, como es lógico, distinta incidencia de costos de montaje.

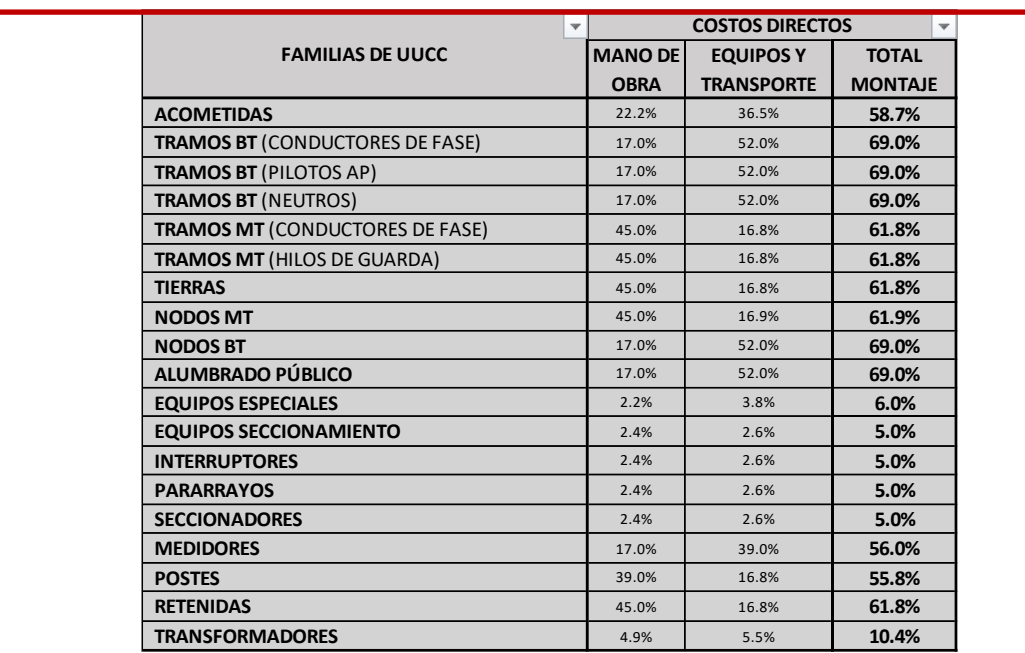

QUANTUM

f. La nueva documentación presentada por la ENEE incluye además, bajo el rótulo "*EEH actualización*" el documento "*Soporte Valorizacion de la red Actualizada.xslx*", que nada aporta al respaldo de los costos de las UUCC: se trata de una planilla de estructura similar a la de Valorización de UUCC, en la que para cada estructura se suministra la cantidad total de estructuras y su costo total (ambos datos valores pegados, sin posibilidad de auditoría), y con su cociente se calcula el costo unitario de esa UC. Por ejemplo, para la estructura de 34.5 kV A -I-1 ya citada, resulta un valor del 26.26 USD,

distinto tanto de los 26.3 USD del archivo "Valorización de las UUCC.xlsx" (tal vez por redondeo) como de los 24.63 USD calculados en el archivo "Generador de Costos de Estructuras de Distribución.xlsx" citado.

Esto resulta de un costo total de 1 983 733.55 USD, valor sin respaldo alguno, y de una cantidad total de 75 542 estructuras, que suponemos que tomada del inventario BD GIS<sup>8</sup>.

g. Es de resaltar que los nodos de MT y de BT son las únicas estructuras que tienen en la BD GIS un código que permita identificarlas con las UUCC que las representan. En todos los otros casos se han debido identificar las UUCC en base a los textos que las describen, con todos los posibles errores que eso implica.

**Requerimiento: Se requiere la ENEE entregue en formato Excel el catálogo de UUCC, permitiendo salvar los valores que se mencionan en el recuadro anterior que se encuentran en las planillas pegados valor.**

<sup>8</sup> La cantidad es similar a la que se deduce de la BD GIS: 339 estructuras sobre apoyos metálicos, 7 698 sobre apoyos de concreto y 66 587 sobre apoyos de madera, lo que da un total de 74 624 estructuras.

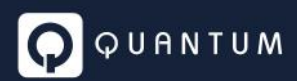

### 4.4.2 Documentos existentes que deben ser adecuados

### *3) Valorizacion UUCC.xlsx*

Se debe vincular este documento a la planilla *Catálogo de estructuras de líneas de distribución aéreas de la ENEE del 2011* citada en el punto anterior.

**Respuesta ENEE:** No se ha recibido respuesta sobre este punto por parte de la ENEE.

*4) Planillas de valorización de activos no digitalizados* Se deben vincular las celdas donde se consignan los costos de los activos a planillas donde se detalle cómo se llega a cada valor.

**Respuesta ENEE:** No se ha recibido respuesta sobre este punto por parte de la ENEE.

### 4.4.3 Documentos no recibidos

Esquemas unifilares de las subestaciones AT/MT propiedad parcial de ENEE Distribución.

**Respuesta ENEE:** No se ha recibido respuesta sobre este punto por parte de la ENEE.

4.4.4 Descripción de las metodologías empleadas para elaborar la documentación analizada

### *4.4.4.1 Costo de las obras incluidas en la BD GIS (valorización de UUCC)*

*1) Determinación de los precios unitarios de los materiales*

Según el informe arriba citado, los costos que figuran en la planilla son precios de compra actualizados a la fecha de referencia (31/12/2020) e incluyen el traslado de los materiales hasta los depósitos de los Contratistas.

ENEE Distribución debe confirmar si cada costo indicado es el promedio ponderado de una cierta cantidad mínima de compras, de no más de cierta antigüedad (indicando cantidad mínima y antigüedad máxima admitida) e informar metodología utilizada para:

a) Reajustar los precios de fecha de factura a la fecha de referencia.

b) Descartar precios anómalos (outliers), tales como los resultantes de compras de emergencia o por volúmenes insignificantes.

c) Convertir precios de materiales importados facturados en moneda distinta de US\$ (tipo de cambio).

d) Estimar el costo del transporte y seguro marítimo de materiales importados comprados en condiciones Incoterms FOB.

e) Estimar los costos de nacionalización de los materiales importados comprados en condiciones Incoterms CIF y/o FOB.

f) Estimar el costo de transporte desde puerto o sede de proveedor local hasta los depósitos de los contratistas.

**Respuesta ENEE:** La información de costos, archivo cuadro comparativo de precios es una mezcla de precios obtenidos tanto por ENEE en licitaciones previas y de trabajos particulares como también datos proporcionados por EEH. El archivo Valorización UUCC.xlsx está en su mayoría compuesto por información proporcionada por el operador de distribución. Se hizo

la solicitud al operador para obtener mayor detalle sobre lo solicitado por el consultor ya que esa información, son ellos los que la manejan desde hace 5 años y han manejado todo lo relacionado a compras y actualización de los costos, sin embargo, la misma aún no ha sido proporcionada por EEH.

### **Comentarios Quantum:** Sin Comentarios

*2) Determinación de los costos de montaje*

*Se debe aclarar si los porcentajes de mano de obra y de equipos y transporte indicados corresponden sólo a costos directos (jornales, alquiler horario de equipos, etc.) o si ya incluyen costos indirectos del Contratista (gastos generales, beneficios, costos de garantía de contrato, seguros de obra, etc.).*

**Respuesta ENEE:** Realizar una estimación razonable de los costos de las Unidades Constructivas requiere de un estudio específico por parte de la distribuidora tomando como referencia costos de compra de equipos realizados, así como estimaciones justificadas de los restantes componentes de costos, todos ellos validos a la fecha de referencia.

Ante la falta de un estudio específico detallado es necesario determinar de la mejor manera posible el costo de Materiales y estimar valores razonables, generalmente porcentajes, para contemplar los restantes ítems.

**Los costos de mano de obra y transporte indicados solo corresponden a costos directos (jornales, alquileres y equipos).**

**Los costos indirectos del contratista, están incluidos en el rubro costos indirectos.**

### **Comentarios Quantum:** En análisis.

*3) Determinación de los costos indirectos*

*Se debe aclarar si el 15% sobre materiales incluye:*

- a) Costos de ingeniería
- b) Costos de inspección de obra
- c) Costos financieros (IOC)<sup>9</sup>

**Respuesta ENEE:** Los costos indirectos son todos aquellos costos necesarios para la construcción de la obra, estos incluyen:

- Beneficio del Contratista.
- Costo de Organización del Contratista.
- Intereses intercalarios.
- Contingencias.
- Costo de mantenimiento del stock (almacenaje).

<sup>9</sup> Punto d) del art. 97 del RT.

Por una proximidad con Honduras se mencionan los valores reconocidos por la CNEE de Guatemala en el proceso de revisión tarifaria 2019-2022

- a. Beneficio del Contratista. 13.33% respecto de la suma de los costos de **MO, Equipos y transporte.**
- b. Costo de Organización del Contratista: 10% respecto de la suma de los costos de **MO, Equipos y transporte**
- c. Intereses intercalarios:
	- **i.** Para UC de BT: 0.78% **sobre Costos Directos**
	- ii. Para UC de MT: 1.39% **sobre Costos Directos**
- d. Contingencias: 5% **sobre costos Directos**
- e. Costo de mantenimiento del stock (almacenaje): 4.5% **sobre costos de Materiales**

De hecho, para los costos indirectos, debimos utilizar la siguiente formula en la hoja Excel CI= 0.2333 \* (Costos MO + Costos Equipos + Costos Transporte) + 0.06 \* (Costos materiales + Costos MO + Costos Equipos + Costos Transporte) + 0.045 \* Costos Materiales.

### **Comentarios Quantum:** En análisis.

### *4.4.4.2 Costo de las obras construidas por terceros y de proyectos FOSODE*

- 1. Sustento de los costos globales consignados por proyecto (caso de las obras recibidas por la Unidad de Proyecto de la Subgerencia CS). Aclarar si se trata de obras contratadas por licitación o construidas por administración.
- 2. Sustento de los costos unitarios promedio considerados para líneas de baja y media tensión, en sus diferentes configuraciones.
- 3. Sustento del costo unitario promedio del kVA instalado para subestaciones MT/BT.
- 4. Sustento de los costos unitarios promedio de luminarias y postes.

**Respuesta ENEE:** La ENEE compartió la siguiente información respecto a este punto:

Recepciones de Proyectos de la Dirección de FOSODE enero 2017 - octubre 2020 es:

<https://drive.google.com/drive/folders/1oHrwLN0jsLX-gJTPIF83XaNvmJcaNHe9?usp=sharing>

Recepciones de Proyectos de la Dirección de FOSODE noviembre 2020 - junio 2021 es:

[https://drive.google.com/drive/folders/1N2I7XHom4xak0JVsi4VAOsj8p3QSVVxb?usp=sha](https://drive.google.com/drive/folders/1N2I7XHom4xak0JVsi4VAOsj8p3QSVVxb?usp=sharing) [ring](https://drive.google.com/drive/folders/1N2I7XHom4xak0JVsi4VAOsj8p3QSVVxb?usp=sharing) 

La información por proyecto es:

- 1. Plano AutoCAD (DWG) Editable del proyecto como construido.
- 2. Archivos de Geolocalización de cada porte hincado GDB y KMZ.
- 3. Constancia de Beneficiarios del Proyecto.
- 4. Memorándum de Recepción.

### En este último documento se encuentra información sobre:

- a. Posibles Abonados
- b. kVA instalados
- c. Postes hincados
- d. Costo diferenciado entre: Postes, Transformadores, Cables, herrajes, mano de obra y supervisión, entre otros

### **Comentarios Quantum:** En análisis.

### *4.4.4.3 Costos de las subestaciones*

- 1. Caracterización de las zonas (I, II, III, IV, V, VI y VII) en que se han clasificado las subestaciones a efectos de fijar el costo unitario del metro cuadrado con que se han valorizado Terrenos, Pórticos, Estructuras metálicas, Cableado de yardas y Obras Civiles, y sustento de los valores consignados.
- 2. Caracterización de los tipos (A, B, C, D y E) en que se han clasificado las subestaciones a efectos de fijar el costo global de Calles, Preparación y Cerco Perimetral, y sustento de los valores consignados.
- 3. Sustento del costo global asignado a Casa de Control, Servicio Propio, Servicios Auxiliares y Banco de Baterías, Caseta de Vigilancia, Comunicaciones y HMI.
- 4. Sustento de los costos unitarios asignados para cada tensión (2.4, 13.8 y 34.5 kV), arreglo (sencillo y doble) y tipo (línea y transformador) con que se han valorizado las instalaciones de maniobra.
- 5. Sustento de los costos unitarios asignados para las diferentes tensiones y potencias de los transformadores AT/MT, aclarando si esos costos incluyen los de fundaciones, depósitos de recolección de aceite, eventuales muros cortafuego y sistemas de extinción de incendios.
- 6. Sustento de los costos unitarios asignados para cada tensión (13.8 y 34,5) de Transformadores de Tensión para Instrumentos, aclarando si esos costos incluyen accesorios de montaje, dispositivos de protección primaria y secundaria, etc.
- 7. Sustento del costo global asignado a Paneles de control PC&M y descripción de qué incluye.

### **Respuesta ENEE:** La ENEE compartió la siguiente información respecto a este punto:

1. Es el tipo de lugar o ubicación donde se encuentra ubicada la subestación, de lo cual depende el costo unitario del metro cuadrado. Habiéndose Clasificado en cuatro zonas típicas. La base para la caracterización de zonas es variada e hibrida ya que se han tomado en cuenta a núcleos poblacionales, terrenos de alta plusvalía, aunque los valores no siempre se han definido por valores catastrales sino por los valores de mercado de los terrenos, o si la zona es altamente industrial.

No hemos encontrado documentación física de respaldo de valores de terrenos.

2. Son los tipos de Calles de la Subestación: Internas y Externas; Dependiendo de si están dentro o fuera del área de la subestación. La caracterización tipo A, B etc. se ha realizado en función a la topología de terreno, tamaño área y volumen de relleno, o por efecto de bolsa o gotas de agua en el terreno que tiende a encarecerlo y sus costos asociados a estabilización y readecuación de los mismos.

No hemos encontrado los documentos físicos de respaldo.

3. En primer lugar, todas las subestaciones están normalizadas a 8 de ancho por 20 de largo y allí se incluye banco batería y su cargador, el cuarto de control, sala de comunicaciones y cuarto servicios auxiliares que es el área de todos los paneles y el de tomas iluminación de todo el patio. La caseta incluye losa para las señales, las bandejas, los pernos de anclaje, el piso terminado puerta llavines A Acondicionados, baños y puerta s de seguridad y lava ojos, extractores, fosas para trampa de plagas fosa séptica y tanque de reserva de agua, aceras de drenajes.

No encontramos sustento de los datos, sin embargo, los costos estandarizados utilizados fueron:

- Caseta de vigilancia 11,000
- Casa de control 800,000
- Baterías y su cargador 35,000
- Sistema HMI 200,000
- **E** Servicios auxiliares 7500
- 4. En las subestaciones típicas en el arreglo sencillo las cargas se conmutaban al circuito adyacente sin embargo en arreglo doble se dispone de un interruptor en stand para conmutar con cualquier circuito de distribución.

El Alimentador tipo Línea incluye parte de la barra, los dispositivos asociados a los circuitos y el primer poste.

El alimentador tipo Transformador incluye el interruptor de alta, el interruptor de baja, la barra, el equipo seccionador y sus relees, los Tc y Tp internos del transformador, el foso de la base, los pedestales, soportes, canaletas y pórtico del transformador. Las instalaciones de maniobra no están valorizadas.

- 5. El sustento de costos de transformadores se encuentra en el archivo, Transmisión Subestaciones 2018.xls en las columnas D, E y F algunos sustentos de procesos de licitación. Los datos mostrados no están incluidos los muros contrafuegos, ya que en su mayoría no existen ya que no lo exigía la ley solo a partir de las instalaciones del 2015 y no están incluidas en la tabla ya que la tabla es del 2008.
- 6. El sustento referencial de costos de TC y Tp se encuentran en el archivo Transmisión Subestaciones 2018.xls no se incluyen por omisión los accesorios de montaje ni los dispositivos de protección, ni canaletas ni cableado.
- 7. No se encontró el sustento para el valor de los paneles. Los péneles incluyen relés, relés auxiliares, borneras, case de las borneras, monitoreo de energía instantánea y voltaje medidores de energía instantánea, calentadores, cableado de equipo de potencia y equipo de yarda, cableado de fibra óptica en las del año 2000, equipos de alarma, relé principal y secundario.

Valores no incluidos en subestaciones: Pórticos de entrada y salida, barras principales y de transferencia, compensación reactiva, fibra óptica, cisternas, fosas de drenaje de

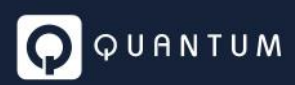

aceite sistema contra incendio. Gestión social y transformador seco. Los equipos de medida tampoco fueron incluidos.

**Comentarios Quantum:** En análisis.

#### $\overline{5}$ **Módulo: Estudio de Caracterización de la Demanda (ECD)**

El análisis del estudio de caracterización de la demanda, da lugar a los siguientes comentarios.

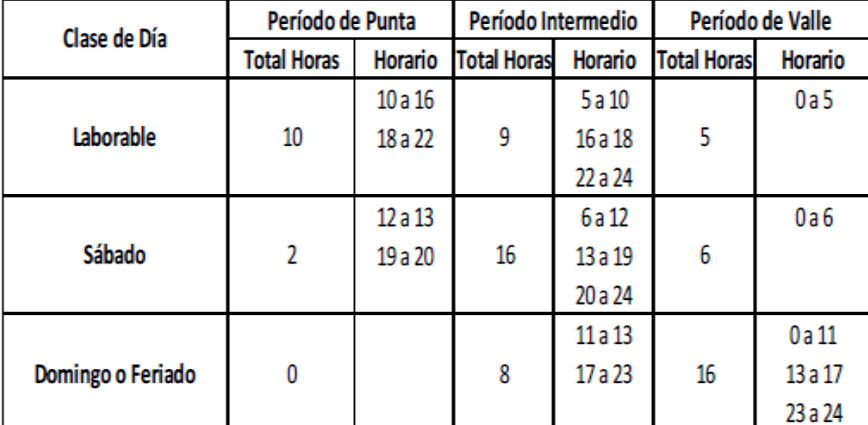

En el RT son definidos los siguientes horarios hasta que se realice el ECD:

En el art. 60 del RT se dice:

- a. Punta: es el período de carga máxima  $(p)$  representado por las horas en las cuales el porcentaje de carga es mayor al 90% de la potencia máxima.
- **b.** Intermedio: es el período de carga media  $(i)$  representado por las horas en las cuales el porcentaje de carga es mayor al 70% y menor o igual al 90% de la potencia máxima.
- c. Valle: es el período de carga mínima (v) representado por las demás horas del día no consideradas en los períodos de punta e intermedio.

De acuerdo al estudio realizado lo indicado en el informe es lo siguiente:

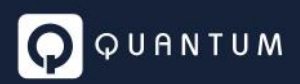

- Punta:
	- $0.09:30$  hs a 16:15 hs
	- o 18:30 hs a 21:00 hs
- Intermedio:
	- $0.00:00$  hs a 00:30 hs
	- $0.05:30$  hs a 09:30 hs
	- $0$  16:15 hs a 18:30 hs
	- $0$  21:00 hs a 00:00 hs
- Valle:
	- $0.00:30$  hs a 05:30 hs

Se efectuó un control de los criterios definidos en el art. 60 del RT, los cuales se cumplen. El cálculo pudo auditarse en archivo BEP.xlsx.

Con respecto a la cantidad de curvas procesadas, que dan lugar a los perfiles de carga y parámetros de consumo de cada grupo de estudio, en el informe se indica lo siguiente:

Como se observa, se cuenta con más de 30 mil mediciones. Estas mediciones corresponden a clientes en BT de agosto de 2019 y para la asignación de cada cliente a un rango de consumo se ha tenido en cuenta el consumo facturado promedio del cliente durante el año 2019. Adicionalmente se ha contado con mediciones de clientes en MT obtenidas en el mes de abril de 2020.

La cantidad de mediciones es muy significativa, por lo que podría concluirse que los resultados deben ser representativos. Hay grupos de estudio, cuyos perfiles de carga surgieron de un muestreo, donde la cantidad de curvas procesadas es la siguiente:

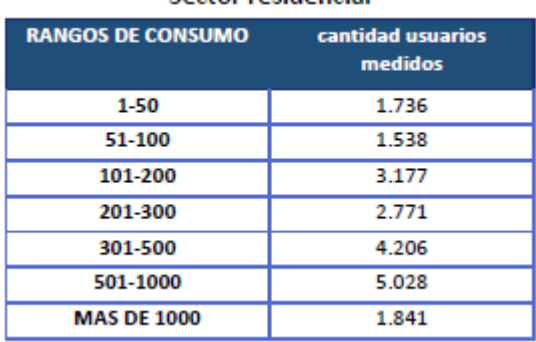

### Sector residencial

### **Sector comercial**

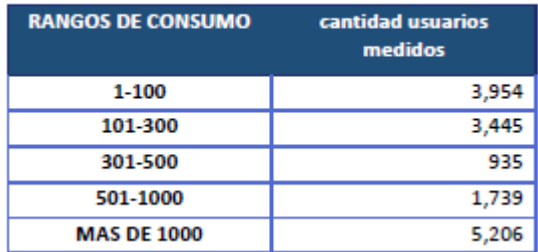

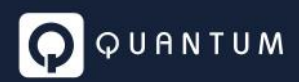

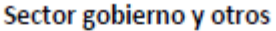

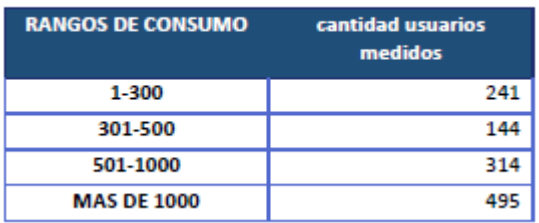

**Requerimiento a la ENEE: Para confirmar su representatividad se solicita**:

- **Se indique cómo fue establecido el tamaño muestral en cada categoría y luego en cada estrato dentro de cada categoría**
- **Se indique el procedimiento seguido para la selección de la muestra en cada categoría/estrato**
- **Indicar si se efectuó alguna validación ex ante de la muestra seleccionada para verificar su representatividad de la población.**

En archivo BD.xlsx, en hoja "CurvasCarga" se encuentran los perfiles promedio diario con paso cuartohorario por:

- Categoría/estrato: en el caso de los grupos de estudio sujetos a muestreo
- Usuario: en el caso de los grupos censados

Observando el consumo promedio mensual estimado en cada estrato, se concluye que cada medición se ha mantenido en el estrato donde el usuario fue clasificado según su consumo anual (surgido de la facturación) mensualizado. Algunos ejemplos se colocan a continuación:

**unidad:** kW **nivel de tensión:** BT **Sector Consumo:** Residencial **Fuente:** Medidores individuales

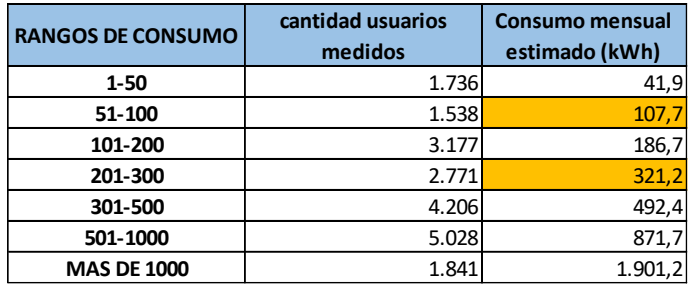

**unidad:** kW **nivel de tensión:** BT **Sector Consumo:** Comercial **Fuente:** Medidores individuales

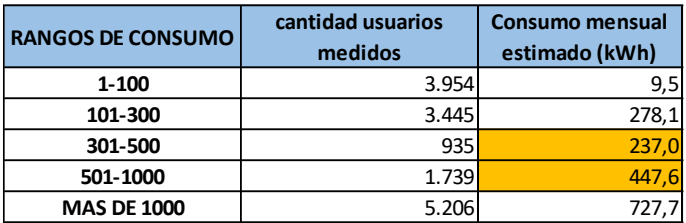

**unidad:** kW **nivel de tensión:** BT **Sector Consumo:** Gobierno y otros **Fuente:** Medidores individuales

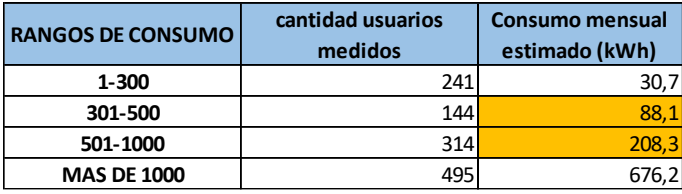

Se resalta en color aquellos estratos en donde el consumo promedio calculado no responde a la banda (internamente en cada estrato seguramente habrá consumos por debajo del límite inferior y otros por encima, lo cual aplica para las demás bandas donde el promedio ha resultado dentro de los límites).

Lo recomendable, con el fin de estadísticamente mejor respaldar los resultados, es post estratificar a cada curva, clasificándola en el rango de consumo donde el consumo que registró el usuario cae. Es decir, si un usuario en el mes de la medición para el ECD registró un consumo de 350 kWh/mes, siendo que en el año registra un consumo promedio de 200 kWh/mes, su perfil de carga debe contribuir en el cálculo y entendimiento de los patrones de consumo del estrato 301-500 kWh/mes, pues su comportamiento ha respondido, en el periodo medido, a ese estrato y no al que presenta en promedio en el año. Debe entenderse que los usuarios son un medio para relevar perfiles de carga, donde orientativamente y con fines del diseño muestral, el analista los clasifica por grupo de estudio de acuerdo a la mejor información disponible (dato anual en este caso), pero luego es totalmente válido, y es lo que debe hacerse, efectuar una post estratificación, lográndose así que los parámetros y perfiles de carga reflejen el comportamiento que se tiene en cada grupo de estudio definido.

**Requerimiento a la ENEE: En función de lo anterior se requiere se efectúe una post estratificación de las mediciones, para luego proceder con el resto del cálculo, cuyo procedimiento indicado en el punto 3.1.1 es correcto en lo que hace a la obtención de los perfiles unitarios, ponderación por grupo de estudio y obtención de las curvas agregadas. Toda información que luego permite arribar a los parámetros cuyas fórmulas de cálculo son correctas**.

### **Balance de Energía y Potencia (BEP)** 6

En líneas generales, más allá del análisis específico que sea hecho sobre cada una de las etapas de la red, el nivel de pérdidas técnicas informado resulta aceptable, salvo los valores porcentuales resultantes en el nivel de transformación AT/MT y en Baja Tensión.

Los porcentajes de pérdidas a reconocer, es importante que estén referidos a la frontera del sistema del distribuidor (punto de entrega), es decir, debe estar claro si el límite está dado a la entrada de las SSEE AT/MT o en cabeza de los alimentadores MT. De igual manera, el costo base de abastecimiento que sea determinado por el ODS debe llevarse al límite que se considere punto de entrega para el distribuidor.

Se presenta el 2019, aduciendo que el 2020 es atípico. **Deberían presentarse los 2 años**.

### **Requerimiento a la ENEE: se requiere la ENEE presente los balances energéticos 2019 y 2020.**

De acuerdo a lo observado, la ENEE cumplió con lo indicado en el RT, construyendo el balance energético para el día de máxima demanda.

- o Cálculo del consumo en abril 2019 por categoría y bloque de consumo a partir de información contenida en la base de datos comercial de la empresa.
- o Estimación del consumo en el día de máxima demanda de abril 2019 por categoría y bloque de consumo

o Las fórmulas para determinación de los factores de expansión de pérdidas están correctas. Más allá del cálculo de las fórmulas utilizadas para establecer los factores de pérdidas, **no se está de acuerdo con que los factores de pérdidas de energía utilicen los % de pérdidas de energía obtenidos para el día de máxima, lo cual a nuestro entender estarían permitiendo a la distribuidora recuperar en tarifa un nivel de pérdidas por encima del que corresponde anualmente en materia de energía**. Es decir, el balance de energía debería construirse para el año base (en este caso el año 2019 o 2020). Distinto es el caso para la potencia, donde la consideración de los valores para el día de máxima, es correcta para el cálculo de los factores de pérdidas de potencia, salvo por la metodología seguida para determinar la pérdida no técnica de potencia (Punto que se trata como análisis del archivo BEP.xlsx).

> Una forma práctica de relacionar las pérdidas de potencia y de energía permite, a partir de las pérdidas de energía, estimar las de potencia o viceversa. Asumiendo que la pérdida de potencia estuviera bien calculada, se tiene el siguiente desarrollo para estimar la pérdida de energía, el cual en archivo BD.xls, se observa que se ha aplicado en algunas etapas de la red (red de BT, acometidas y medidores), donde es empleado el Factor de Carga de las pérdidas (FCp).

> Empíricamente, para un nivel de tensión determinado, el FCp =  $0.7 \times FC^2 + 0.3 \times FC$ , siendo FC el factor de carga de la etapa de la red correspondiente.

Luego, dada una etapa de la red (AT/MT, MT, MT/BT o BT):

 $\%$ pp =  $\%$ pe x FC / FCp

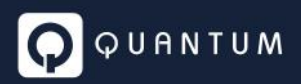

%pp = %pe x FC /  $(0,7 \times FC^2 + 0,3 \times FC)$ 

Despejando el %Pe, se tiene:

%pe = %pp / FC x (0,7 x FC<sup>2</sup> + 0,3 x FC)

Donde queda que, para cada etapa de la red:

%pe: porcentaje de pérdidas de energía

%pp: porcentaje de pérdidas de potencia

FC: Factor de carga de la etapa

FCp: Factor de carga de las pérdidas de la etapa

Sostenemos que el balance de energía debe ser realizado para el año base y no para el día de máxima.

Por otra parte, en Anexo 1 (Pág. 21 del informe) dice que el mes de máxima fue abril 2020 (y el cuadro resumen en página 23, también indica mismo año).

**Requerimiento a la ENEE: Debe aclararse si se ha trabajado finalmente con 2019 o 2020, aunque, tal como se indicó más arriba debe presentar los balances de ambos años.**

### 6.1 Pérdidas en Subestaciones AT/MT

Resulta llamativamente alto el valor porcentual de las pérdidas informado en la transformación AT/MT. En general las pérdidas suelen estar en el orden de *0.5*% en AT/MT. Valores de *2.34*% tal como el informado, suele tenerse en sistemas donde el distribuidor presenta sumadas la pérdida en líneas de AT y la transformación AT/MT.

**Requerimiento a la ENEE: Por lo anterior, se requiere mayor detalle sobre el resultado informado, con el fin de entender su valor**.

### 6.2 Criterios utilizados para el cálculo de las pérdidas en MT y trafos

Según informe, las pérdidas en MT y transformación MT/BT, se calcularon sobre el total de alimentadores, utilizando el software DigSilent Power Factory.

Para el cálculo, utilizaron:

- Salidas de MT:
	- o Perfiles de carga de los alimentadores con paso cuarto-horario;
- Tramos reales de MT:
	- o Calibres y cantidad de fases reales;
	- o Longitudes;
- Centros de transformación MT/BT;
	- o Capacidades Nominales;

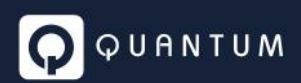

- o Demanda de clientes de MT;
- o ¿Pérdidas en Fe?;
- o ¿Pérdidas en Cu?;
- o ¿Demanda máxima del centro de transformación en función de los clientes de BT?;

No se encuentra en el informe (y respaldos)

- Información de partida para el cálculo de las pérdidas en los transformadores MT/BT:
	- o Perfiles de carga ¿se consideraron los clientes de BT conectados a cada trafo?;
	- o Valores nominales de pérdidas en FE y CU;
- Resultados de los cálculos:
	- o Pérdidas de energía y potencia por centro de transformación;

**Requerimiento a la ENEE: A partir de lo indicado, surgen las siguientes dudas:**

- **¿Se calcularon con dicho software las pérdidas en los centros de transformación MT/BT? En caso afirmativo, ¿Cuáles fueron los valores de pérdidas en FE y CU que se utilizaron para cada transformador? ¿Cuáles fueron los resultados de dichos cálculos, discriminados por pérdidas en FE y CU?**
- **Queda claro que se tomaron los perfiles de carga de los alimentadores. ¿Cómo se prorratean esas potencias a cada demanda (es decir a los clientes de MT y los centros de transformación)?**

**Con respecto a las pérdidas MT que finalmente sean determinadas, las mismas deben desglosarse en MT y TMB.**

En los sistemas donde los usuarios pagan por las pérdidas desde su nivel de conexión hasta el punto de entrega, las pérdidas en TMB forman parte de los factores de pérdidas en BT (Tanto en energía como en potencia), de allí la necesidad de la apertura requerida.

# 6.3 Criterios utilizados para el cálculo de las pérdidas en BT

Como parte de la información generada para el cálculo de la pérdida en BT, en Página 23 están indicadas algunas expresiones matemáticas utilizadas con el fin de establecer la demanda máxima de los usuarios. Con respecto a este punto (punto 2.1):

- Debería haberse utilizado el factor de carga de la categoría a la que pertenece el usuario y su factor de coincidencia. Información proveniente del Estudio de Caracterización de la Demanda (ECD)
- Dejando de lado ese detalle, la demanda máxima debería surgir de aplicar la siguiente fórmula: Dmax = Dprom/FC, en vez de Dprom \* (1+FC)

**Requerimiento a la ENEE: Se requiere la ENEE utilice los factores correspondientes a cada categoría.**

Según informe, el cálculo de las pérdidas en BT se realiza mediante las siguientes fórmulas:

Total Pérdida Técnica BT =  $\sum P_{BT}$ 

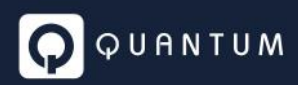

$$
P_{BT} = I^2 \times r
$$

$$
I = \frac{\sum D_{Max \, Cliente/cuadricula}}{240}
$$

$$
r = R_{CA} \times \sum longitud_{Calibre\ conductor}
$$

Donde las cuadriculas son de 400 metros de lado. Entonces para todos los tramos que se encuentran en una cuadrícula "X" cuya densidad es por ejemplo de 1000 kW, el informe asume que toda esa potencia fluye por todos los tramos. Es decir, la intensidad I (A), se calcula a partir de la sumatoria de potencia de los clientes (W) de la cuadrícula y se divide por los voltios entre fase – fase (V).

La siguiente imagen, muestra una cuadrícula de 400 metros de largo, con tramos de red de BT reales.

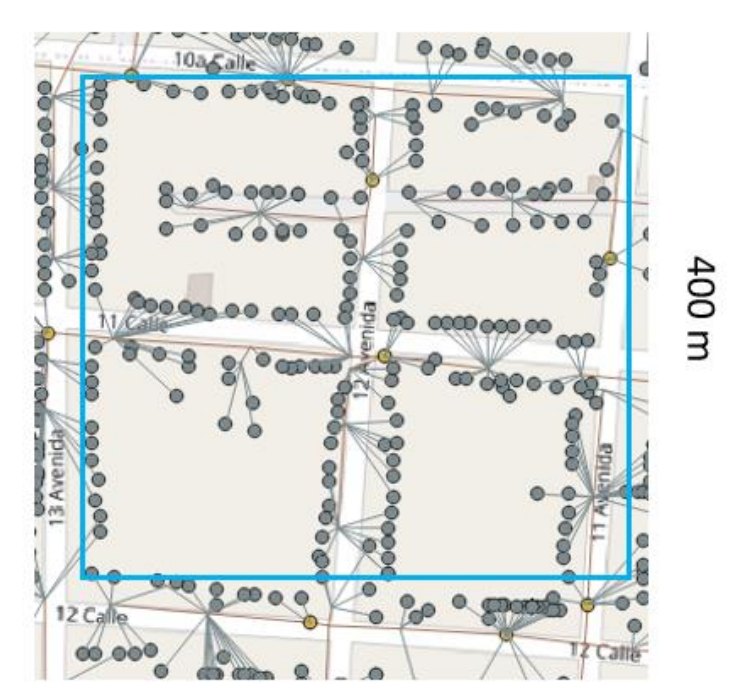

400 m

Entonces según el informe, la intensidad suma de todos los clientes que se encuentran en dicha cuadrícula, fluye por cada uno de los tramos de red de BT que se encuentran en dicha cuadricula. Consideramos que este criterio puede mejorarse. En el ejemplo, en promedio fluye por cada tramo, mucha menos intensidad *I*.

De la imagen anterior utilizada como ejemplo, se observan tres círculos amarillos, que representan tres centros de transformación. Dos de los cuales, tiene a su vez, dos salidas de BT y el tercero una sola, es decir un total de 5 salidas de BT en la cuadrícula. Entonces la sumatoria de potencia de la cuadrícula, se reparte en dichas 5 salidas de BT. Consecuentemente, se podría simplificar el análisis

y asumir que, en promedio, para el primer tramo de salida de las redes de BT, la potencia que fluye es igual a la sumatoria de potencia de la cuadrícula, dividido la cantidad de salidas de BT. Para el ejemplo, sería la potencia de la cuadrícula dividido 5. Los demás tramos, tendrían un menor flujo de potencia llegando hasta el último tramo, cuya potencia sería apenas la de un par de clientes. Como criterio y asumiendo que la cuadricula es isodensa, podría considerarse que en promedio fluye ½ de la potencia de la salida de BT. Resumiendo, podría considerarse la siguiente fórmula:

$$
ImediaTramoBT_{cuad} = \frac{\sum_{cl}^{Clientes_{Cuad}} Dmax_{cl} \times \frac{1}{2}}{\# CTs_{Cuad} \times \#SalidasPorCT \times TNomF - N \times \#Fases}
$$

Donde:

- *ImediaTramoBTcuad*: es la intensidad media de cada tramo de BT de la cuadricula "*cuad*".
- $\sum_{cl}^{Clientes_{Cua}d} Dmax_{cl}$ : es la sumatoria de la demanda máxima de los clientes en la cuadricula "*cuad*".
- #CTs<sub>Cuad</sub>: Cantidad de centros de transformación dentro de la cuadrícula "cuad". Podría considerarse el promedio para cada densidad;
- # $SaldasPorCT$ : cantidad de salidas de BT de cada centro de transformación; Típicamente 2 a 4 salidas;
- $\bullet$   $\frac{1}{2}$  $\frac{1}{2}$ : supuesto que asume que cada ramal de BT, tendrá en promedio ½ de la potencia en salida de BT;
- *−N*: Para Honduras, la tensión nominal es de 120 V;
- $\bullet$  #Fases: Cantidad de fases de cada tramo de BT. Típicamente 1 o 2;

Luego, para cada tramo, la pérdida de potencia se obtiene de la siguiente fórmula:

 $\forall t : 1 ... T$  (tramos de la cuadrícula)

 $P_t = \text{\#Fases}_t \times \text{\textit{ImediaTramoBT}}_{c u a d}^2 \times r_t$ 

Donde:

- $\bullet$   $P_t$ : Pérdida de potencia del tramo "t";
- # $Fases_t$ : Cantidad de fases de cada tramo de BT "t". Típicamente 1 o 2;
- Imedia $TramoBT_{cuad}$ : intensidad media por cuadrícula calculada en la fórmula anterior;
- $r_t$ : resistencia del tramo "t"

Por otra parte, la pérdida de potencia que la empresa presenta en BT se indica fue de *28.24* MW (parte final del punto 2.1). Sin embargo, para la construcción del balance incorpora la pérdida provocada en la red de BT por el alumbrado público, cuyo desarrollo en fórmulas y en valor absoluto es presentado en el punto 2.4 del informe. Esta pérdida se indica es de *5.01* MW.

En los cuadros resumen de resultados que pueden consultarse a lo largo del informe, se informa una pérdida en potencia de *56.66* MW en BT, donde en el pie de los cuadros se dice: *El consultor realizó un ajuste a los valores de pérdidas asociados al ítem "Pérdidas en líneas BT" proporcionados por ENEE. Dichas pérdidas comprenden las pérdidas asociadas a la carga de los usuarios BT y del Alumbrado Público, sin embargo, las simulaciones realizadas por ENEE se hicieron en forma independiente. El ajuste se basa en considerar la no linealidad de las pérdidas*.

Con respecto a los resultados informados se tienen los siguientes comentarios:

- En términos de venta de energía, el Alumbrado representa 6.4% de la venta total en BT, por lo que no resulta lógico el incremento en la pérdida de potencia la cual pasa de *28.24* MW (sin AP) a *56.66* MW (100% de incremento).
- Por otra parte, la potencia máxima de la distribuidora se da a las *11:45 am*, por lo que el AP no debe aportar a la pérdida de potencia (más allá que si debe considerarse su impacto en la pérdida de energía al momento de construir el balance de energía)
- Más adelante, en la sección donde se construye el balance de energía y potencia, se plantea una aproximación con el fin de considerar la pérdida ocasionada por el AP en la red de BT. No es una medida perfecta, dada la no coincidentalidad de las demandas máximas, pero busca establecer un valor más cercano a la realidad.

**Requerimiento a la ENEE: Se requiere la ENEE efectúe una revisión del cálculo en función de los puntos levantados en los recuadros anteriores.**

# 6.4 Criterios utilizados para el cálculo de las pérdidas en Acometidas

Según el punto 2.2 del Anexo I del informe "Balance de Energía y Potencia" con fecha del 13 de agosto de 2021, las pérdidas en acometidas se calculan considerando una longitud media de 0.025 km (25 metros).

La base de datos entregada por la ENEE contiene una tabla correspondiente al inventario de acometidas. Dentro de esta tabla hay dos columnas que especifican la longitud de cada acometida, siendo una el valor exacto y la otra el redondeo a números enteros. Si se realiza el promedio de estas longitudes los resultados son:

- Columna *length: 22.357*
- Columna *longmts\_ac: 22.333*

Del análisis de los datos contenidos en la base, se pudo corroborar que las longitudes que figuran en las columnas antes mencionadas corresponden a la proyección sobre el plano horizontal de las acometidas, por lo que, para obtener la longitud de la acometida para el cálculo de las pérdidas hay que calcular la componente vertical.

Asumiendo una altura de 3 metros de caída para todas las acometidas, se calculó la longitud total para cada una de ellas obteniéndose 22.356 m en promedio, valor inferior que el planteado por la ENEE en el informe.

Para poder llegar al valor de 25 m que plantea la ENEE, debería considerarse una altura de 9 metros entre el punto de conexión del usuario y el punto en la red desde donde sale la acometida. (los 9 m dan si se realiza el cálculo para cada una de las acometidas presentes en la base de datos con sus correspondientes longitudes en el plano)

### **Requerimiento a la ENEE: Se requiere revise la longitud de acometida considerada.**

Consideramos que se puede realizar un cálculo más preciso si se considera para cada cliente:

- Su demanda de energía según base de facturación;
- Demanda máxima estimada a partir de los parámetros obtenidos del ECD;
- Longitud y calibre de acometida del cliente. La longitud debe ser consistente con la que resulta del inventario.

# 6.5 Criterios utilizados para el cálculo de las pérdidas en Medidores

Según el informe, las pérdidas en medidores surgen de asumir una pérdida típica de 3 W por medidor, que multiplicada por la cantidad de medidores permite estimar la pérdida de potencia. La pérdida de energía, se obtiene de multiplicar esta pérdida de potencia por la cantidad de horas del año. Esto es correcto y asume que el 100% de los medidores es del tipo digital.

La observación en el cálculo de la pérdida está dirigida al consumo propio considerado de *3 W*. Los medidores digitales, de acuerdo a catálogos consultados, especifican consumos propios en el orden de *1 W*, es decir, la tercera parte de lo asumido por la ENEE en su cálculo.

**Requerimiento a la ENEE: Se requiere se entregue la especificación técnica del medidor tipo considerado, además de conocer el grado de representatividad que tiene en el parque de medidores real de la empresa. Considerando lo valores de consumo propio que tienen estos medidores, debería la ENEE rehacer el cálculo considerando como máximo 1 W.**

# 6.6 Resumen de perdidas según estudio (anexo 1 (página 28)):

### 3 Resumen.

La siguiente tabla muestra el resumen de las pérdidas técnicas en los diferentes niveles de tensión calculados en el mes de demanda máxima.

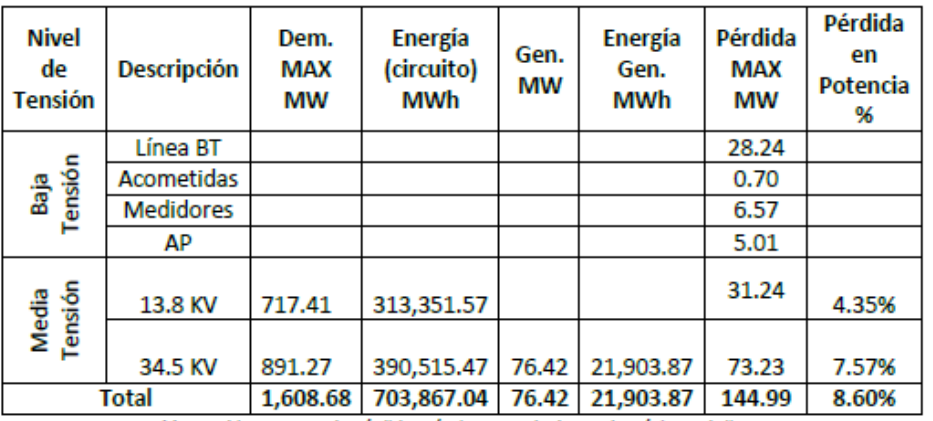

Tabla 6: Tabla Resumen de Pérdidas Técnicas mes de demanda máxima, Abril 2019.

**Requerimiento a la ENEE: En el resultado anterior, no debe participar el AP en la suma de pérdidas de potencia**.

# 6.7 Análisis de los archivos adjuntos

### 6.7.1 Archivo BEP.xlsx

A partir del procesamiento de los perfiles de carga, se observa que son obtenidos los factores de carga (de cada categoría) y los factores de simultaneidad externa con MT y BT.

Estos valores son valores que surgen a partir de perfiles de carga promedio. Cuando se arma el balance de potencia, la potencia coincidente de cada categoría con la máxima en MT se obtiene considerando:

- o Energía vendida
- o Factor de carga
- o Factor de simultaneidad

Se indica que la pérdida comercial se obtuvo por diferencia, lo que muy posiblemente esté resultando en una sobrestimación del valor, ya que la Pcoincidente de cada categoría consideramos que está subestimada.

Esto se observa en la hoja BEP\_Base, donde la totalidad de ventas de energía por categoría, son transformadas en potencia utilizando el FC y el FSE que surgen del Estudio de Caracterización de la Demanda, consolidado en hoja CurvasBEP.

El procesamiento de perfiles de carga a nivel de usuarios hasta llegar a perfiles de carga a nivel de grupo de estudio, implica estandarizar o normalizar datos de potencia registrada. Todos los registros se reducen a perfiles cuarto-horarios, suavizándose las curvas de carga. Como consecuencia de ello, tanto los picos como los valles se moderan, incrementando por ejemplo el factor de carga de cada grupo de estudio. Los factores de coincidencia también se ven afectados, ya que estos son la relación entre dos potencias donde no necesariamente ambas se ven afectadas de la misma manera, por lo que no se asegura que mantengan la proporcionalidad.

Todos los parámetros son valores promedio, por lo que no necesariamente reflejan la realidad del momento o día de máxima demanda del sistema. Es por ello que luego, cuando estos parámetros son aplicados en la construcción de los balances de potencia, se suele utilizar un factor de ajuste (o de estacionalidad) que corrige proporcionalmente todas las potencias coincidentales de los distintos grupos de estudio (categorías de usuarios) de manera que la potencia total calculada iguale a la potencia real registrada por la distribuidora en el año base.

La metodología aplicada por la ENEE, al obtener la potencia de la perdida no técnica como diferencia entre la potencia real de la distribuidora y lo que aportan las pérdidas técnicas y cada una de las categorías de usuarios, no da lugar a un proceso con el cual se pueda mejorar la estimación de la potencia coincidente de cada grupo de estudio y por ende la potencia correspondiente a la pérdida no técnica.

A continuación, se presentan los resultados recibidos de la ENEE y un preliminar de balance para el año base 2019 tanto en energía como en potencia (el de potencia responde al día de máxima), donde se indican los pasos a seguir para lograr ambos balances.

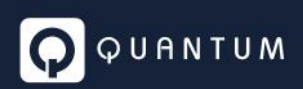

### **Balance recibido de la ENEE**:

### **Balance de Energía y Potencia. Día de máxima demanda (abril 2019)**

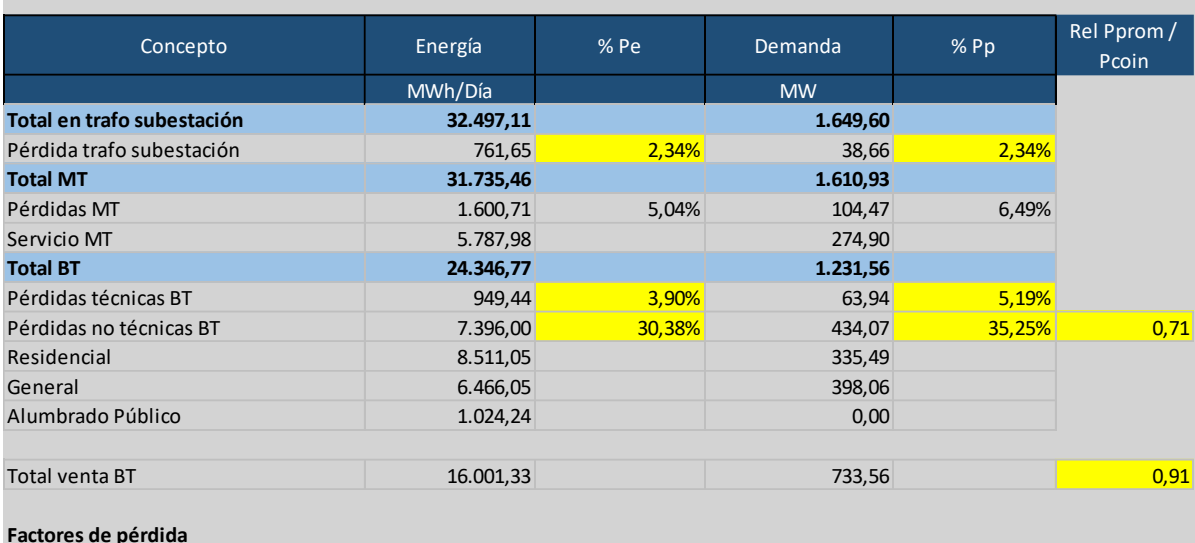

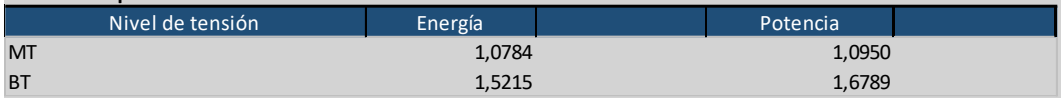

### **Comentarios y requerimientos a la ENEE**:

- **1. Los factores de pérdidas de energía y potencia requieren el desdoblamiento de la pérdida de MT, de manera que la pérdida en transformación forme parte de los factores de pérdidas en BT**
- **2. Quedan resaltados en color amarillo, algunos indicadores que llaman la atención**
	- **a. 2.34% de pérdida en la transformación AT/MT resulta a priori elevado. Tal como se mencionó más arriba en el documento, se requiere aclaración al respecto.**
	- **b. Los niveles de pérdidas en BT deben ser revisados ya que la consideración de la incorporación de la carga del AP no resulta razonable. También debe revisarse la longitud de red utilizada para el cálculo de la pérdida en acometidas (25m), como así también el consumo propio de los medidores (3W).**
	- c. **La pérdida no técnica, es en gran medida, energía/potencia no facturada, derivada de fraudes y hurtos, sumado a desperfectos de algunos equipos (medidores, luminarias de alumbrado, etc.). Es por ello que la pérdida no técnica (PNT) podría presentar patrones similares a los de la demanda facturada. En la última columna de la tabla anterior, se plantea la relación entre la potencia promedio (Energía/24) y la potencia coincidente tanto para la venta en BT como para la PNT. Puede observarse un valor de 0.91 para la energía vendida en BT, mientras que se tiene un valor de 0.71 para la PNT, lo cual hace inferir que la pérdida de potencia se encuentra sobrestimada, mientras que la potencia coincidente de los usuarios conectados en BT está subestimada**.

A continuación, se presenta el balance de energía y potencia que a nuestro entender mejor representa la situación de la ENEE en el año 2019. Del estudio proporcionado por la ENEE se consideran en el presente ejercicio cómo válidos los valores de pérdidas de potencia en AT/MT, MT, red de BT sin AP y Acometidas. La pérdida en Medidores se considera en 1/3.

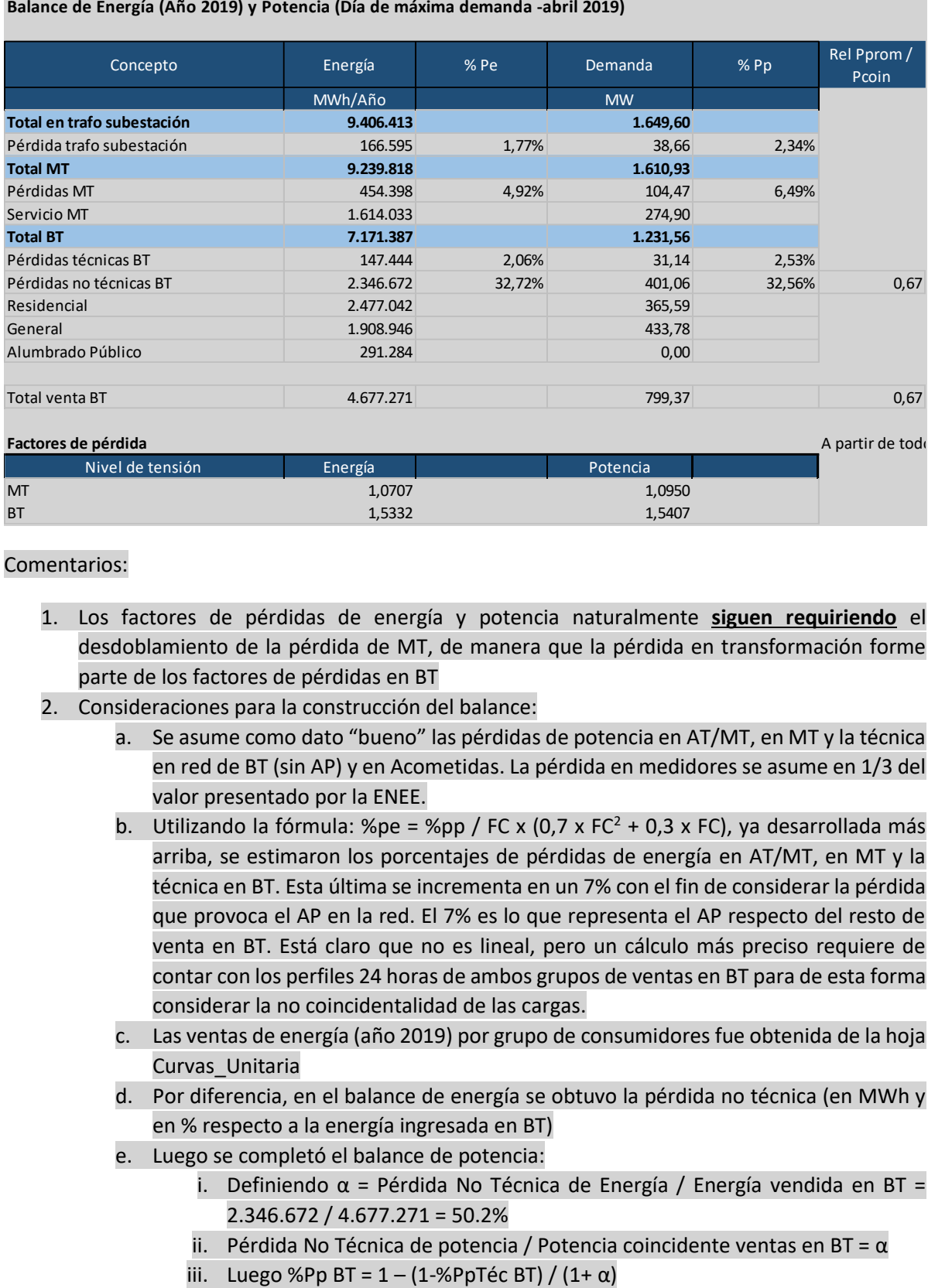

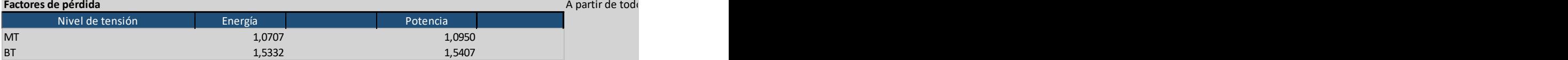

### Comentarios:

- 1. Los factores de pérdidas de energía y potencia naturalmente **siguen requiriendo** el desdoblamiento de la pérdida de MT, de manera que la pérdida en transformación forme parte de los factores de pérdidas en BT
- 2. Consideraciones para la construcción del balance:
	- a. Se asume como dato "bueno" las pérdidas de potencia en AT/MT, en MT y la técnica en red de BT (sin AP) y en Acometidas. La pérdida en medidores se asume en 1/3 del valor presentado por la ENEE.
	- b. Utilizando la fórmula: %pe = %pp / FC x (0,7 x FC<sup>2</sup> + 0,3 x FC), ya desarrollada más arriba, se estimaron los porcentajes de pérdidas de energía en AT/MT, en MT y la técnica en BT. Esta última se incrementa en un 7% con el fin de considerar la pérdida que provoca el AP en la red. El 7% es lo que representa el AP respecto del resto de venta en BT. Está claro que no es lineal, pero un cálculo más preciso requiere de contar con los perfiles 24 horas de ambos grupos de ventas en BT para de esta forma considerar la no coincidentalidad de las cargas.
	- c. Las ventas de energía (año 2019) por grupo de consumidores fue obtenida de la hoja Curvas\_Unitaria
	- d. Por diferencia, en el balance de energía se obtuvo la pérdida no técnica (en MWh y en % respecto a la energía ingresada en BT)
	- e. Luego se completó el balance de potencia:
		- i. Definiendo α = Pérdida No Técnica de Energía / Energía vendida en BT = 2.346.672 / 4.677.271 = 50.2%
		- ii. Pérdida No Técnica de potencia / Potencia coincidente ventas en BT =  $\alpha$
		-

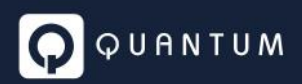

- 1. %Pp BT: % de pérdida de potencia en BT (técnica + no técnica)
- 2. %PpTéc BT: % de pérdida técnica de potencia en BT

iv. La pérdida de potencia no técnica (en MW) resulta:

PPNT = PingBT x %Pp BT - PpTéc BT

401.06 = 1231.56 x 50.2% - 31.14

- f. Finalmente, las demandas coincidentes de todas las categorías conectadas en BT se ajustan proporcionalmente para que, junto con las pérdidas de potencia (técnica y no técnica) se obtenga una potencia ingresada en BT de 1231.56 MW. El factor de ajuste es del orden del 9% valor que resulta aceptable.
- g. Puede observarse que la relación entre energía horaria y potencia, ahora presenta valores similares en la venta en BT y en la pérdida no técnica.

**Requerimientos a la ENEE: se requiere la ENEE rehaga el balance de energía y potencia teniendo en cuenta los desarrollos y observaciones sobre el balance presentado.**

### 6.7.2 Estratos.xlsx

Contiene un resumen del procesamiento de la base de facturación de 2019 con apertura por mes, categoría y estrato de consumo. Se toma abril 19 para alimentar el archivo BEP.xlsx

Hay clientes conectados en AT que son retirados del balance. Es como que la distribución empieza en las SSEE AT/MT.

### 6.7.3 demanda.xlsx

En archivo demanda.xlsx, se presenta la proyección de ventas y requerimiento del sistema hasta el año 2035.

Hay una reducción de la pérdida total en torno del 1% por año, aunque no queda claro qué pasa con esa pérdida, si es ahorro o se transforma algo en venta.

### **Requerimientos a la ENEE: se requiere la ENEE indique que ocurre con la pérdida evitada/reducida.**

La venta está pegada valor, por lo que no es posible algún control sobre los números. Como así tampoco se indican los criterios de proyección aplicados. Es de esperar que esta proyección sea utilizada en el armado del Plan de Negocios.

Falta el histórico (**solicitado en el requerimiento de información**), el cual permitiría ver el grado de consistencia de la proyección, inclusive sería mejor contar con el resto de información requerida en materia de demografía y variables macro.

**Requerimientos a la ENEE: se requiere la información histórica con apertura por categoría que permitió dar origen a la venta proyectada.**

Haciendo un control sobre el año 2019, se tiene la siguiente venta de energía en MWh:

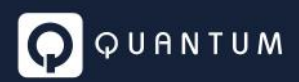

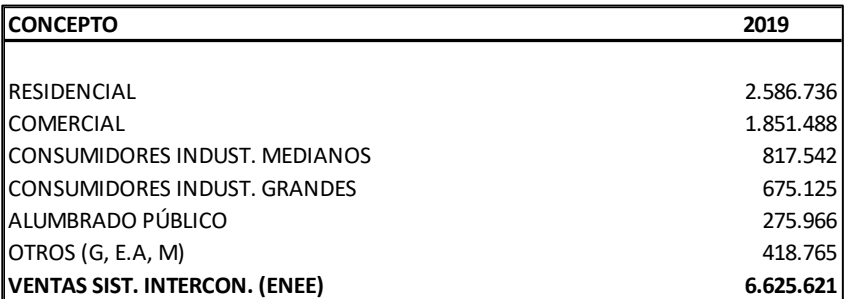

En archivo BEP.xlsx, en hoja "Curvas\_Unitaria", está la venta estratificada correspondiente al año 2019 y al mes de abril 2019.

Colapsando los estratos, la venta anual 2019 es la siguiente:

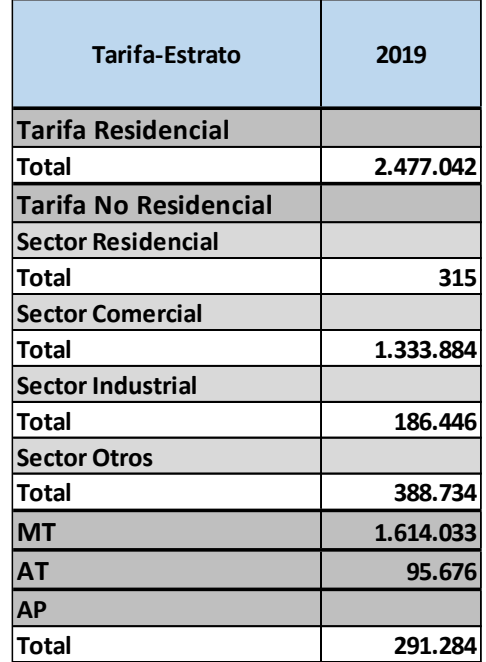

Considerando que la clasificación no es la misma, la observación se concentra en aquellas categorías y total ventas que sí deberían coincidir:

- 1. Residencial: *2587* GWh ≠ *2477* GWh (Dif.: *4.4%*)
- 2. AP: *276* GWh ≠ *291* GWh (Dif.: *-5.1%*)
- 3. Total ventas: *6626* GWh ≠ *6387* GWh (Dif.: *3.7%*)

**Requerimiento a la ENEE: Es importante que se aclare la diferencia y que se ratifique o rectifique la información de base utilizada en la construcción del balance 2019.**

**En ningún balance se observa en forma explícita el "Consumo Propio". ¿Dónde se encuentra? ¿Queda absorbido por la línea de pérdidas?**

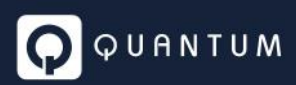

# 6.8 Pedido de Información

A continuación, se enumeran los puntos contenidos en el pedido de información realizado a la ENEE y el análisis de la información recibida:

1- Base de datos comercial de la ENEE, identificando los consumos de cada usuario, el nivel de tensión en la cual está conectado, facturación y su relación con la base de datos geolocalizada de clientes presentada en el archivo *GIZ.zip*

La ENEE envió la base de facturación correspondiente al periodo 03-2021. Se esperaba en este punto recibir las mismas bases de facturación que la ENEE utilizó para la construcción de los BEP 2019 y 2020, tal como fue solicitado en el punto 2.2 del Requerimiento de Información.

**Requerimiento: se requiere a la ENEE el envío de las bases de facturación que la ENEE utilizó para la construcción de los BEP 2019 y 2020**

2- Base de datos de los Generadores Distribuidos, incluyendo las características propias de cada uno como ser el tipo de generador, capacidad, energía producida y geolocalización.

La ENEE envió la base de datos de Generadores Distribuidos con los valores correspondientes al año 2019. Idealmente sería oportuno contar también con los datos correspondientes al año 2020, pero la información de 2019 corresponde con lo solicitado.

3- Perfiles de carga (Mediciones SCADA) en cabeza de cada alimentador.

La ENEE envió los perfiles de carga correspondientes al mes de abril 2020. Sería conveniente que la información brindada en este punto sea consistente con aquella que dio origen al informe del BEP presentado por la ENEE.

**Requerimiento: se requiere a la ENEE el envío de los perfiles de carga con los que se dio origen al informe del BEP presentado por la ENEE.**

4- Identificación de los nodos iniciales de las salidas de Media Tensión.

La información correspondiente a nodos iniciales de las salidas de MT no fue recibida en forma explícita, sin embargo, la ENEE indica *"Los nodos iniciales son el lado de baja de las subestaciones AT/MT donde se encuentra el equipo de medida".* A partir de la instrucción, Quantum verificará si lo indicado satisface el punto en cuestión.

5- Valores nominales de pérdidas en FE y CU de los transformadores.

La ENEE envió los modelos de los transformadores de las subestaciones AT/MT, pero no se enviaron específicamente los valores nominales de pérdidas de cada transformador. Por otro lado, también es necesario tener los parámetros de pérdidas correspondientes a los transformadores de MT/BT, los cuales tampoco fueron compartidos en la información solicitada. En caso de no poderse obtener los datos, se utilizarán valores estándar para realizar los cálculos.

**Requerimiento: se requiere a la ENEE el envío de los parámetros de pérdidas correspondientes a los transformadores de MT/BT**

6- Resultados de los cálculos de pérdidas de energía y potencia por centro de transformación.

La ENEE no ha enviado los resultados de pérdidas por centro de transformación tal como le fue solicitado. Los archivos a los que hace mención en la respuesta contienen información del balance general de energía y potencia donde inclusive la transformación MT/BT está integrada con la media tensión y las únicas tablas que pueden identificarse al final del documento en **Anexos**, hacen referencia a datos de alimentadores de MT y sus pérdidas, y en forma muy escueta aparece un listado de lo que entendemos son conjuntos de circuitos de BT con el resultado de pérdidas en KW.

**Requerimiento: se requiere a la ENEE el envío los resultados de pérdidas por centro de transformación.**

#### **Módulo: Zonas de distribución Típica (ZDT)** 7

El estudio presentado por la ENEE, determina 3 zonas de densidad: Alta, Media y Baja, en base a lo indicado en el artículo 24 del Reglamento de Tarifas: *Criterios de Zonificación. Los criterios para la zonificación estarán basados en un análisis estadístico de grupos (clusters) con base en tres indicadores de densidad:*

> a.  $I_1 = \frac{Potential \text{ maxima demandada en la localidad (MW)}}{\text{longitud de la red de MT (km)}}$ b.  $I_2 = \frac{N \text{úmero total de clients de MT y BT (clientes)}}{\text{longitud de la red de MT y BT (km)}}$ C.  $I_3 = \frac{N \text{úmero total de clients en BT (clientes)}}{n \text{úmero de substaciones (subestaciones)}}$

La necesidad de zonificar, se justifica para los controles de calidad de servicio y producto técnico, cuyos límites de los indicadores se expresan para Alta, media y Baja densidad.

Dentro del informe, justifican utilizar como unidad de medida los municipios, con un total de 186 municipios. Chile, por ejemplo, considera como unidad de medida los pares comuna – empresa, teniendo un total de 476 comunas<sup>10</sup>. Entendemos las ventajas de considerar los límites municipales que se plantean en el informe, las cuales también fueron consideradas dentro de la normativa chilena.

<sup>10</sup> Artículo 1-6 Clasificación de Redes Las redes de los Sistemas de Distribución han sido clasificadas en distintas categorías de manera de dar cuenta de sus características principales, utilizando para ello un índice que representa la dificultad de entregar el servicio de distribución en una determinada zona. Dicho índice buscar representar la densidad de las redes eléctricas a partir del número de Clientes conectados y el largo total de las líneas eléctricas existentes en cada Sistema de Distribución. La Clasificación de Redes realizada considera como unidad a ser clasificada cada uno de los pares Comuna-Empresa existentes en el país, según se presenta en el Anexo "Clasificación de Redes". Asimismo, y para efectos de lo dispuesto en el inciso cuarto del Artículo 1-7, la Clasificación de Redes considera como unidad a ser clasificada las provincias existentes en el país.

Haciendo foco en los indicadores, para el *I1*, se debe contar con la potencia máxima demandada en la localidad. En el informe se indica que, para ello, se partió de la potencia máxima demandada en cada alimentador y se prorrateó dicha potencia en las subestaciones MT/BT en función de los kVA instalados. La duda aquí es si existe una base de datos de facturación, cuyos ID de Usuarios estén vinculados a la base de datos geo- referencial. En caso afirmativo, ¿cuál fue el motivo por el cual no se tomó esa información para la determinación de la potencia máxima demandada en cada localidad?

Otro punto por aclarar es cuál es la relación que existe entre localidad y municipio.
#### **Información para análisis y determinación de costos eficientes** 8

En la presente sección se desarrolla el análisis preliminar que se ha llevado a cabo con el fin de evaluar y establecer los costos eficientes a reconocerles a las distribuidoras hondureñas.

El análisis tiene por objeto anticipar situaciones que podrían surgir a partir de la presentación que realice la ENEE del nivel de costos eficientes a proponer sean reconocidos en su plan de negocios.

# 8.1 Artículos relevantes del RT sobre costos operacionales eficientes

El RT en el **capítulo 6** del **TÍTULO 2**. PROCEDIMIENTO GENERAL DE TARIFAS DE UNA EMPRESA DISTRIBUIDORA, indica:

**Artículo 35**. Costos operacionales eficientes. Los costos operacionales eficientes corresponden a la suma de los CAOM eficientes y los Costos por Deudores Incobrables (CDI) eficientes:

### **CO = CAOM + CDI**

Donde:

CO: Costos operacionales eficientes CAOM: Costos de administración operación y mantenimiento eficientes CDI: Costos por deudores incobrables eficientes.

**Artículo 36**. Costos de Administración, Operación y Mantenimiento (CAOM). Los costos de administración, operación y mantenimiento eficientes que serán reconocidos en el Cálculo Tarifario deben guardar la debida consistencia con lo propuesto en el Plan Quinquenal del Negocio (PQN).

Los mismos deben considerar la separación de actividades entre distribución y comercialización.

**Artículo 37**. Análisis de costos eficientes. La información suministrada por la Empresa Distribuidora (histórica y proyecciones) será sometida a un análisis de eficiencia por parte de la CREE, la que tomará en consideración, al menos, los siguientes aspectos:

a … b … c … d Determinación de costos unitarios eficientes a partir de referencias internacionales e …

El RT en el **capítulo 1** del **TÍTULO 4**. COSTOS DE ADMINISTRACIÓN, OPERACIÓN Y MANTENIMIENTO, indica:

**Artículo 113**. Los CAOM serán propuestos por la Empresa Distribuidora en el Plan Quinquenal de Negocios y serán revisados y aprobados por la CREE con base a referencias internacionales de empresas distribuidoras operando en condiciones similares. La metodología a aplicar será la del "Costo Medio por Unidad de Escala".

**Artículo 114**. La escala de la distribución de energía eléctrica será medida por la Variable de Escala Compuesta (VEC) de acuerdo a la metodología que se establece en este Reglamento.

**Artículo 115**. Los CAOM eficientes surgen de multiplicar el Costo Medio por Unidad de Escala por la escala de la Empresa Distribuidora. La metodología consiste en los siguientes pasos:

*a*. Referencia Internacional. Los costos eficientes de CAOM se determinarán con base en una muestra de empresas de referencia internacional. La muestra considerará empresas distribuidoras de electricidad que presenten las características adecuadas a diciembre del año previo a la Fecha de Referencia.

*b*. Escala de las empresas: Se determina la escala de la actividad de distribución de energía eléctrica a través de la Variable de Escala Compuesta (VEC), que consiste en ajustar el número de usuarios por los coeficientes extensión de la red sobre el número total de Usuarios (km de red/ número de usuarios) y el total de energía distribuida a nivel de MT sobre el número total de Usuarios (energía distribuida / número de usuarios). La fórmula a usar será la siguiente:

$$
VEC = UC \times (1 + \beta \frac{\delta U}{U} + \gamma \frac{\delta L}{L})
$$

Donde:

VEC = Variable de Escala Compuesta;

UC = Número de Usuarios;

 $\delta U$  $\frac{\delta U}{U} = \frac{u - U}{U}$  $\frac{0}{U}$ : Desvío proporcional de energía facturada por Usuario con relación a la media de la muestra de empresas considerada tal como se describe en b. U corresponde a la media aritmética de u.

δL  $\frac{\delta L}{L} = \frac{l - L}{L}$  $\frac{L}{L}$ : Desvío proporcional de la extensión de red por cliente con relación a la media de la muestra de empresas considerada. L corresponde a la media aritmética de l, siendo l la longitud media de red por usuario.

 $\beta$  <sup>11</sup>: Parámetro asociado a la energía facturada por usuario

 $\gamma$   $^{12}$ : Parámetro asociado a la extensión de la red por usuario

*c*. Costos de referencia: Los costos internacionales de referencia se obtendrán a partir de la muestra de empresas considerada, y estarán expresados en dólares estadounidense ajustados por Paridad de Poder de Compra (PPC). Se calculan los CAOM por unidad de escala como el cociente entre los saldos de las cuentas contables correspondientes a dichas categorías de costos y la variable de escala compuesta (VEC). Los CAOM serán obtenidos

<sup>11</sup> Fijado en 0.15 para el 1er ciclo tarifario según lo indicado en el art. 199 del RT

<sup>12</sup> Fijado en 0.35 para el 1er ciclo tarifario según lo indicado en el art. 199 del RT

como el promedio de los valores registrados en los últimos tres años disponibles de la muestra, a precios de la Fecha de Referencia.

*d*. Costo Medio por Unidad de Escala Eficiente. El costo unitario eficiente estará por el promedio de los valores unitarios correspondiente a las empresas del quintil superior de eficiencia dentro de la muestra seleccionada, es decir, por el promedio del 20% de las empresas más eficientes.

Extrapolación al caso de una Empresa Distribuidora de Honduras: Se multiplican los valores eficientes estimados por la escala de la Empresa Distribuidora de Honduras, considerando como número de usuarios únicamente las cuentas activas, es decir, sin saldos nulos de facturación o consumo en los seis meses previos.

$$
CAOM_{ED} = CUE_{QS} \times VEC_{ED}
$$

donde:

 $CAOM_{ED}$ : Costos de Administración, Operación y Mantenimiento eficientes de la Empresa Distribuidora

 $CUE_{OS}$ : Costo Unitario Eficiente obtenido a partir de las empresas del Quintil Superior

 $VEC_{ED}$ : Variable de Escala Compuesta de la Empresa Distribuidora

# 8.2 Comentarios sobre la muestra internacional

Con el fin de anticipar lo que podría estar presentando la empresa ENEE en materia de costos eficientes y su determinación, a continuación, se levantan algunos puntos a tener en cuenta en lo que refiere a la muestra de empresas por considerar y disponibilidad de información para cumplir con la metodología indicada en el RT.

# 8.2.1 Muestra de empresas de referencia internacional

En el art. 114 inciso a se indica: *Referencia Internacional. Los costos eficientes de CAOM se determinarán con base en una muestra de empresas de referencia internacional. La muestra considerará empresas distribuidoras de electricidad que presenten las características adecuadas a diciembre del año previo a la Fecha de Referencia*.

De acuerdo a lo indicado en el artículo del RT, y siendo la fecha de referencia Marzo 2022, la muestra de empresas debería abarcar el **periodo 2019 – 2021**. El periodo planteado resulta complejo de ser cumplido debido a que por un lado el año 2021 se encuentra en curso, y por otro lado las publicaciones sobre el último año calendario concluido (en este caso el 2020) suelen demorar.

Considerando la documentación recibida en forma preliminar en documento "04 Oficio CIENEE-299- IV-2021\_ Segundo informe Benchmarking VAD.pdf", es altamente probable que la ENEE base su cálculo de costos eficientes, nivel de incobrabilidad y nivel de pérdidas no técnicas, en una muestra conformada por datos correspondientes a empresas brasileras.

La información presentada en el documento mencionado corresponde al periodo *2014-2016*, sin embargo, consultas realizadas en el sitio de ANEEL (Ente Regulador de Brasil) permiten concluir que están disponibles los datos de las empresas brasileras para el periodo *2016-2018*. El periodo identificado, no responde a lo requerido en el RT, pero se considera una información adecuada para dar tratamiento al análisis y determinación de costos eficientes dado que ANEEL lleva varios ciclos tarifarios interactuando con las empresas y depurando bases de datos.

# 8.2.2 Separación por actividad en distribución y comercialización

De acuerdo a lo mencionado en el art. 36 del RT, los costos deben considerar la separación de actividades entre distribución y comercialización.

Con respecto a este enunciado:

- 1. La base de ANEEL no separa costos por actividad. Es posible identificar cuentas ……, pero no una separación por actividad. El análisis de costos que se realiza en Brasil, trata a los costos de las empresas en forma integral y su apertura refiere a lo que denominan PMSO (Personal, Materiales, Servicios de terceros y Otros). Las cuentas son: Personal, Materiales, Servicios de Terceros, Seguros, Tributos, Otros, Pasantías, Comunicación, Juicios Laborales, Multas y/o penalizaciones civiles, Multas y/o penalizaciones fiscales, Multas y/o penalizaciones ambientales, Costos de desactivación.
- 2. Una apertura de costos por actividad suele ser complicada, inclusive con empresas de un mismo país o jurisdicción, inclusive en aquellos mercados donde existen Sistemas Únicos de Cuentas (SUC) regulatorios, para imputar los distintos movimientos, entre otros de costos y activos. Por citar algunos ejemplos tenemos:
	- a. Combate de pérdidas no técnicas, actuaciones sobre acometidas: algunas empresas lo imputan a O&M mientras que otras a comercial
	- b. Guardias y oficinas regionales: las mismas brigadas en algunos casos suelen atender necesidades de O&M y comercial. La imputación de las actividades que realizan no siempre es precisa.
- 3. Entendemos que, probablemente, lo indicado en el RT no es con el fin de efectuar un análisis de costos eficientes por actividad, sino que refiere a la organización de los costos de la distribuidora hondureña con el fin de dar lugar a los cargos fijos y demás cargos tarifarios.

# 8.2.3 Actividades de distribución por etapa de la red

La ENEE opera y mantiene instalaciones eléctricas que nacen en AT/MT. Idealmente, tanto las variables físicas como las de costos de las empresas de la referencia internacional, con el fin de establecer el costo eficiente, deberían responder a esta condición.

En el caso de las empresas brasileras, la gran mayoría cuenta con instalaciones en AT y atiende usuarios en AT.

En función de lo anterior, los costos (PMSO) incluyen los costos de las actividades desarrolladas en AT, los cuales, no resulta factible su identificación y separación (al menos a partir de las bases de datos informadas a ANEEL). Separación que debería a su vez llevarse un proporcional de costos indirectos (administración).

- Opción 1: considerar tanto en numerador (costos) como en denominador (usuarios, longitud de red y energía facturada) al mercado en su totalidad, es decir incluyendo la etapa de AT.
- Opción 2: asumir un porcentaje de quita a los costos para la totalidad de empresas de la muestra, que busque capturar el proporcional en costos que tiene la operación y mantenimiento de la red de AT y el proporcional que le corresponde de indirectos. Desde el punto de vista de las variables físicas, las bases de ANEEL permiten separar AT (Usuarios, Venta de energía y longitud de red).

# 8.2.4 Fecha y criterio de reexpresión de costos

En el art. 114 inciso c se indica: *"Costos de referencia: Los costos internacionales de referencia se obtendrán a partir de la muestra de empresas considerada, y estarán expresados en dólares estadounidense ajustados por Paridad de Poder de Compra (PPC). Se calculan los CAOM por unidad de escala como el cociente entre los saldos de las cuentas contables correspondientes a dichas categorías de costos y la variable de escala compuesta (VEC). Los CAOM serán obtenidos como el promedio de los valores registrados en los últimos tres años disponibles de la muestra, a precios de la Fecha de Referencia"*.

Reexpresar costos a fecha de referencia implica estimar índices de precios con los cuales llevar los costos a marzo 2022. Tal como ocurre en otros mercados donde los valores monetarios deben reexpresarse a una fecha determinada, los mismo suelen llevarse a moneda de diciembre del último año calendario concluido. Recomendamos aplicar un criterio similar, lo que resultaría en trabajar y efectuar el análisis en moneda de diciembre de 2020.

Con respecto a la adecuación de los costos de la muestra internacional con el fin de permitir una comparación homogénea de monedas, el RT hace referencia a efectuar un ajuste por Paridad de Poder de Compra. En este sentido se evaluará el criterio que adopte y presente la ENEE, siendo una de las opciones el uso del Factor de conversión de PPA publicado en el sitio del Banco Mundial (PA.NUS.PPP - Factor de conversión de PPA, PIB (UMN por \$ a precios internacionales)).

De acuerdo a la definición dada al factor se tiene lo siguiente:

El factor de conversión de la paridad del poder adquisitivo es la cantidad de unidades de una moneda nacional que se requieren para adquirir la misma cantidad de bienes y servicios en el mercado nacional que se podrían adquirir con dólares de los Estados Unidos en ese país. El factor de conversión informado en esta serie es para el PIB total.

Este dato está disponible para el año 2020 tanto para Honduras como para Brasil.

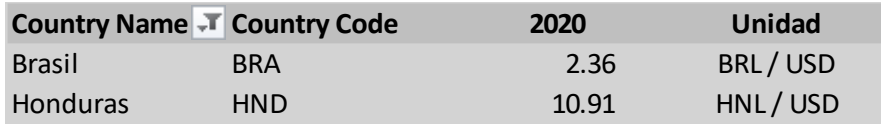

Los costos de las empresas brasileras habrá que pasarlos a dólares de diciembre 2020 dividiendo directamente los costos expresados en Reales por el Factor de conversión presentado en la tabla superior.

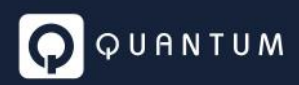

 $\textit{CostoEmp}_{i}^{\textit{USD}}=\frac{\textit{CostoEmp}_{i}^{\textit{BRL}}}{\textit{PA NILS}^{\textit{DDBRT}}_{\textit{DDB}}}\label{eq:ostoEmp}$ PA. NUS. PPP<sup>Brasil</sup>

Donde

 $\mathit{CostoEmp}_i^{\mathit{USD}}$ : Costo de la empresa i en USD considerando paridad de poder de compra

 $\mathit{CostoEmp}^{\mathit{BRL}}_i$ : Costo de la empresa i en BRL

PA. NUS. PPP<sup>Brasil</sup>: Factor de conversión de PPA (BRL/USD)

# 8.2.5 Estrategia regulatoria en Brasil y ciclo tarifario

Brasil se rige por una estrategia regulatoria de Price-Cap. El Price-Cap es un sistema de regulación de servicios públicos que consiste en la determinación de precios máximos o tope para cada tipo de servicio, además del conocimiento de los costos y de las necesidades de la demanda. Este sistema de precios tope fue desarrollado en la década de 1980 por Stephen Littlechild, uno de los economistas más destacados de Gran Bretaña.

El sistema regulatorio, persigue tres objetivos fundamentales: a) fomentar el comportamiento eficiente de los agentes a través de incentivos; b) mantener la estabilidad económica a través de precios estables, ya que las tarifas se mantienen inmóviles en términos reales hasta la próxima revisión tarifaria y c) reducir el rol del Estado, a través de la intervención de la agencia estatal, solo para los casos de conductas anticompetitivas. Fundamentalmente, se persigue la mejora en la productividad para poder trasladarla al mercado, a efectos de obtener una reducción en los precios reales (Factor X) y el desarrollo de la competencia entre los agentes participantes.

Como puede verse en el gráfico a partir del momento inicial (T0) el regulador fija el precio P1 que se mantendrá hasta el tiempo T1.

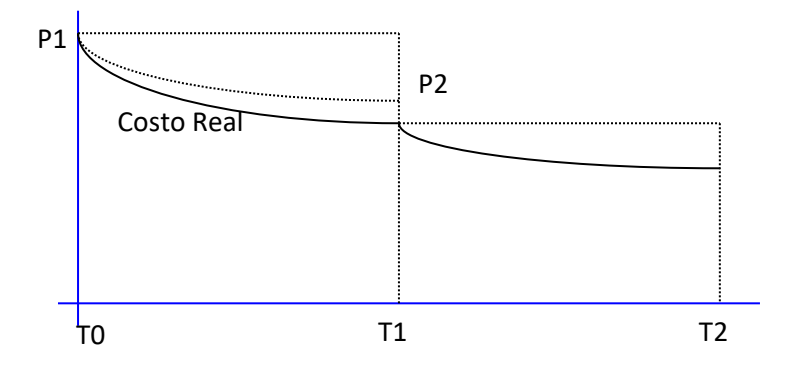

La empresa buscará gestionar sus recursos para reducir los costos tan rápido como pueda para aprovechar durante el mayor tiempo posible las diferencias logradas respecto a la situación inicial.

Al finalizar el período, en T1 (nueva revisión tarifaria) se volverán a calcular las tarifas pasando toda la eficiencia lograda a los usuarios resultando en el precio P2 que resultará vigente hasta T2.

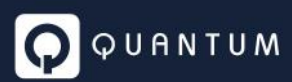

Para conservar el poder de compra en términos reales, las tarifas son ajustada con un índice de precios que busca reflejar el cambio de los precios en la economía (por ejemplo, el Índice de precios al consumidor (IPC)), por lo que la fórmula genérica que incluye actualización por precios e incentivos es la siguiente:

# $T_t = T_{t-1} \times (1 + \text{IPC} - X)$

El poder de los incentivos de una determinada estrategia regulatoria depende de la desvinculación entre ingresos y costos.

En Brasil, las revisiones tarifarias para las concesionarias de distribución se realizan, en promedio, cada cuatro años. El primer ciclo de revisión ocurrió entre 2003 y 2006, encontrándose actualmente camino a la 5ta revisión tarifaria. A su vez un importante número de empresas son de capital privado.

Estos datos no son menores, ya que los costos que se van a estar observando y procesando con el fin de establecer el nivel eficiente a reconocerle a la ENEE podrían surgir de una muestra de empresas transitando en 2016-2018 su 4to ciclo tarifario.

El estar las empresas regidas por una estrategia regulatoria de incentivos y el haber ya cumplido prácticamente con cuatro ciclos tarifarios, hace pensar en que muy posiblemente el resultado de costos que se alcanzará será muy desafiante para las empresas hondureñas, teniendo en cuenta que, sobre la muestra, el nivel eficiente estará dado a su vez por el promedio del 20% de las empresas de más eficientes.

En función de lo anterior, es importante que la CREE tenga en cuenta estas características de la muestra, de lo que podría surgir la necesidad de establecer un sendero de largo plazo hacia la eficiencia, pensando que toda empresa requiere de un tiempo para adaptarse a las exigencias regulatorias sin descuidar el servicio brindado a los usuarios.

# 8.2.6 Indicadores de la muestra internacional de empresas

Habiéndose hecho un preprocesamiento de la base de datos que podría estar presentando la ENEE, a continuación, se presentan algunos resultados que tienen que ver con las bases de costos y con las variables físicas a utilizar en el cálculo del VEC y de los costos unitarios eficientes.

El proceso involucró un total de 51 empresas brasileras, abarcando los años 2016, 2017 y 2018.

A continuación, las empresas en estudio:

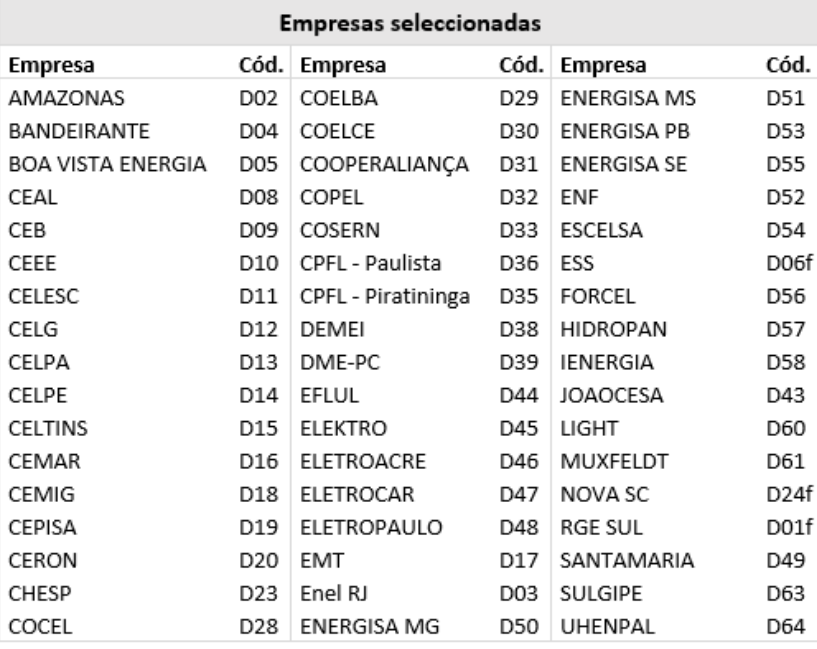

Los códigos terminados en "f", corresponden a empresas que son resultado de fusiones de dos o más empresas que en el pasado operaban en forma separada, dato importante a tener en cuenta al momento del armado de la base de datos.

A continuación, se presentan gráficos representativos de las variables físicas y costos relevantes para el presente estudio de costos eficientes.

### *8.2.6.1 Usuarios*

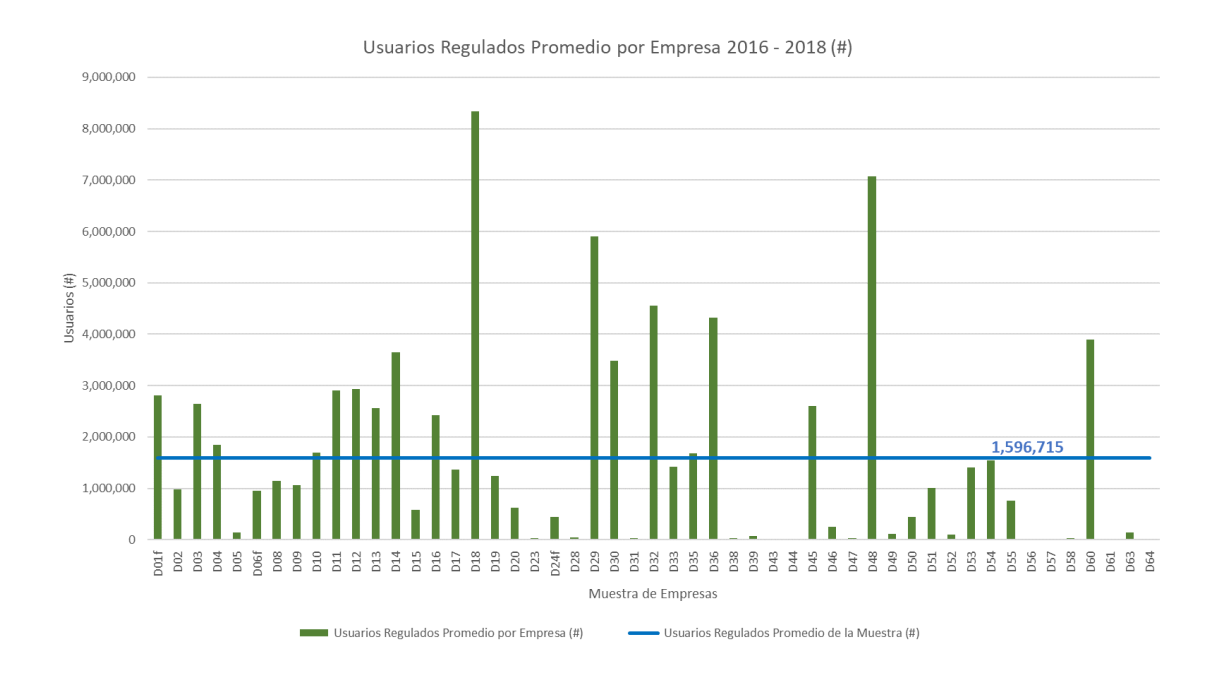

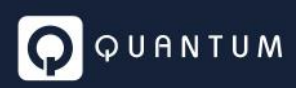

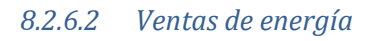

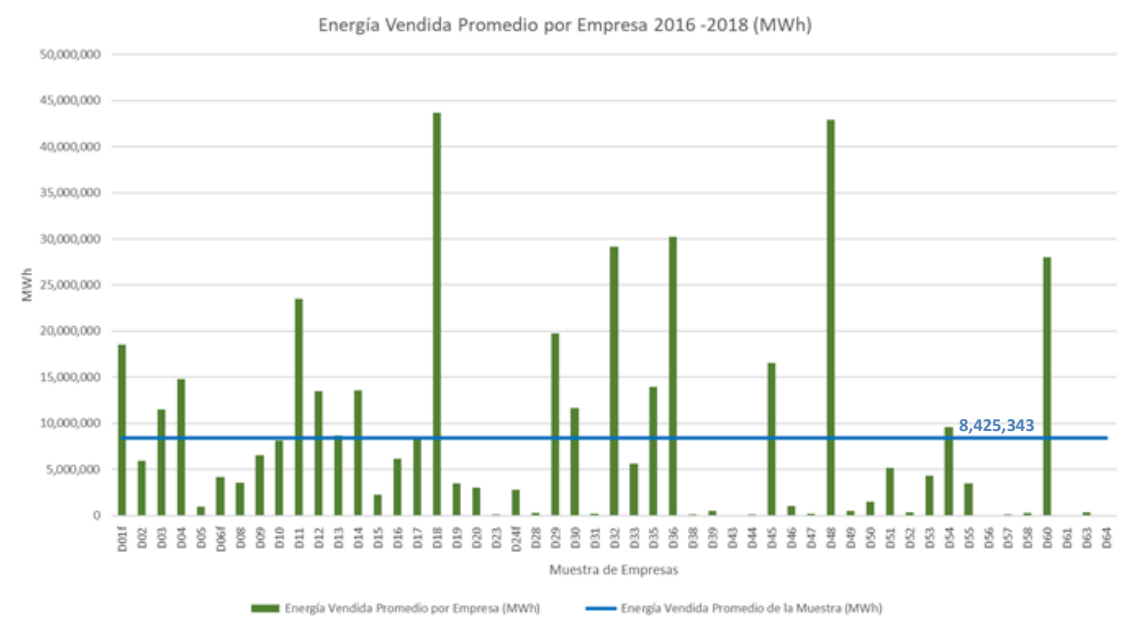

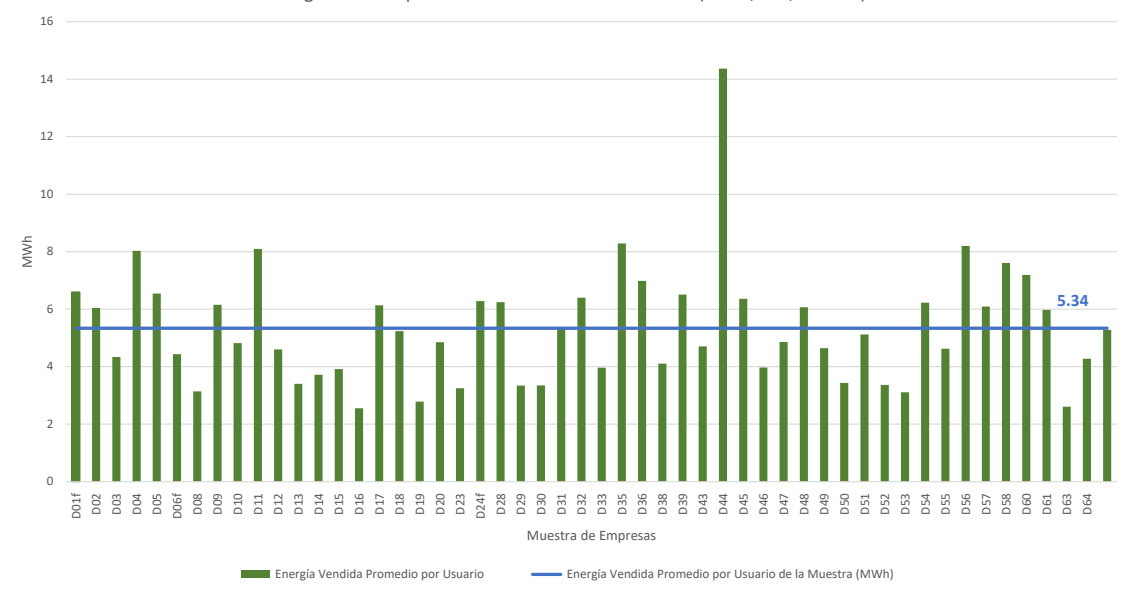

Energía Vendida por Usuario Promedio 2016 - 2018 (MWh/año/usuario)

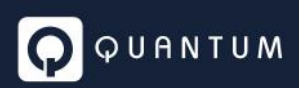

#### *8.2.6.3 Longitud de red*

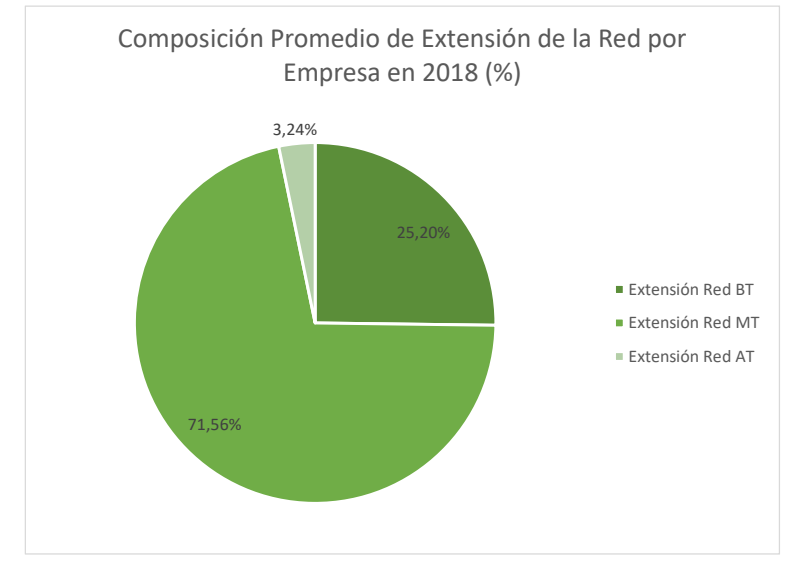

Puede observarse que, a pesar de la existencia de red en AT como parte de la infraestructura que atienden las empresas en Brasil, su participación representa el 3.2% del total.

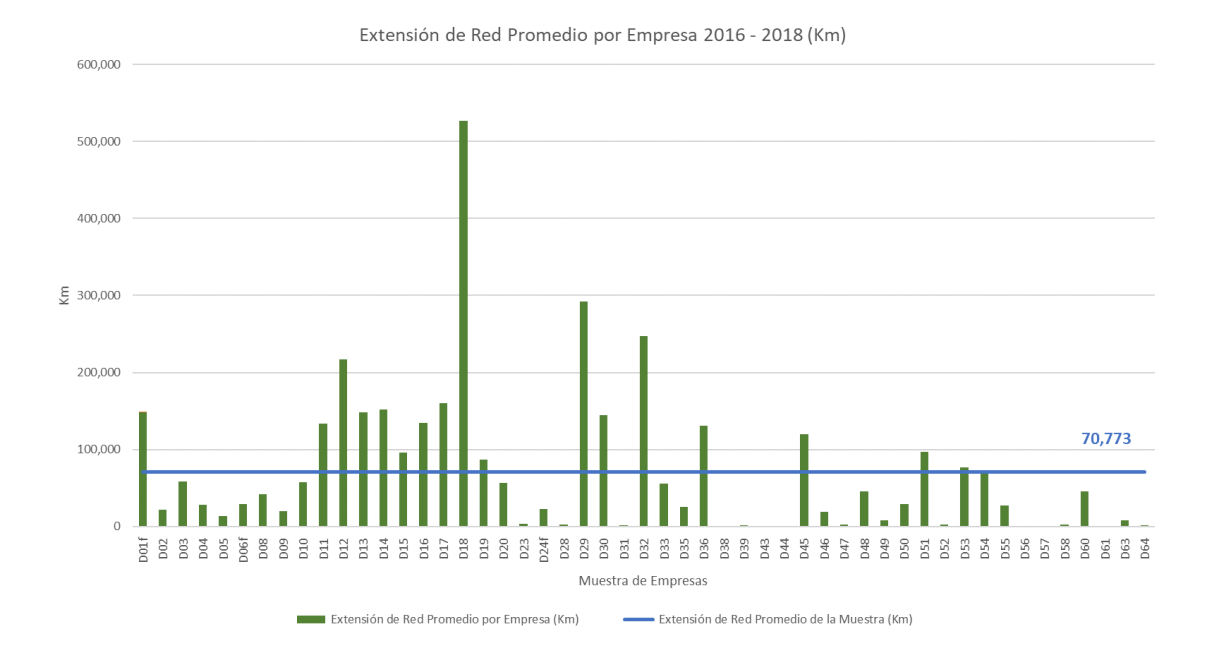

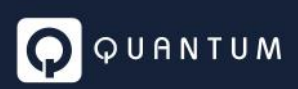

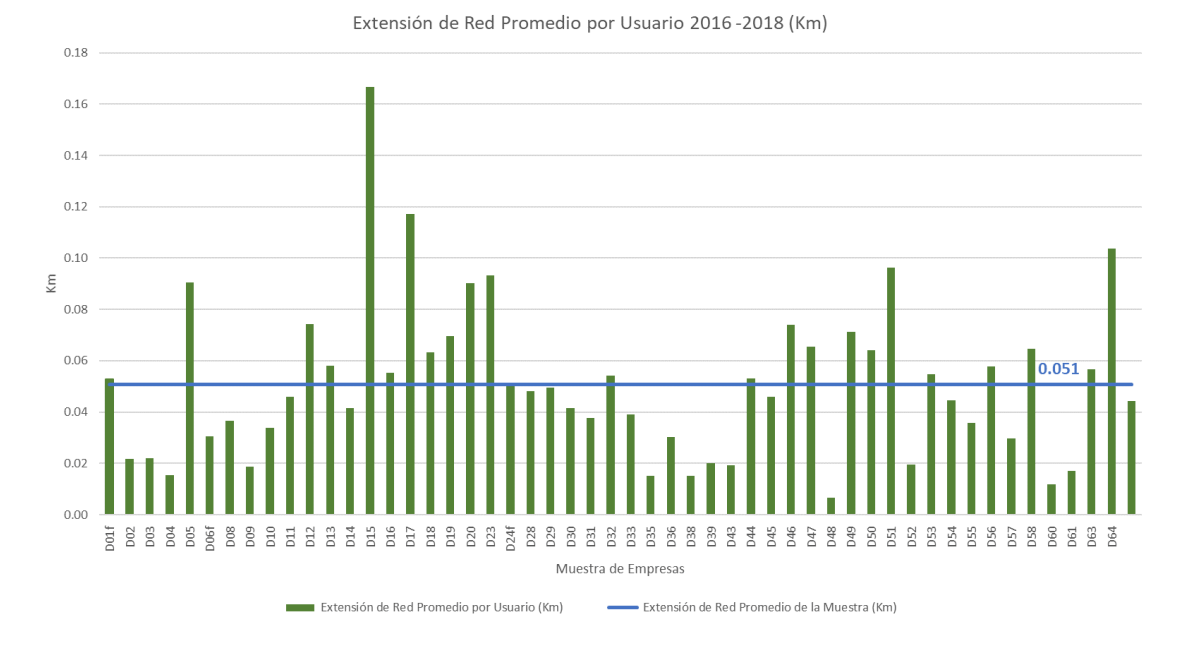

### *8.2.6.4 Costos*

En cuanto a los costos operativos, las empresas brasileras tienen en cuenta los costos con discriminación principalmente por recurso: Personal, Materiales, Servicios y Otros (PMSO).

En la siguiente tabla se presenta la apertura de los costos con la que trabaja ANEEL y el índice de precios que utiliza para reexpresar los costos a una fecha determinada.

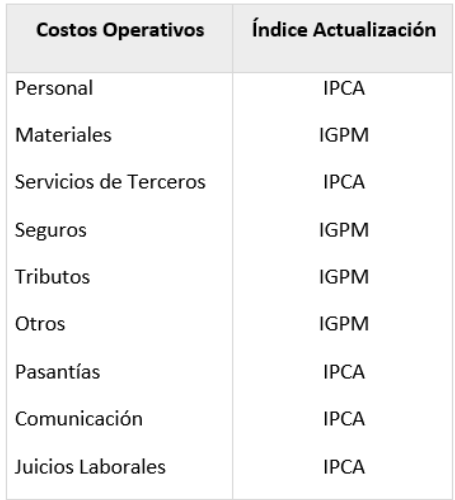

**IGP-M**: Índice General de Precios de mercado, calculado por la Fundación Getulio Vargas

**IPCA**: Índice Nacional de Precios al consumidor amplio. Es el índice oficial de inflación de Brasil, siendo este calculado por el Instituto brasilero de geografía y estadística (IBGE).

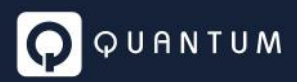

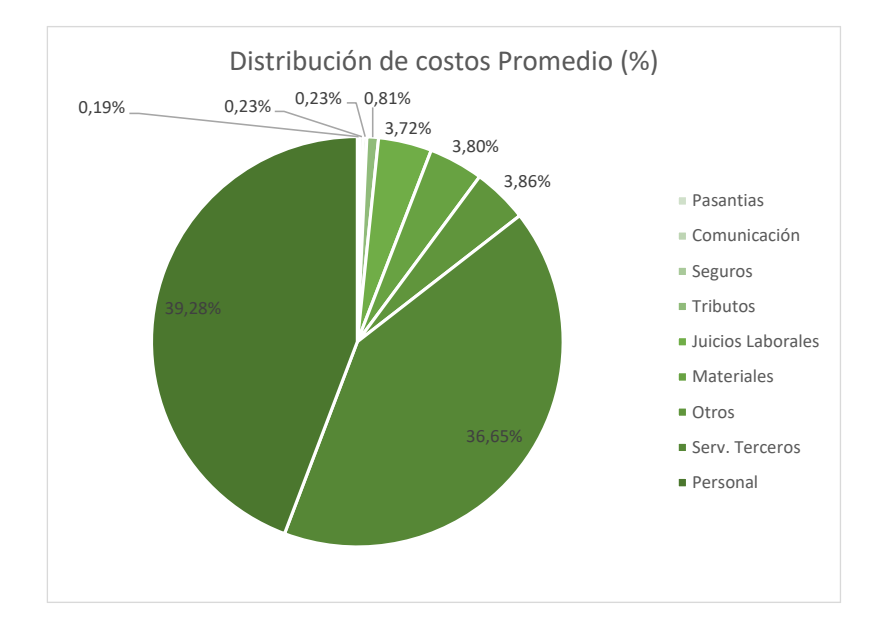

La gráfica muestra la participación porcentual de cada tipo de costo en el total de costos operativos en que incurre en promedio una empresa brasilera.

Puede observarse en la matriz de costos que hay un item identificado como "juicios laborales" que se anticipa, en algunas empresas presenta valores extraordinarios ya que se están absorbiendo fenómenos puntuales como retiros voluntarios o demandas masivas con imputación en un año en particular.

Los costos se encuentran publicados en Reales (BRL) y en moneda corriente, por lo tanto, dichos montos deben ajustarse a moneda constante de diciembre de 2020 mediante los valores correspondientes de IPCA y de IGPM. Al ser valores anuales pueden considerarse valores a mitad de año de IPCA y de IGPM para la reexpresión.

Para los costos que se ajustan mediante IPCA:

*CO Aj IPCA* [*BRL*] = 
$$
\sum
$$
*Costo* <sub>n</sub>  $x \frac{IPCA \, Br \, Dic.2020}{IPCA \, Br \, Jun.A}$  con A= 2016; 2017; 2018

Para los costos que se ajustan por IGPM:

*CO Aj IGPM* [*BRL*] = 
$$
\sum
$$
*Costo* <sub>n</sub>  $x \frac{IGPMBr Dic.2020}{IGPM Br Jun.A}$  con A= 2016; 2017; 2018

Luego:

#### $[CORL] = CO$  Aj IPCA + CO Aj IGPM

Luego de ajustar por los índices mencionados, se debe expresar todo en dólares utilizando el factor de paridad de poder de compra:

$$
CostoEmp_i^{USD} = \frac{CostoEmp_i^{BRL}}{PA. NUS. PPP^{Brasil}}
$$

Donde

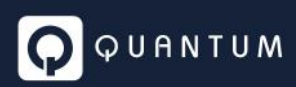

 $\mathit{CostoEmp}_i^{\mathit{USD}}$ : Costo de la empresa i en USD considerando paridad de poder de compra

 $\mathit{CostoEmp}^{\mathit{BRL}}_i$ : Costo de la empresa i en BRL

PA. NUS. PPP<sup>Brasil</sup>: Factor de conversión de PPA (BRL/USD)

#### Los costos así obtenidos, se presentan en la siguiente gráfica:

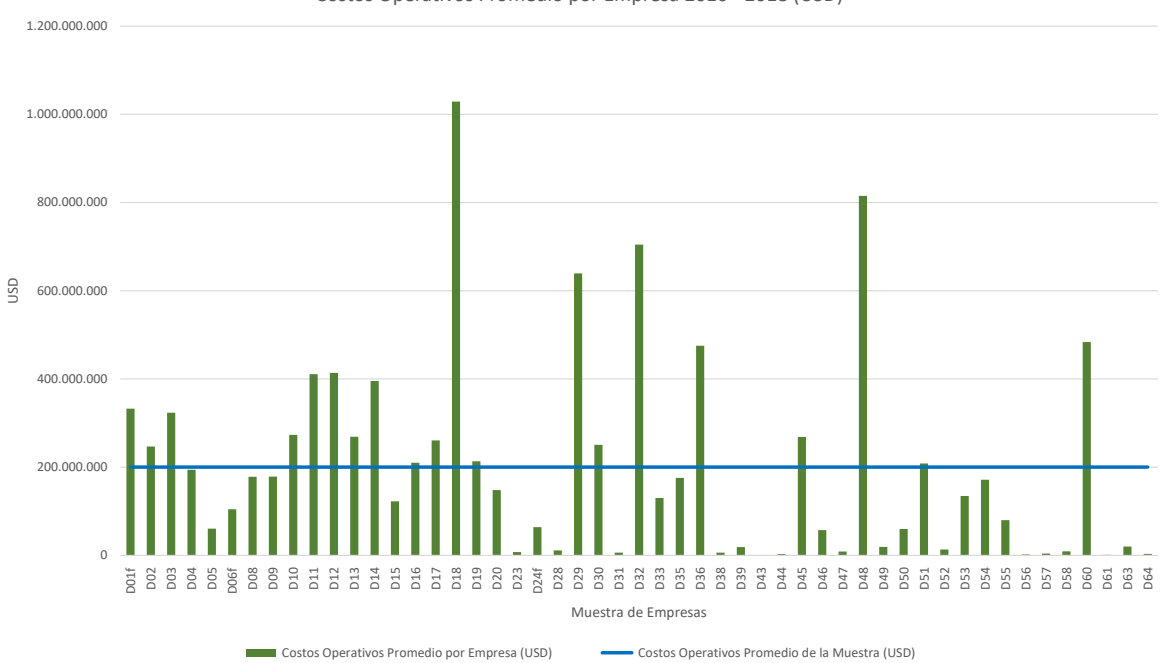

Costos Operativos Promedio por Empresa 2016 - 2018 (USD)

Algunas cuentas de costos que pueden identificarse en la base y que entendemos deben desconsiderarse en el análisis son las siguientes:

- Multas y/o penalizaciones civiles.
- Multas y/o penalizaciones fiscales.
- Multas y/o penalizaciones ambientales.
- Costos de desactivación.

# 8.2.7 Análisis de los datos

Más allá de que ANEEL viene analizando y depurando con las empresas las bases de datos que son publicadas y que dentro del país son utilizadas en la fijación de costos eficientes (entre otros usos), es posible identificar y es necesario quitar de la muestra algunos registros que persisten con alguna anormalidad. A continuación, se presentan los casos identificados y la propuesta de Quantum con el fin de minimizar la pérdida de elementos muestrales.

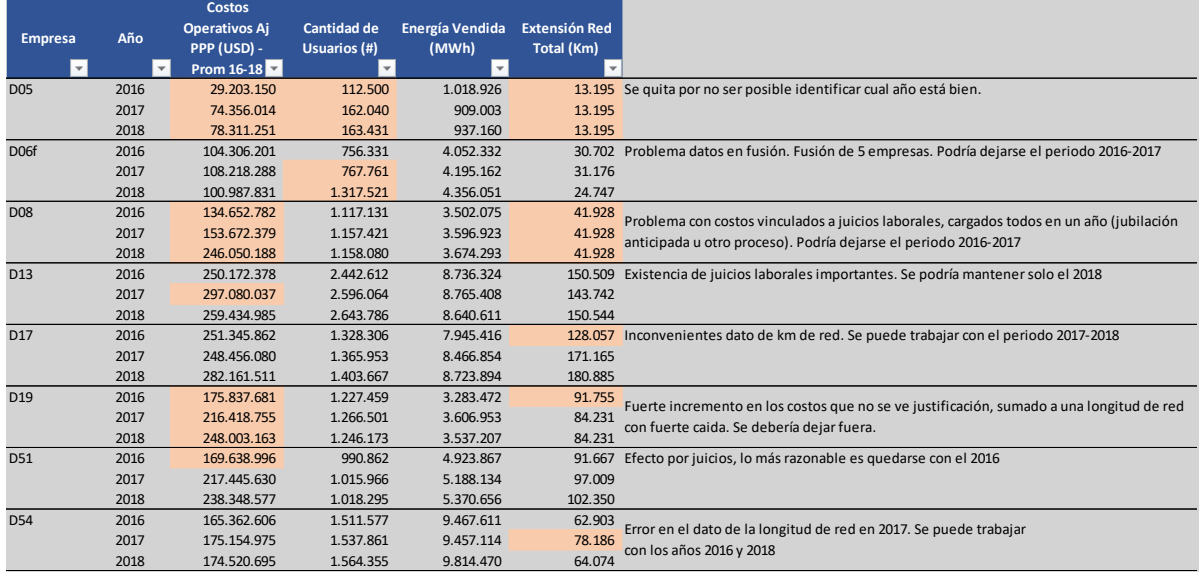

A partir del análisis realizado entendemos que la muestra original de 51 empresas debe quedar en 49 (se quitan D05 y D19). Las demás empresas con inconvenientes, pueden utilizarse sin contar con 3 años, pero consideramos que resultan útiles al tamaño muestral.

# 8.2.8 Resultados de costos operativos unitarios de la muestra

La siguiente tabla presenta los costos unitarios obtenidos, los cuales resultan de dividir el costo en USD con PPP por el VEC de cada empresa:

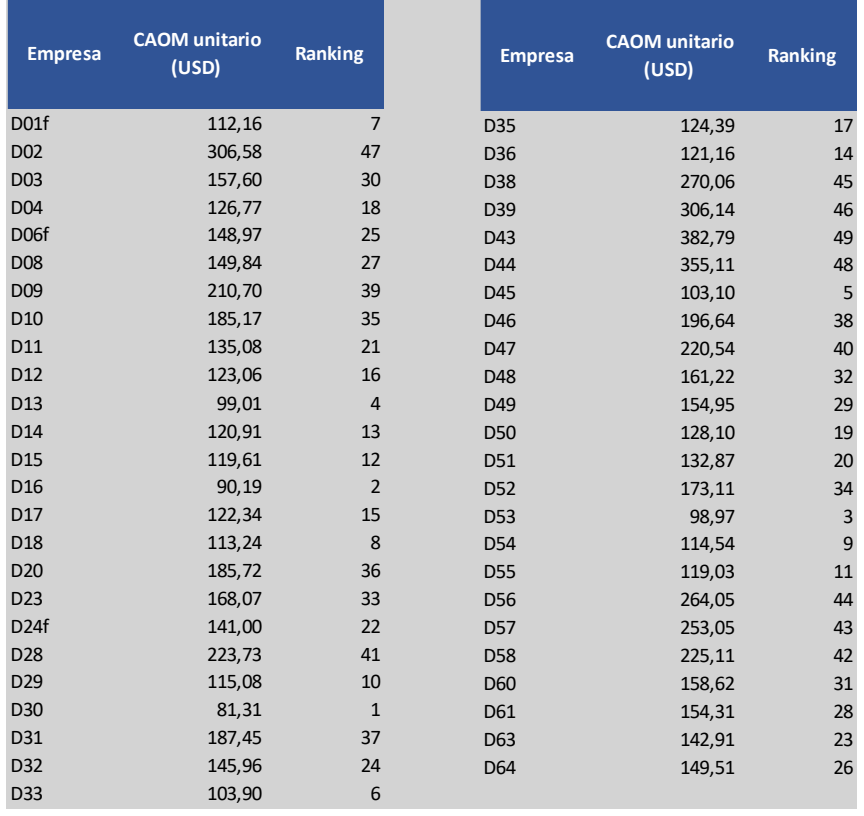

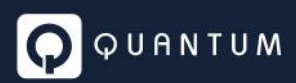

Utilizando el ranking como ordenador, a continuación, se presentan los costos unitarios correspondientes al 1er quintil:

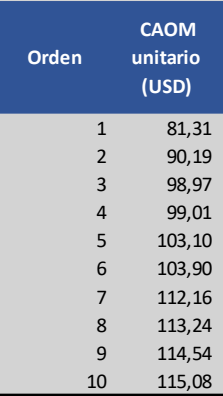

Luego, el costo unitario eficiente resulta:

**CUEQS 103,15**

### 8.2.9 Costos operativos eficientes de la ENEE

Tomando los datos físicos de la ENEE correspondientes al año base, se puede estimar el costo total eficiente en USD con PPP.

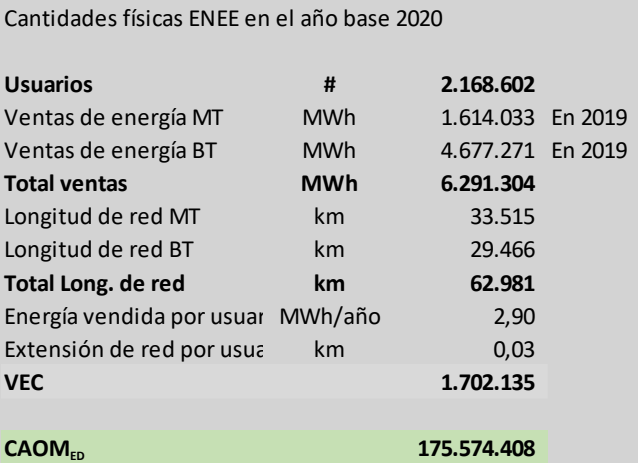

Llevado el costo operativo eficiente a moneda local a dic/20, utilizando el Factor de conversión de PPA (HNL/USD) = 10.91, se tiene que dicho costo eficiente es: *HNL 1975 millones*.

Se hace la aclaración que este es un ejercicio de aproximación, considerando las variables e información disponible, inclusive en el caso de los datos de ventas de energía, se ha utilizado la venta realizada en 2019, los usuarios se han tomado de la base de datos GIS, al igual que a longitud de red.

También vale la pena comentar por ejemplo qué, en Brasil, el costo laboral considera 13 salarios por empleado lago que no necesariamente responde a la realidad en honduras.

# *8.2.9.1 Pérdidas de energía*

A partir de las bases que publica ANEEL, también es posible acceder a información relativa a pérdidas de energía.

El siguiente gráfico resume el nivel promedio de pérdidas que registraron las empresas en el periodo  $2016 - 2018.$ 

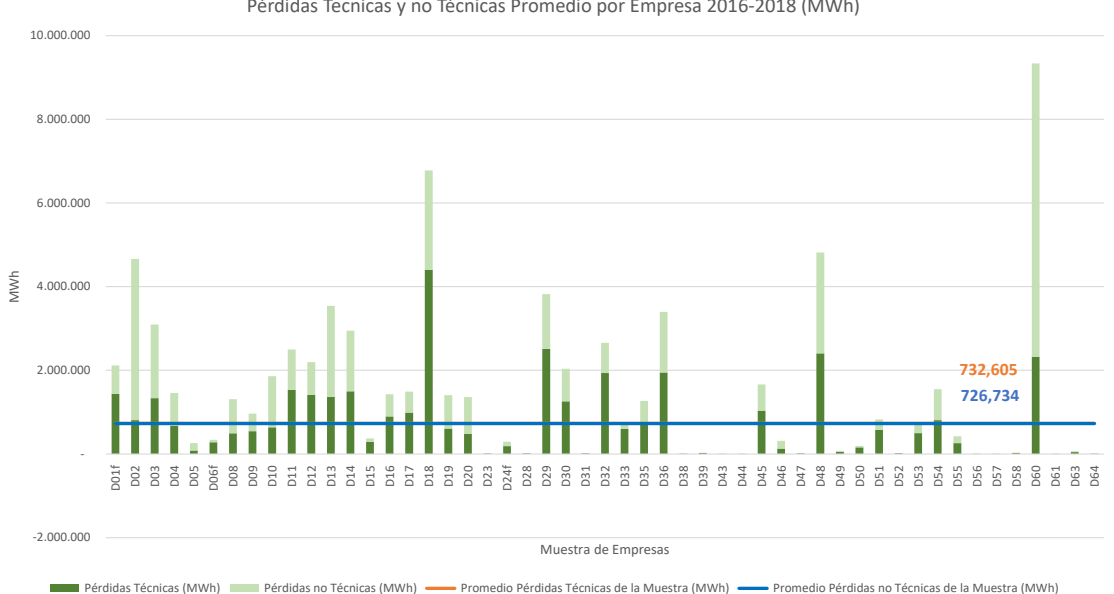

-5,0% 0,0% 5,0% 10,0% 15,0% 20,0% 25,0%  $30,$ 35,0% 40,0% 45,0% 50,0% $\sum_{\substack{15,0\%\\ \text{sox}}$  Define the control distribution of the control distribution of the control distribution of the control distribution of the control distribution of the control distribution of the control distributio Muestra de Empresas Pérdidas Técnicas y no Técnicas Promedio por Empresa 2016-2018 (%) Pérdidas Técnicas (%) Pérdidas no Técnicas (%) Promedio Pérdidas Técnicas de la Muestra (%) Promedio Pérdidas no Técnicas de la Muestra (%) **6.4% 7.7%**

Los promedios de la muestra (7.7% en pérdida técnica y 6.4% en pérdida no técnica) son promedios aritméticos sin ponderación por cantidad de energía operada por cada distribuidora.

# *8.2.9.2 Incobrabilidad*

También es posible acceder a información sobre incobrables.

Pérdidas Tecnicas y no Técnicas Promedio por Empresa 2016-2018 (MWh)

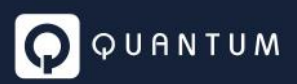

Existe una base voluminosa que permitiría establecer un valor meta.

Los porcentajes de atraso e incumplimiento en los pagos son diferentes en las distintas regiones del país. En el conjunto del país, el porcentaje de incumplimiento tarifario (inadimplencia) reconocido a las empresas toma valores de 0,2%, 0,6% o 0,9% de la facturación.

En general, los valores de incobrables que se reconocen o al que deben aspirar las empresas está en el orden del 1%. Naturalmente que al igual que las pérdidas no técnicas, existen mercados en donde el nivel de conflictividad o complejidad socio-económica condiciona el accionar de la empresa y la regularización de estos indicadores, requiriendo para ello de un plan integrar multidisciplinario con fuerte apoyo del gobierno.

#### **Calidad** 9

# 9.1 Causa de fuerza mayor y causas externas

# 9.1.1 Causas de fuerza mayor

En el marco de apoyo sobre temas de Calidad, se efectuó un relevamiento de información sobre la definición de fuerza mayor y su entendimiento y tratamiento en distintos países, con el fin de ser tomado como referencia en Honduras.

Considerando una de las definiciones generales que explican el significado de fuerza mayor se tiene que la Causa de Fuerza Mayor es un hecho *que no se puede evitar y tampoco se puede prever*. Cuando una empresa no ofrece un servicio por causa de fuerza mayor, puede evitar el pago de los daños, ya que no está en su mano poder evitarla. La existencia de una fuerza mayor normalmente libera a una o ambas partes de sus obligaciones contractuales. La cláusula de fuerza mayor es habitual en los contratos, y sirve para cubrir posibilidades fuera del control de las partes tales como desastres naturales, guerras, etc. Quedan excluidas las causas que no se pueden evitar, pero sí prever, que se denominan caso fortuito (ej: falla de un transformador por falta de mantenimiento), y las negligencias, que son casos que sí se pueden evitar. Continuando con la definición, se indica que también se excluyen los casos en que el origen del fallo es desconocido. En estos casos no se podría apelar a la fuerza mayor, porque sino las empresas intentarían no descubrir u ocultar el origen del fallo.

Se listan a continuación causas usualmente consideradas de fuerza mayor:

- Vandalismo
- **Sabotaje**
- **Incendios**
- Deslizamiento de terrenos
- Sismos, temblores y terremotos
- Huracanes, ciclones y tornados
- **Inundaciones**
- Descargas atmosféricas
- Condiciones climáticas severas de lluvia y viento

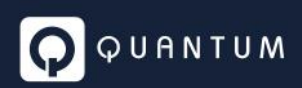

- Huelgas
- Conmoción civil
- Guerra
- Cortes autorizados por el ente regulador
- Fallas en transmisión y generación (fuerza mayor para el distribuidor)

A continuación, se resume información sobre la causa de Fuerza Mayor en países de la región.

#### *9.1.1.1 Argentina*

*"La definición, alcances y efectos del caso fortuito o de fuerza mayor serán los establecidos en los artículos 513 y siguiente del Código Civil. Se considerará, de pleno derecho, que hubo fuerza mayor en los siguientes casos de interrupciones en el suministro de electricidad: i) Cuando hubieren sido autorizados por el Ente Nacional Regulador de la Electricidad u ordenadas por el mismo u otra autoridad competente, ii) cuando sean consecuencia de temperaturas máximas de más de +45° C, o de temperaturas mínimas de menos de -10° C, o de vientos de 130 km/h o más o de inundaciones de carácter excepcional.*

*Las distribuidoras deberán notificar al Ente Nacional Regulador de la Electricidad, vía telefax, dentro de los tres (3) días hábiles, el acaecimiento o toma de conocimiento del caso fortuito o de fuerza mayor, estableciendo su duración o alcance en forma precisa, o estimada si no le fuere posible; la omisión de dicha notificación será considerada falta de información en los términos del numeral 6.7 del Subanexo 4 del contrato de concesión. El día veinte (20) de cada mes, o el siguiente hábil si este fuere feriado, deberán ofrecer al Ente Nacional Regulador de la Electricidad todas las pruebas conducentes al encuadramiento bajo la figura de casos fortuitos o de fuerza mayor de las fallas habidas durante el mes calendario anterior, acompañando la documental si la tuvieren, bajo apercibimiento de caducidad del derecho a ser eximidas de responsabilidad por dicha causal*".

#### *9.1.1.2 Bolivia*

ARTÍCULO 27.- (FUERZA MAYOR Y CASO FORTUITO).- En los casos en que, a juicio del Distribuidor el incumplimiento sea motivado por Fuerza Mayor o Caso Fortuito, éste deberá informar sobre el evento en el plazo máximo de quince (15) días hábiles administrativos y efectuar una representación a la Superintendencia, adjunta en el informe mensual, solicitando que no se apliquen reducciones en su remuneración. La representación deberá contener la documentación probatoria correspondiente a fin de acreditar las causas invocadas.

#### *9.1.1.3 Chile*

La comunicación al Centro de Despacho y Control (CDC) deberá realizarse a través del medio de comunicación que establezca la DO - Dirección de Operación del CDEC (Centro de Despacho Económico de Carga) -, pero la misma deberá ser formalizada vía Fax en el plazo máximo de 48 horas después de ocurrida la falla.

El Fax deberá contener como mínimo la siguiente información:

a) Fecha y hora del envío del Fax.

b) Razón social de la Empresa.

- c) Detalle de las instalaciones afectadas.
- d) Fecha y hora de inicio de la falla.
- e) Tiempo estimado de duración de la falla.
- f) Causa presunta de la falla.
- g) Alarmas, señalizaciones y protecciones operadas.
- h) Consumos afectados por la falla.
- i) Equipos indisponibles por efecto de la falla.
- j) Acciones inmediatas llevadas a cabo por los CC para la normalización del suministro.

A más tardar 5 días después de ocurrida la falla, los CC (Centros de Control) a cargo de las instalaciones afectadas por la falla enviarán al CDC un Informe de Falla en el cual se detallarán los hechos sucedidos, las actuaciones de protecciones que hubieren tenido lugar durante la contingencia, los consumos interrumpidos y las maniobras de reposición ejecutadas. Este documento contendrá además la cronología de eventos sincronizados con la base de tiempos del SITR (Sistema de Información de Tiempo Real) del CDC, las señalizaciones de las protecciones que hubieren actuado, indicando claramente cuáles emitieron disparo al interruptor asociado.

Adicionalmente, se deberá incluir el listado de las subestaciones de transformación involucradas, la cantidad de consumos afectados en cada una de ellas, la causa de la interrupción de consumos y la hora de reposición de la demanda, ya sea parcial o total, según corresponda.

# *9.1.1.4 El Salvador*

"El Distribuidor no responderá por la energía no entregada a los usuarios finales en situaciones en que se hayan comprobado condiciones de caso fortuito o fuerza mayor, entendido esto de conformidad con lo dispuesto en el derecho común. El Distribuidor deberá comprobar dichas causales ante la Superintendencia de Electricidad y Telecomunicaciones (SIGET), como ha sido establecido en la respectiva Metodología para el Control de las Normas de Calidad del Servicio de los Sistemas de Distribución. En casos que se interrumpa el suministro por caso fortuito o fuerza mayor, el Distribuidor deberá realizar sus mayores esfuerzos para reponerlo en el menor plazo posible. De no hacerlo así, deberá responder por la energía no entregada a partir del transcurso de un plazo razonable para la restitución del servicio, el cual será evaluado por la SIGET.

En el ACUERDO No. E-047-2018-CAU se establece el procedimiento para que las empresas distribuidoras sometan a consideración de la SIGET, los argumentos que conlleven a establecer Causal de Fuerza Mayor o Caso Fortuito de aquellas interrupciones acaecidas en el sistema de distribución.

El último día hábil de cada mes las distribuidoras deberán presentar a la SIGET, una solicitud de excepción de Causales de Caso Fortuito o Fuerza mayor por cada caso de interrupción del servicio de energía eléctrica o un incumplimiento a la gestión comercial, que consideren que haya sido causado por Caso Fortuito o Fuerza Mayor.

# *9.1.1.5 Panamá*

Reporte inicial de las interrupciones en un periodo no mayor de 48 horas hábiles. Sistema informático -Formulario WEB.

Documentación con las pruebas que justifican la Fuerza Mayor y Casos Fortuitos antes del día 15 del mes siguiente a la interrupción.

Sistema informático para verificar y calificar las solicitudes de eximencia.

### *9.1.1.6 Guatemala*

En Guatemala se separan las fallas en corta y larga duración y se plantean los siguientes procedimientos:

#### **Interrupciones de Corta Duración**:

a.1) Notificación. Cuando la empresa Distribuidora considere que la causa de una interrupción en la continuidad del fluido eléctrico, se pueda argumentar como Fuerza Mayor, deberá notificar a la Comisión Nacional de Energía Eléctrica, el acaecimiento de dicha interrupción, dentro del plazo de dos días hábiles, contados a partir de ocurrido el hecho. Esta notificación podrá hacerse mediante documento escrito o por medio magnético o correo electrónico, indicando el lugar, la

fecha, la hora y el tiempo exacto de la interrupción, descripción de las posibles causas que provocaron la interrupción y los motivos por los cuales se consideran de fuerza mayor, adjuntando además copia del reporte original del encargado técnico que atendió el evento.

a.2) Pruebas. Por cada caso que la empresa Distribuidora argumente como de Fuerza Mayor, deberá presentar ante la Comisión Nacional de Energía Eléctrica, dentro de los ocho días hábiles posteriores a los indicados anteriormente, todas las pruebas necesarias que justifiquen el por qué de su consideración, pudiendo acompañar todos aquellos medios de prueba que considere idóneos para probar el acaecimiento del hecho de tal manera que la Comisión Nacional de Energía Eléctrica pueda dictaminar la procedencia o no de la calificación como causa de Fuerza Mayor.

a.3) Trámite Para la Calificación. Una vez cumplido con el requisito de la notificación y recibidos los medios de prueba justificativos del hecho y causal invocada, estos serán remitidos a la Gerencia de Asuntos Jurídicos de la Comisión para que analice las pruebas y emita la opinión correspondiente sobre la documentación y medios de prueba que obren en autos; si se determina necesario que el Distribuidor amplíe las pruebas que justifique y demuestre los casos invocados como de fuerza mayor, se le dará audiencia, por un plazo de dos días, para que cumpla con lo solicitado; vencido el plazo y con los informes técnicos que se requieran, se elevará el expediente al Directorio de la Comisión Nacional de Energía Eléctrica.

a.4) Resolución final. Una vez finalizado el período de control la Comisión Nacional de Energía Eléctrica, emitirá la providencia que indique cuales casos pueden calificarse fuerza mayor y le otorgará cinco días de audiencia a la Distribuidora para que presente, de acuerdo a esa calificación, el cálculo de las indemnizaciones que correspondan según las Normas Técnicas del Servicio de Distribución. La Comisión procederá a analizar la documentación presentada, incluyendo el cálculo de las indemnizaciones, pudiendo variar los mismos. En caso que la Distribuidora omita presentar el cálculo de las indemnizaciones, sin perjuicio de iniciar procedimiento sancionatorio, la Comisión procederá, sin responsabilidad de su parte, a realizar los cálculos de las mismas, dando audiencia a la Distribuidora por el plazo máximo de diez días y con su contestación o sin ella, la Comisión resolverá en un plazo máximo de cinco días.

a.6) Criterios de Fuerza Mayor en la Resolución Final. Los criterios que utilice la Comisión Nacional de Energía Eléctrica para calificar la causa como de fuerza mayor, en cada caso presentado, no podrán ser referidos a otros casos similares y por lo tanto no formarán antecedente y serán de aplicación exclusiva del caso concreto al que temporal, material y espacialmente se aplique.

a.7) Identificación de los casos. Para propósitos de control y seguimiento, cada uno de los casos deberá ser identificado conforme a la Planilla "FUERZA MAYOR", incluyendo toda la información que en el mismo se indica. La calificación de Fuerza Mayor le corresponde a la Comisión Nacional de Energía Eléctrica, de acuerdo con la Ley General de Electricidad y su Reglamento, siguiéndose para esto el procedimiento antes descrito.

#### **Interrupciones de Larga Duración**:

b.1) Notificación. Cuando la empresa Distribuidora considere que la causa de una interrupción por Fallas de Larga Duración en la continuidad del fluido eléctrico, se pueda argumentar como Fuerza Mayor, deberá notificar a la Comisión Nacional de Energía Eléctrica, el acaecimiento de dicha interrupción, dentro del plazo de veinticuatro horas, contadas a partir de que la interrupción sobrepase las cuarenta y ocho (48) horas de su inicio. Esta notificación podrá hacerse mediante documento escrito, por medio magnético o correo electrónico, indicando el lugar, la fecha, la hora y el tiempo exacto de la interrupción, descripción de las posibles causas que provocaron la interrupción y los motivos por los cuales se consideran de fuerza mayor, adjuntando además copia del reporte original del encargado técnico que atendió el evento.

b.2) Pruebas. Por cada caso que la empresa Distribuidora argumente como de Fuerza Mayor, deberá presentar ante la Comisión Nacional de Energía Eléctrica, dentro de los dos días posteriores a los indicados anteriormente, todas las pruebas necesarias que justifiquen el por qué de su consideración, debiendo acompañar todos aquellos medios de prueba que considere idóneos para probar el acaecimiento del hecho de tal manera que la Comisión Nacional de Energía Eléctrica pueda declarar la procedencia o no de la calificación como causa de Fuerza Mayor.

b.3) Resolución. La Comisión Nacional de Energía Eléctrica con las pruebas presentadas por la Distribuidora y habiendo obtenido los dictámenes o informes que estime pertinentes emitirá la providencia por medio de la que declarará si la causa de la interrupción es de Fuerza Mayor o no, notificando lo resuelto a la Distribuidora. En caso que la Comisión declare la fuerza mayor se archivará el expediente, en caso contrario se procederá de conformidad con el artículo 58 BIS de las Normas Técnicas del Servicio de Distribución."

# *9.1.1.7 Uruguay*

Uruguay tiene publicado un documento muy extenso y a la vez valioso ya que el mismo no solo contiene definiciones y causas de fuerza mayor y otros motivos, sino también los formularios que deben completarse para los distintos casos que enfrenta un distribuidor. El documento fue entregado

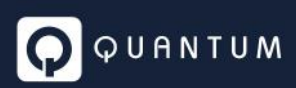

a la CREE y se identifica como "Revisado+TOR2+Energia+Electrica+2019.01 (1).pdf", donde en particular lo referido a fuerza mayor se encuentra a partir de la página 34 de 195.

#### 9.1.2 Causas externas y su consideración

Forman parte de las causas externas aquellas fallas que ocurren aguas arriba de la distribución, es decir en transmisión y generación.

Respecto del origen de las interrupciones, ya sean internas o externas, vale decir originadas en las instalaciones de la Distribuidora o en las de sus proveedores, en general las normativas prevén indemnizar a los usuarios en todos los casos, pero recibiendo después la Distribuidora la debida compensación de su proveedor (transportista o generador).

Por ejemplo, en el caso de Bolivia, la normativa establece "*En el caso que las fallas o desperfectos hayan sido ocasionados por terceros y pagados por el Distribuidor, este podrá demandar el resarcimiento de lo pagado ante la Superintendencia, mediante el proceso de Controversia".*

Otro caso al respecto es la normativa que rige en la República Dominicana donde en uno de sus párrafos dice "…. *el distribuidor deberá compensar al usuario por la energía no suministrada cualquiera sea el origen de la interrupción, debiendo resarcirse del generador o el transmisor por las que les fueran imputables a éstos, resulta necesario que el distribuidor controle y calcule todas las*  fallas discriminando las internas, originadas en instalaciones del distribuidor, de las externas *acaecidas en instalaciones del transporte o por fallas de generación*".

Una excepción es Argentina, donde las distribuidoras pueden (y deberían) asegurarse un respaldo ante fallas del sistema mediante contratos a término. En Argentina, la normativa establece que para el cálculo de los índices se computarán tanto las fallas en la red de distribución como el déficit en el abastecimiento (generación y transporte), no imputable a causas de fuerza mayor. Esta exigencia rige dentro del modelo denominado "Responsabilidad de Abastecimiento" a partir del cual queda en cabeza del distribuidor la responsabilidad de llevar adelante todas las acciones que sean necesarias para garantizar el suministro a sus clientes. De allí que los distribuidores se vean estimulados u obligados a buscar los medios para minimizar las interrupciones o falta de suministro provocadas en las etapas de generación y transmisión. La celebración de contratos de abastecimiento de energía y potencia con los generadores o incluso la ejecución de obras de transmisión bajo el criterio de planificación conocido como N-1 (el sistema debe operar sin pérdida de carga, en caso que cualquier línea quede fuera de servicio), que luego son cedidas al transportista para la operación y mantenimiento, son algunas de las medidas a adoptar.

# 9.2 Respuestas a consultas de la ENEE sobre la normativa de calidad

A continuación, se transcribe el documento de consulta recibido, destacándose en color las respuestas y comentarios de Quantum a cada consulta.

# *Artículo 54*

*Artículo 54. Sendero de calidad. Se calcularán senderos de calidad para cada índice individual de Calidad Técnica del Servicio con el fin de definir una trayectoria de reducción semestral a aplicar en el monto de las indemnizaciones que las Empresas Distribuidoras deberán pagar cuando los índices globales por alimentador excedan los indicadores en dichos senderos y los índices individuales superen las tolerancias establecidas en esta Norma Técnica.*

*"*

# *Comentarios de la ENEE*

*Todo el tema del Sendero de Calidad, sus resultados y su aplicación nos parece confuso tal como está planteado. Entendemos que lo que se pretende es determinar, para un periodo de transición entre la situación inicial y la final de régimen, un sendero de variación de los límites a aplicar en cada periodo de control. También que ese sendero lo seria por alimentador y, por alguna mención, podría ser también por zona de distribución típica.*

*Hay que recordar que en el proceso de zonificación se han zonificado los usuarios teniendo en cuenta, por unidad geográfica (municipios), los indicadores previstos en el Reglamento de Tarifas, independientemente de los alimentadores. También que la cantidad de zonas adoptada es tres (3) teniendo en cuenta los previsto en la norma de calidad.*

*Luego se les ha asignado una zona a los alimentadores considerando la zona de los usuarios conectados que son más numerosos. De esa manera un alimentador tiene asignada una zona, pero puede tener usuarios conectados que pertenecen a las tres zonas.*

*Sin embargo, esta situación, determinada para el estado del sistema y usuarios al 30 de diciembre de 2020, en realidad es dinámica. Con seguridad tendrá variaciones si la determinación se realiza el final de cada etapa y máxime si se realiza el inicio de la Etapa 10 prevista como comienzo del control de calidad final o de régimen.*

*En el contexto antes señalado, nuestra opinión general es:*

*• La determinación del sendero de calidad pretende ser minuciosa en cuanto a calcular muchos senderos a partir de una situación inicial distinta por alimentador y una situación final, o meta, fija. En función de ello resulta, naturalmente complicada de aplicar y controlar.*

*• El esquema no considera la naturaleza dinámica del sistema. Es decir, a medida que se incrementan usuarios, se realizan obras, cambia la tecnología aplicada a los sistemas de distribución eléctrica y los requerimientos de calidad de los usuarios, es de esperar que, con el tiempo, cambien los valores meta fijados para los indicadores de calidad, puedan cambiar las cantidades de zonas y cambie la zona asignada a cada usuario. Esto no lo contempla el esquema propuesto, si bien es un dato que puede influir sobre las decisiones de inversión y operación de las Distribuidoras.*

*Nuestra recomendación, en el marco de lo propuesto para la organización y aplicación del control de calidad técnica del servicio en Etapas realizado en puntos anteriores, es intentar simplificar el sistema, de ser posible, y prever que en forma periódica se redefina el esquema de ZDT y los límites de los indicadores.*

# *Justificación*

*Hay que aclarar el tema de sendero*

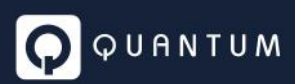

### *Artículo 55*

*"*

*Artículo 55. Cálculo del sendero de calidad. Los valores iniciales y finales de los senderos de calidad se calcularán de la manera siguiente:* 

*El valor inicial para el indicador de frecuencia:*  $VI$ *frec, a=ΣSAIFIa, pP* 

*i. VI<sub>frec, a* = Valor inicial del sendero de calidad correspondiente al indicador frecuencia evaluado en</sub> *el alimentador a;* 

*ii. , = Índice SAIFI obtenido al evaluar los datos históricos del alimentador a en el período de control histórico p;* 

*v. = Cantidad total de períodos de control históricos evaluados.* 

*El valor inicial para el indicador de duración:*  $V I_{dur, a} = \sum \frac{S A}{D I_{a, p} P}$ 

*i. , = Valor inicial del sendero de calidad correspondiente al indicador de duración evaluado en el alimentador a (h);* 

*ii. , = Índice SAIDI obtenido al evaluar los datos históricos del alimentador a en el período de control histórico p (h);* 

*vi. = Cantidad total de períodos de control históricos evaluados.* 

*Los valores finales del sendero de calidad para los indicadores de frecuencia y duración serán igual a los definidos en el Artículo 53 para el índice FIUMT y TIUMT respectivamente, según la densidad de carga asociada a cada alimentador.* 

*Luego se calculará la reducción semestral:*  $FA$ *<i>i*, $a=VVF$ *i*, $a/Vi$ *i*, $a$ *s*−1−1

*i. FA<sub>i, a</sub>* = Factor de ajuste del índice de calidad evaluado en el alimentador a;

 $i$ *ii.*  $VF_{i,a}$  *= Valor final del sendero de calidad del índice de calidad i para el alimentador a;* 

*iii.*  $VI_{i,a}$  = Valor inicial del sendero de calidad del índice de calidad i para el alimentador a;

*iv. = Cantidad total de períodos de control semestrales;* 

*v. = Indicador de frecuencia o duración, según corresponda.* 

*Por último, se calculará el valor de la trayectoria de reducción para cada semestre del sendero de calidad utilizando la expresión siguiente: <i>Vi, a, s*=*Vi, a, s*−1×(1+*FAi, a*)

*i. ,, = Valor del sendero de calidad del índice de calidad i para el alimentador a evaluado en el período de control s, el valor del sendero para el primer período será igual al valor inicial;* 

*ii. ,,−1 = Valor del sendero de calidad del índice de calidad i para el alimentador a evaluado en el período de control s-1;* 

*iii. , = Factor de ajuste del índice de calidad de calidad i evaluado en el alimentador a;* 

*iv. = Indicador de frecuencia o duración, según corresponda.* 

*"*

# *Comentarios de ENEE*

*En primer lugar, creemos que es más claro denominar a los valores VI y VF como valores iniciales de los indicadores directamente y no valores iniciales y finales del sendero. No queda claro cómo se calcula cada sendero y como se aplica luego a los usuarios por zona. En particular los indicadores SAIFIa,p y SAIDIa,p se determinan considerando todos los usuarios del alimentador, independientemente de la zona a que pertenecen. Por lo tanto, resultaran, de alguna manera, valores medios, para los Valores Iniciales de los indicadores. Luego, para el cálculo del factor de reducción semestral FAi,a, se utiliza un valor final del indicador de* 

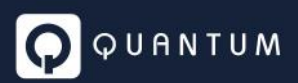

*calidad que no es del alimentador sino el previsto para el usuario, el cual es distinto por zona. Dice debe ser el previsto para la densidad de carga del alimentador, pero en realidad la zona asignada al alimentador no depende de su densidad de carga sino de la preponderancia de cantidad de usuarios conectados de una zona sobre otras.*

*En resumen, se calculan valores iniciales y finales de cada indicador por alimentador y un factor de ajuste por alimentador.*

*Creemos es más claro y correcto calcular valores iniciales de cada indicador por alimentador y zona (considerando en cada caso solo los valores de SAIDI y SAIFI de los usuarios de cada zona conectados al alimentador) y luego calcular un factor de ajuste para cada índice de calidad por alimentador y zona. De esta manera cada alimentador, en el peor de los casos de que tenga usuarios conectados de las tres zonas, tendrá seis senderos de ajuste: tres para la duración y tres para la frecuencia. En función de la clasificación por zonas realizada la cantidad de senderos individuales, bajo este esquema, seria en realidad de 516.*

*En las fórmulas establecidas en el Artículo 55 de "VIfrec" y "VIdur" el denominador "P" se refiere a la cantidad de semestres históricos evaluados, esto es, desde el semestre a partir del cual se comienza a pagar indemnizaciones hacia atrás.*

 $V$ *[frec = ΣSA[F*](a) / *P* 

*VIdur* = *ΣSAIDI*(*a*) / *P* 

*Por otro lado, en la fórmula de "FA" (reducción semestral) "s" es la cantidad total de semestres desde aquel donde se comienza a pagar indemnizaciones hasta el periodo en que se cumpla el objetivo del sendero planteado de calidad (inicio del periodo de régimen).* 

*FA(i,a) = {(VF(i,a) / VI(i,a))}1/(s-1) -1*

*Finalmente se plantea la fórmula que permite calcular los valores límites del sendero de calidad por semestre*

*V(i,a,s) = V(i,a,s-1) \* {1+FA(i,a)}*

*En el Articulo 55, se especifica que, los valores finales del sendero de calidad para los indicadores de frecuencia y duración serán igual a los definidos en el Artículo 53 para el índice FIU(MT) y TIU(MT) respectivamente, según la densidad de carga asociada a cada alimentador.*

#### *Comentario 1*

*Respecto de los valores finales de los senderos de calidad por cada alimentador, éstos se especifican en función de los valores limites previstos para los indicadores por usuario y zona, esto es, se evalúa la performance del alimentador calculada en base a indicadores globales promedio, teniendo como objetivo cumplir con valores previstos para los indicadores individuales de cada usuario. ¿Es ello así?*

#### *Comentario 2*

*Si bien no está aclarado en la normativa de calidad del servicio, los alimentadores tienen asignada una zona (de 3 tipos posibles de zonas distintas desde urbana a rural), con base en aquella que posea el mayor porcentaje de Usuarios. Sin embargo, un alimentador puede dar servicio a usuarios pertenecientes a una, dos o tres tipos de zonas distintas.*

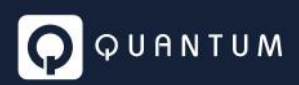

*De acuerdo con lo establecido en la normativa se deben calcular tantos senderos de calidad como alimentadores hay, esto es, aproximadamente 190 senderos por cada uno de los tipos de indicador planteados, SAIFI y SAIDI, o sea 380 senderos.*

*Eventualmente, esta situación conlleva, para las distribuidoras, al planteo de un esquema de obras y seguimiento por alimentador a fin de cumplir con el sendero calculado para cada uno de ellos.*

#### *Comentario 3*

*Como se mencionó, un alimentador puede dar servicio por ejemplo a 2 zonas de diferentes características o sea a usuarios de una zona de alta densidad y a usuarios de una zona de baja densidad.* 

*Los valores finales del sendero de calidad de los indicadores para los usuarios de la zona de alta*  densidad son más exigentes que los homónimos de la zona de baja densidad. (Tabla Nro 14 del *Artículo 53)*

*Dado que el alimentador tiene asignada una zona, esto se traduce en un solo valor final objetivo por indicador, pudiendo ocurrir alguna de las 2 situaciones siguientes:*

*Situación 1: Que el alimentador esté asignado a la zona de alta densidad con tolerancias más exigentes. Esto implicaría dar a los usuarios que pertenezcan a la zona de baja densidad una calidad cuyas tolerancias serán menores a las que realmente están previstas en la normativa individualmente, esto es, obliga a tener menos cortes (SAIFI) o menos tiempo de interrupción (SAIDI) a fin de no pagar indemnización.*

*Situación 2: Que el alimentador esté asignado a la zona de baja densidad con tolerancias menos exigentes. Esto implicaría dar a los usuarios que pertenezcan a la zona de alta densidad una calidad cuyas tolerancias serán mayores a las que realmente están previstas en la normativa individualmente, permitiéndoles tener más cortes (SAIFI) o más tiempo de interrupción (SAIDI) y no recibir indemnización.*

#### *Comentario 4*

*Las situaciones planteadas en el comentario 3, en principio se subsanarían si los indicadores SAIFI y SAIDI fuesen calculados por alimentador y zona, con lo cual un alimentador tendría tantos valores de SAIFI y SAIDI y senderos como zonas de influencia tiene y cada sendero tiene un valor final distinto en función de la zona y al que debe orientarse. Esto implica tener tantos senderos por alimentador como zonas de influencia tiene pudiendo duplicarse o triplicarse la cantidad de senderos de los alimentadores, En un cálculo simulado tomado como referencia la situación de zonificación realizada para esta revisión tarifaria considerando 2 indicadores (SAIFI y SAIDI) y que de acuerdo con el estudio de zonificación hay 56 alimentadores que cubren zonas de 2 tipos distintos, 6 alimentadores que cubren zonas de 3 tipos distintos y el resto de alimentadores (128) cubre una sola zona, existirían 516 senderos de calidad que deben tenerse en cuenta. 2\*(56\*2+6\*3+128\*1) = 516*

#### *Conclusión*

*Los comentarios mencionados indican que, bajo los supuestos de interpretación de las fórmulas matemáticas y de sus términos, no resulta claro el cálculo de los senderos de calidad, dado que por un lado los mismos pueden dar lugar a conclusiones erróneas (comentario 3) y por otro lado si se tiene* 

*en cuenta la zona en el cálculo de los indicadores SAIFI y SAIDI, la cantidad de información resultante (senderos) es aún superior a la prevista en la norma (516 vs. 380).*

#### *Justificación*

*Se tiene una confusión con VI y VF*

*Sugerencia*

*Aclarar la metodología de cálculo de los senderos de calidad.*

#### **Propuesta de respuesta por parte de la CREE**

#### *Respuesta Quantum a Comentario 1*

Efectivamente, se plantea que el valor final de cada sendero global sean los respectivos límites individuales. Esto es así, debido a que no existen límites para los indicadores globales. La propuesta de senderos surge debido a la gran desadaptación en calidad que tienen las redes de la distribuidora. Una vez transitado el lapso estipulado, se espera que la distribuidora haya realizado las obras para adaptar sus redes a la calidad esperada.

#### *Respuesta Quantum a Comentario 2*

Es correcto.

#### *Respuesta Quantum a Comentario 3*

Para resolver este conflicto, y con el fin de simplificar esta etapa de transición y normalización, se propone que se calcule el valor final de cada sendero, a partir de una ponderación entre los usuarios urbanos y usuarios rurales que tiene cada alimentador. Por ejemplo, si el alimentador tiene 40% de usuarios urbanos y 60% usuarios rurales, entonces el valor final del SAIFI será FIU\_Urbano x 0.4 + FIU Rural x 0.6. Cada alimentador queda entonces con un solo par de índices para el establecimiento de los respectivos senderos.

#### *Respuesta Quantum a Comentario 4*

La recomendación es calcular un par de índices ponderados por alimentador (descrito en el punto anterior), quedando así 380 senderos (190 alimentadores por dos índices cada uno).

#### *Respuesta Quantum a Conclusión*

Respondido en cada comentario.

*SAIDI y SAIFI son indicadores que representan un comportamiento promedio, por esta razón, considerar la ZDT que tenga la mayor cantidad de usuarios resulta razonable.*

*El sendero tiene como objetivo calcular un factor de gradualidad que impacta en la determinación de las indemnizaciones, es decir, por ejemplo, un alimentador que cumpla con el sendero no pagará*  *indemnizaciones, un alimentador que no cumpla con el sendero pagará indemnizaciones según su apartamiento del valor actual del sendero.*

*Por último, las tolerancias establecidas además de considerar la densidad d carga de cada usuario, toman en cuenta el nivel de tensión de estos, por lo que establecer un sendero para cada alimentador, densidad de carga y ahora nivel de tensión dificultaría la evaluación y control de la calidad (en vez de 380 senderos de calidad serían 1032).*

# **Capacitaciones**

Como parte del trabajo contratado, Quantum acercó una propuesta de formación en temas regulatorios y específicos que hacen al estudio tarifario.

Los títulos de las sesiones y el contenido de las mismas, se presentan a continuación:

### **Calidad de Servicio**

- Introducción
- La calidad en la energía eléctrica:
	- o Factores condicionantes
	- o Tipo de calidad medida
	- o Red de mínimo costo
- Calidad Justa
	- o Objetivo
	- o Costo del consumidor
	- o Costo del distribuidor
- Price-Cap y Calidad
- Determinación del costo de la Energía No Suministrada
	- o Objetivos
	- o Dificultades
	- o Métodos utilizados
- Regulación de la calidad
	- o Instrumentos
	- o Recopilación de información
	- o Indicadores

#### **Fundamentos Microeconómicos**

- La Demanda
- La Oferta
- El Mercado y el Bienestar
- El Monopolio Natural

**Regulación por Incentivos**

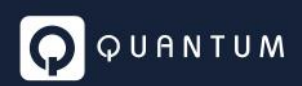

- Regulación por Incentivos
- Revenue Cap
- Yardstick competition (Benchmarking)
- Price Cap
- Tendencias actuales

#### **Estudios de Demanda:**

- Objetivos
- Proyección Global de la Demanda
	- o Metodología y criterios de proyección
	- o Modelos econométricos
- Desagregación espacial de la Demanda

#### **Campaña de Caracterización de Cargas**:

- Objetivo
- Función de los parámetros
- Diseño muestral
- Cálculo de parámetros y aplicación

#### **Estudios de Pérdidas Técnicas y no Técnicas**

- Introducción a las pérdidas técnicas y no técnicas
- Pérdidas técnicas: Modelos de cálculo
- Pérdidas no técnicas: Causas y diferencias con pérdidas técnicas
- Efectos y planes de reducción de las pérdidas no técnicas
- Modelos para determinación de pérdidas no técnicas reales y regulatorias
- Avances en el combate de las pérdidas

#### **Base de Capital y Costo de Capital**

- Base de Capital
	- o Enfoques de Cálculo
		- Capital Físico
		- Capital Financiero
		- Capital Contable
	- o Consistencia Base de Capital Tasa de Costo de Capital
- El Método VNR
- Diseño de Muestreos
- Costo de capital
- Componentes del Costo de Capital

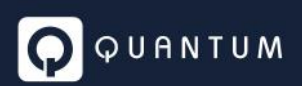

- La Depreciación
	- o Métodos de depreciación
	- o Vida útil regulatoria vs. real Recupero de la inversión
- Vida útil remanente
- Costo de capital según origen del bien

#### **Determinación de Costos Eficientes**

- La función de producción
- La frontera de producción
- La función distancia
- Eficiencia técnica
- Eficiencia de costos
- Fronteras empíricas.
	- o Métodos de estimación
	- o Fronteras determinísticas
	- o Fronteras paramétricas
- Variables ambientales

#### **Regulación Comparada de Electricidad**

- Análisis comparativo metodologías aplicadas en América Central Sur y Caribe
- Estudios de la demanda
- Estudios de pérdidas técnicas y no técnicas
- Base de capital y su optimización
- Tasa de costo de capital
- Costo de capital
- Costos de explotación
- Fórmulas de ajuste tarifario
	- o Factor X
	- o Índices de precios
- Calidad de servicio
	- o Indicadores
	- o Niveles de exigencia

Las sesiones se han organizado para ser dictadas los días viernes, con una duración de 2 horas, siguiendo una secuencia que permite capitalizar gradualmente el conocimiento y entender el grado de interrelación que hay entre los distintos módulos que hacen al estudio tarifario. Por una cuestión de necesidad puntual, fue dictada en forma anticipada una sesión relativa a Calidad de Servicio. A la fecha del presente informe de avance, se ha cumplido con el dictado de 3 sesiones, a saber: Calidad de servicio, Fundamentos microeconómicos y Regulación por incentivos.